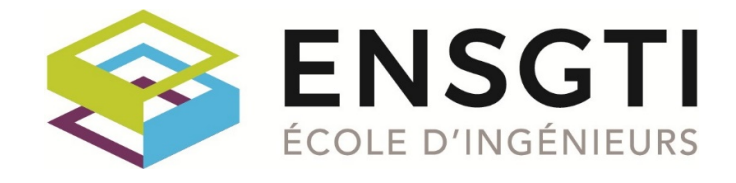

Ecole Nationale Supérieure en Génie des Technologies Industrielles

# LIVRET DES COURS Troisième Année (3A – M2)

**2023 - 2024**

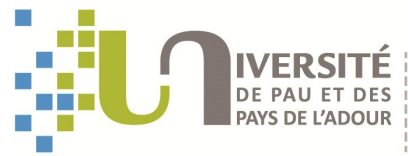

S ET TECHNOLOGIES **NERGIE ET L'ENVIRONNEMENT** 

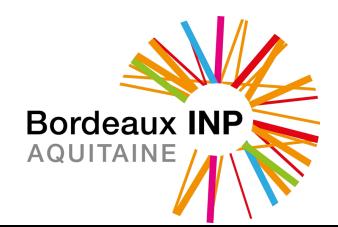

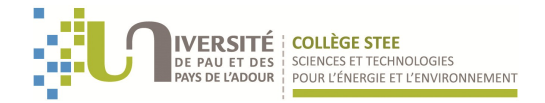

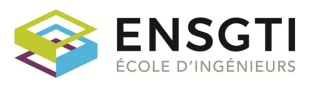

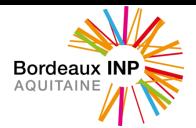

La formation est structurée en Unités d'Enseignement (UE) qui correspondent aux domaines thématiques principaux. Les Unités d'Enseignement sont divisées en Éléments constitutifs (EC). La répartition et l'évaluation des Unités Pédagogiques sont adaptées aux objectifs d'acquisition de compétences de l'Unité d'Enseignement (contrôles écrits individuels, présentations orales, réalisation de projets).

*Article 3.1 du règlement de scolarité*

Les Unités d'Enseignement sont capitalisables. Une fois validées, elles restent acquises à l'étudiant pour une durée de trois ans après la fin de ses études à l'ENSGTI.

*Article 6.1 du règlement de scolarité*

#### **Nomenclature**

**UE** : Unité d'Enseignement **EC** : Élément Constitutif

**CM** : Cours Magistraux **TD** : Travaux Dirigés **TP** : Travaux Pratiques **Proj.** : Projet **TA :** Travail en autonomie

**TC** : Tronc Commun

**EN** : Spécialité « Energétique » **GP** : Spécialité « Génie des Procédés » **GEII** : Spécialité « Génie Electrique et Informatique Industrielle »

**EN SB** : Spécialité « Energétique » - Parcours (3A) « Smart Building » **EN TEDDI** : Spécialité « Energétique » - Parcours (3A) « Transition Énergétique et Développement Durable dans l'Industrie »

**GP PE** : Spécialité « Génie des Procédés » – Parcours (3A) « Procédés pour l'Environnement » **GP CPAO** : Spécialité « Génie des Procédés » – Parcours (3A) « Conception des Procédés assistée par Ordinateur »

**GEII HT** : Spécialité « Génie Electrique et Informatique Industrielle» – Parcours (3A) « Haute Tension »

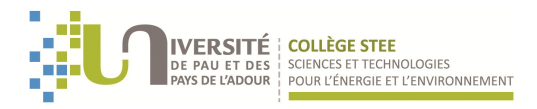

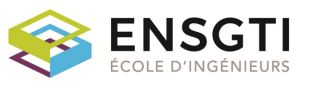

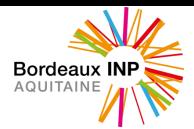

# **NOMENCLATURE DES MODALITÉS D'ÉVALUATION**

Nature\_1 (Modalités\_1) x Pondération\_1 + Nature\_2 (Modalités\_2) x Pondération\_2 + …

#### **Nature de l'évaluation**

- CC : Contrôle Continu
- Proj : Projet
- Sta : Stage
- TP : Epreuve de Travaux Pratiques
- CoE : Compréhension Ecrite (langues)
- CoO : Compréhension Orale (langues)
- ExE : Expression Ecrite (langues)
- ExO : Expression Orale (langues)
- IntO : Interaction Orale (langues)
- Cert : Test de certification (langues)
- EvalC : Evaluation de compétences

#### **Modalités de l'évaluation**

- EE : Epreuve Ecrite (par défaut si aucune information)
- EO : Epreuve Orale
- EM : Epreuve sur Machine
- ES : Epreuve surprise écrite
- PA : Participation Active
- Sout : Soutenance orale
- Rap : Rapport écrit
- Prog : Programme informatique
- Tr : Travail (dans le cadre d'un stage, d'un projet ou de Travaux Pratiques)
- D : Dossier
- CR : Compte-Rendu (dans le cadre de TP)
- LA : Lecture d'Article

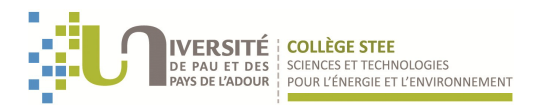

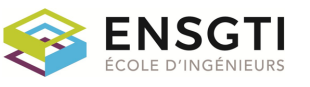

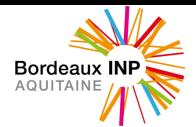

- sd : sans document (par défaut si aucune information)
- da : documents autorisés (da: précisions sur les documents autorisés)
- st : sans objet connecté (téléphone mobile, montre connectée…) (par défaut si aucune information)
- ta : objets connectés autorisés
- sc : sans calculatrice (par défaut si aucune information)
- ca : calculatrice autorisée

#### **Opérateurs divers**

x/y : x ou y

max(x, y) : Maximum entre plusieurs évaluations

moyenne(x) : Moyenne entre plusieurs évaluations de même nature et de même coefficient

Bonus

#### **Exemples**

#### **CC (EE, 2h)**

Une épreuve écrite de deux heures, sans document, sans calculatrice.

#### **CC (EM, 2h, da:tutoriels) x 1/2 + CC (EE, 2h) x 1/2**

Une épreuve sur machine de 2h, tutoriels autorisés, coefficient 1/2 et épreuve écrite de deux heures, sans document, sans calculatrice, coefficient 1/2.

#### **CC (ES, 15mn) x 1/10 + CC (EE, 2h, da:tous, ca) x 9/10**

Une épreuve surprise de 15 minutes sans document, sans calculatrice, coefficient 1/10 et une épreuve écrite de deux heures, tous documents autorisés, calculatrice autorisée, coefficient 9/10.

#### **TP(EO, 10mn) x 1/4 + TP(EO, 10mn) x 1/4 + TP(CR) x 1/2**

Travaux pratiques évalués par deux interrogations orales, coefficient 1/4 chacune, et un compterendu de TP, coefficient 1/2.

#### **Proj (PA, Rap, Sout)**

Projet évalué par la participation active, un rapport écrit et une soutenance.

#### **Sta (Tr, Rap, Sout)**

Stage évalué par le travail, un rapport écrit et une soutenance orale.

#### **CoE(PA) x 1/4 + CoO(PA) x 1/4 + ExE(EE, 1h) x 1/4 + Cert(TOEIC) x 1/4**

Cas d'une langue vivante : compréhension écrite évaluée par la participation active, Compréhension orale évaluée par la participation active, Expression écrite évaluée par une épreuve écrite d'une heure sans document, Test de certification (TOEIC). Même pondération pour les différentes évaluations.

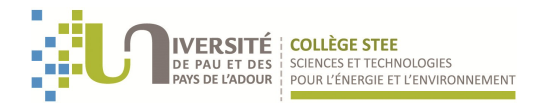

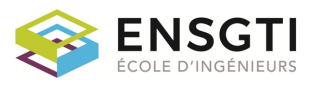

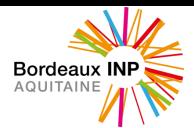

# **CHRONOLOGIE GÉNÉRALE DES ENSEIGNEMENTS A L'ENSGTI Spécialités ENERGETIQUE (EN) et GENIE DES PROCEDES (GP)**

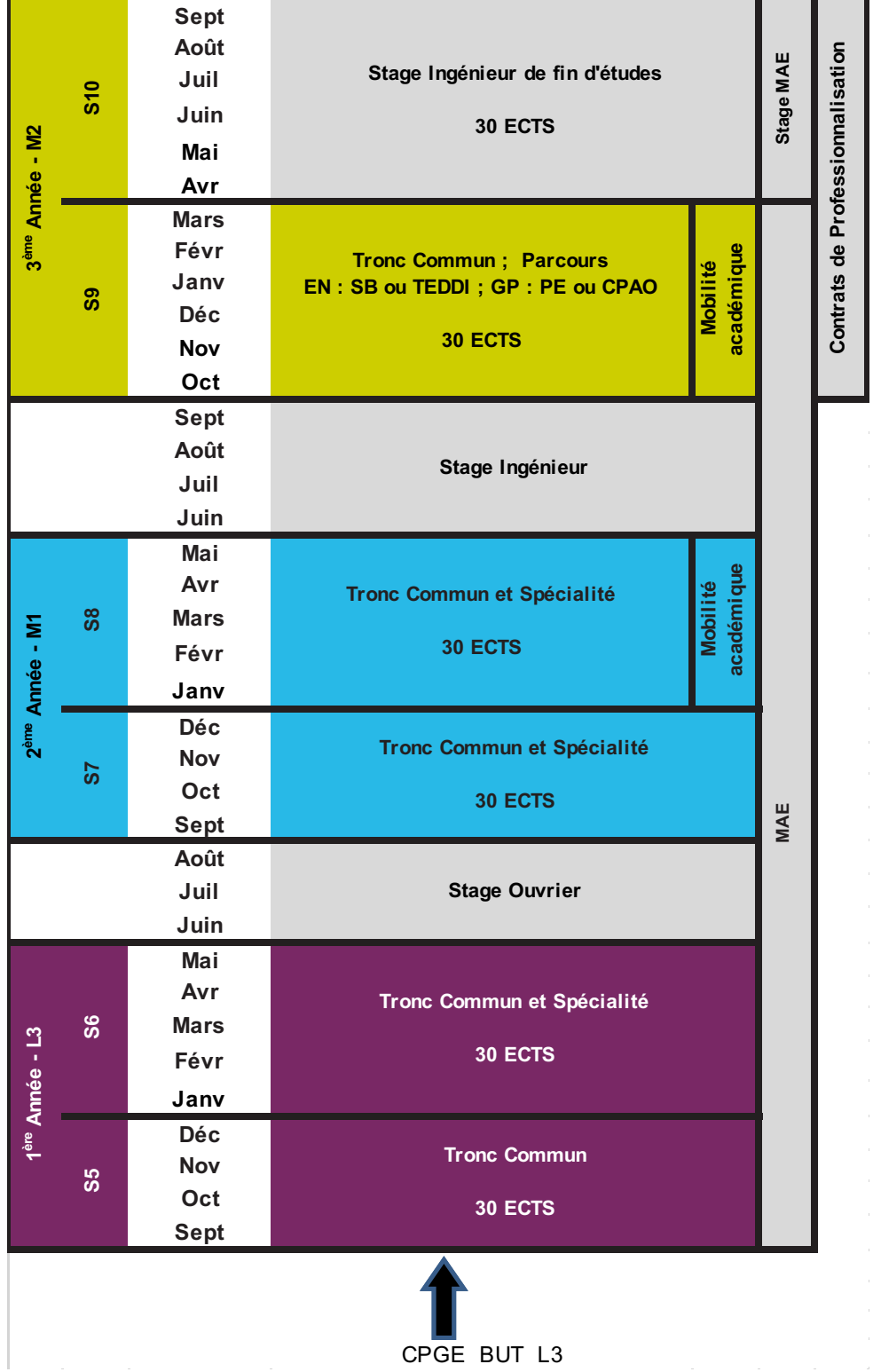

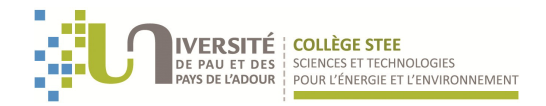

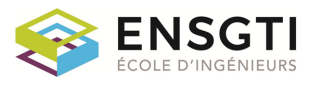

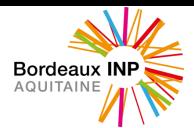

# **CHRONOLOGIE GÉNÉRALE DES ENSEIGNEMENTS A L'ENSGTI Spécialité GENIE ELECTRIQUE ET INFORMATIQUE INDUSTRIELLE (GEII)**

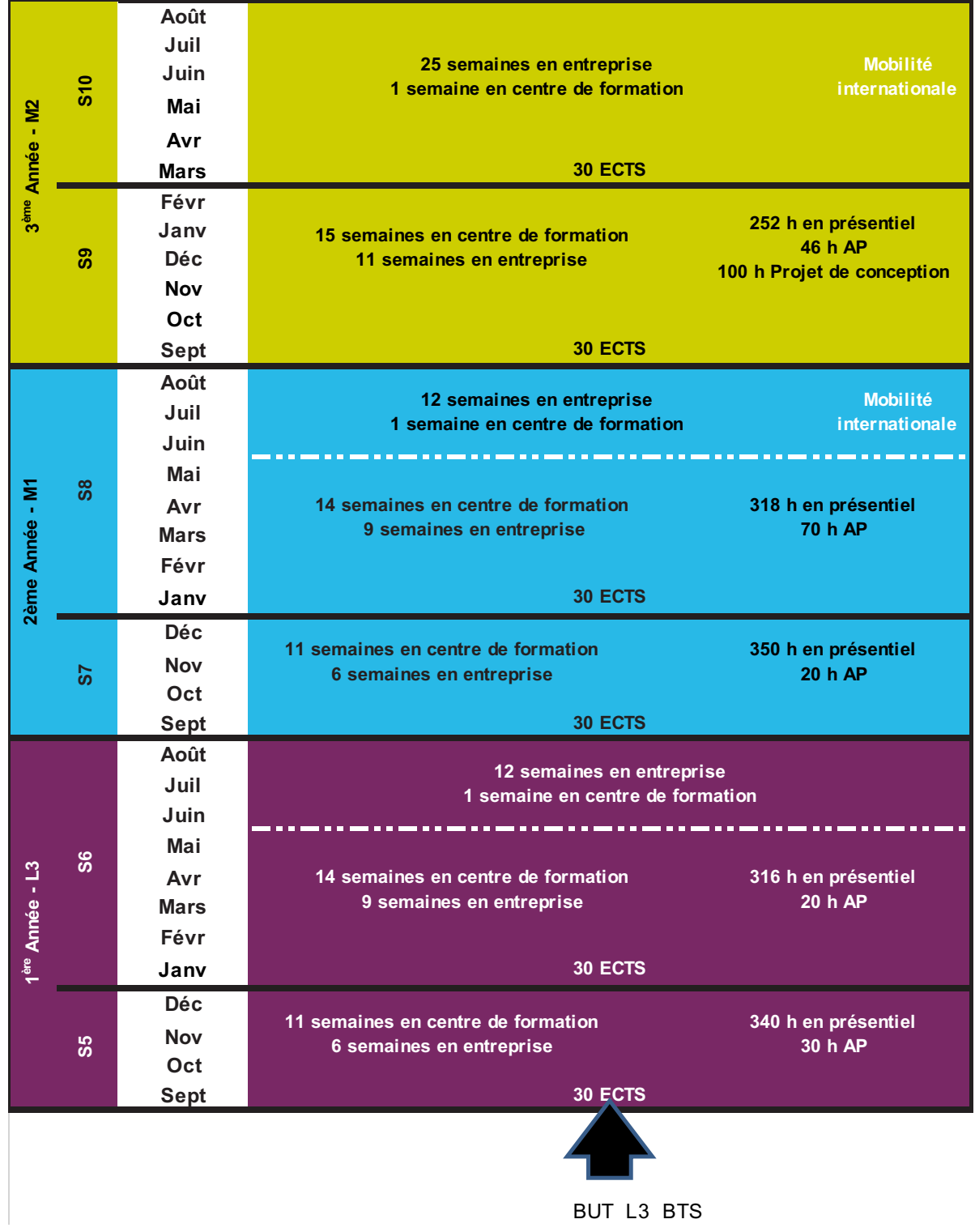

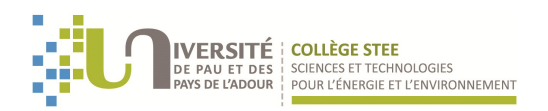

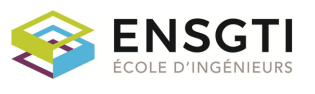

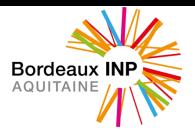

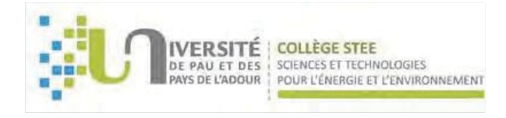

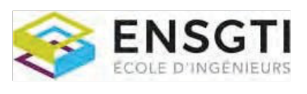

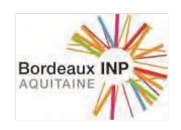

# Semestre 9

# LISTE DES UNITÉS D'ENSEIGNEMENT (UE) DU SEMESTRE

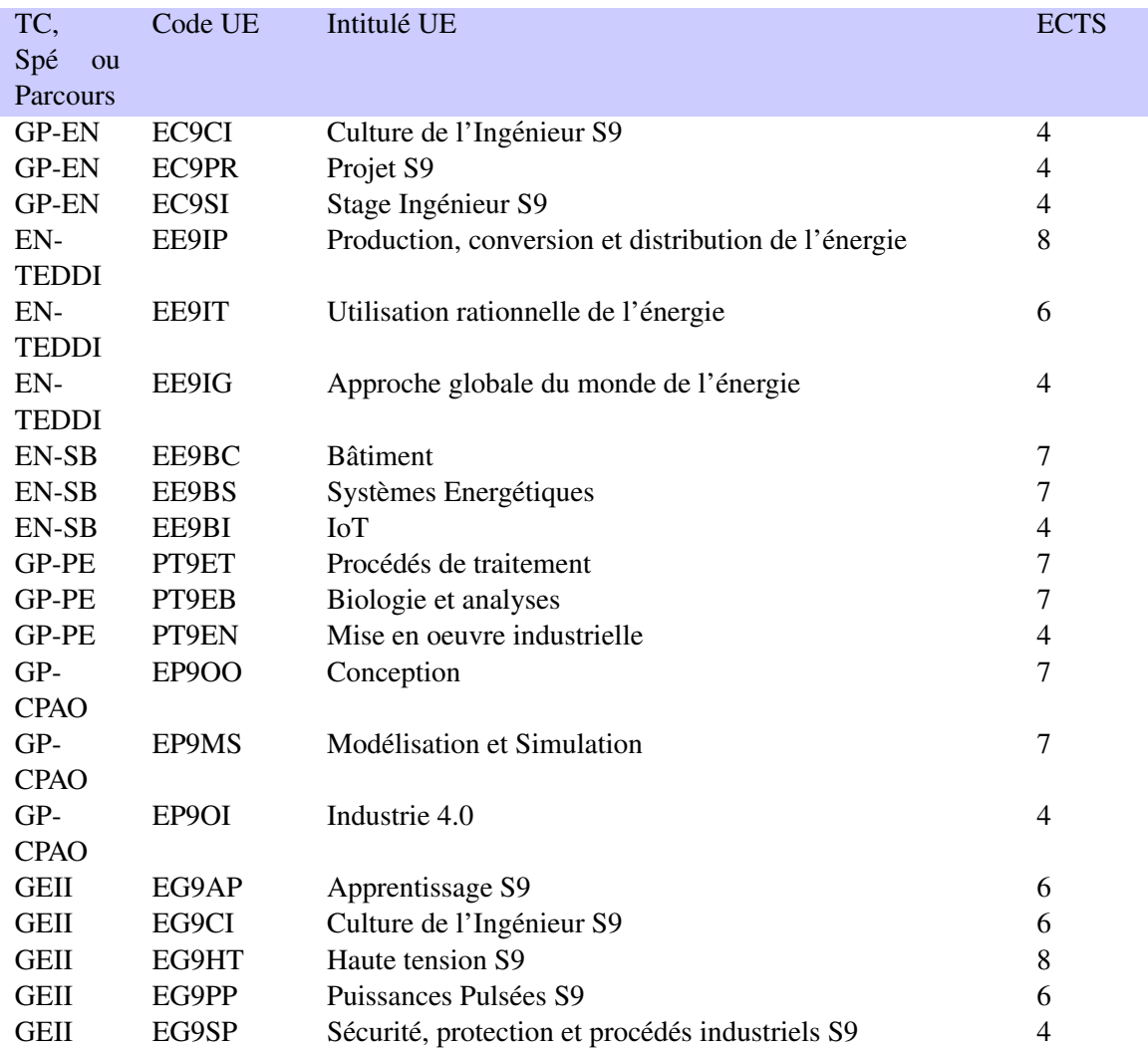

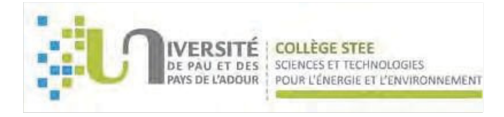

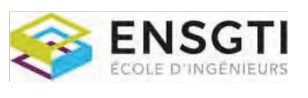

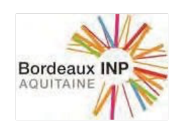

# Tronc Commun GP et EN

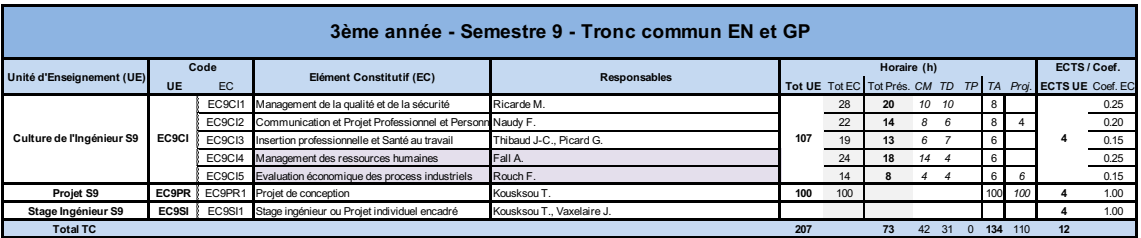

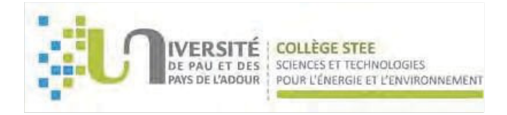

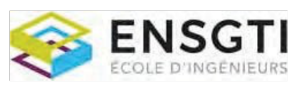

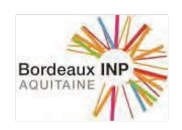

#### UNITE D'ENSEIGNEMENT (UE) :

Culture de l'Ingénieur S9

ECTS : 4 Code UE : EC9CI

#### COMPÉTENCES VISÉES PAR L'UE :

- Connaître les principes fondateurs de la qualité : norme, audit, certification.
- Connaître les enjeux et méthodes de gestion de la sécurité en entreprise
- Connaître et maîtriser les moyens modernes de communication
- Mieux se connaitre pour développer son potentiel, ses softskills et parfaire son projet professionnel
- Etre capable de s'intégrer dans une organisation, de l'animer et de la faire évoluer : gestion de projets, gestion des ressources humaines, gestion financière, commerciale et/ou juridique
- Connaître les méthodes de base de l'évaluation économique des procédés

#### LISTE DES ELEMENTS CONSTITUTIFS (EC) CONSTITUANT L'UNITE D'ENSEIGNEMENT (UE)

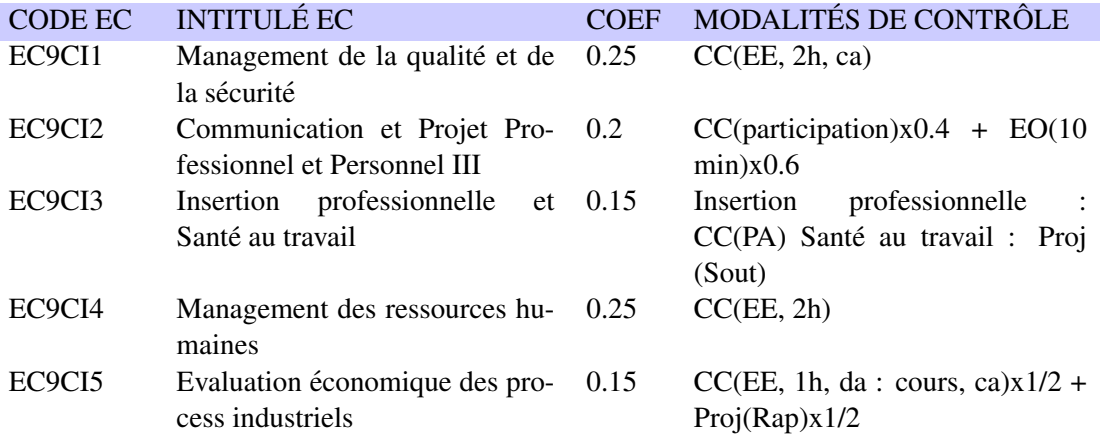

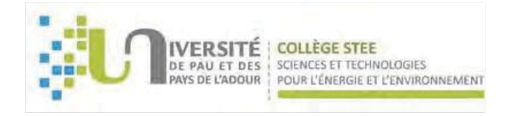

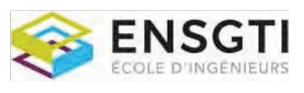

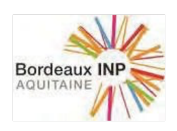

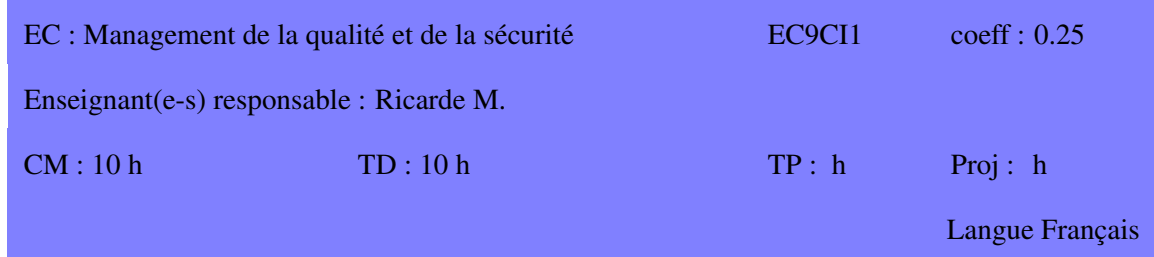

La qualité occupe une importance centrale dans les entreprises. Cette formation a pour but de préparer les ingénieurs à cette dimension, que ce soit pour les aspects managériaux ou pour les aspects plus techniques liés au monde industriel. Cet enseignement s'appuie sur des exemples concrets d'unités de production ou de projets industriels. Ce cours aborde également le système de management HSE. Plateforme pédagogique https://elearn.univ-pau.fr/

#### **COMPÉTENCES VISÉES**

Les compétences développées par cet enseignement permettent aux élèves de s'intégrer dans un service qualité ou de décliner la démarche qualité dans d'autres services.

#### **CONTENU**

La qualité - système de management Principes fondateurs de la qualité / notions / vocabulaire ISO 9000. Les exigences de la norme ISO 9001. L'amélioration continue - Plan Do Check Act Le système documentaire. Les audits (objectifs et déroulement). La certification  $&$  les normes.

La qualité - les outils de base : Pareto  $5M$ Diagramme cause / effet QQOQCCP Brainstorming et réunion efficace Traçabilité

La qualité - les outils de statistiques : Contrôle de réception normalisé (MIL STD 105.D/NFX 06-022) Capabilité & carte de contrôle Plan d'expérience (initiation)

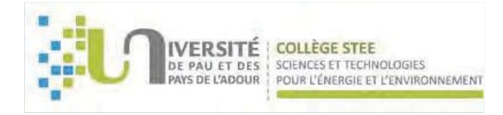

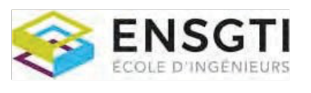

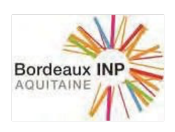

Système de management HSE :

Accident (taux de gravité et taux de fréquence) - La prévention et l'évaluation des risques - Les acteurs de la sécurité - La règlementation - La responsabilité - Substances dangereuses et produits chimiques - L'organisation HSE en entreprise

#### RESSOURCES

Normes ISO9000 et ISO9001.

Formulaires et outils qualité AFNOR.

Appliquer la maîtrise statistique des procédés MSP-SPC, Maurice PILLET, Editions d'organisation. Méthodes et outils pour résoudre un problème, Alain-Michel CHAUVEL, L'USINE NOUVELLE. Qualité en production, Daniel DURET & Maurice PILLET, Editions d'organisation.

#### **PRÉREQUIS**

MODALITÉS D'ÉVALUATION  $CC(EE, 2h, ca)$ 

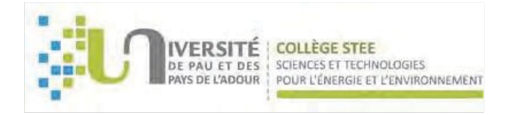

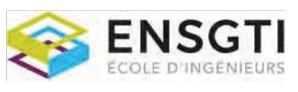

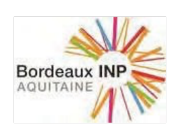

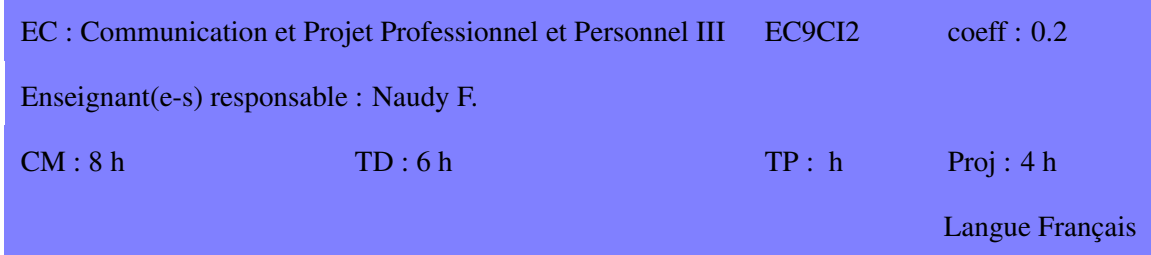

Cet enseignement vise à accompagner l'élève dans une meilleure connaissance de soi et de ses competences comportementales (soft skills) pour parfaire son projet professionnel. ´

Il a également comme objectif de transmettre outils et méthodes permettant d'optimiser sa communication écrite et orale, d'appréhender les situations de communication et de s'adapter pour être plus efficace dans le contexte professionnel.

### **COMPÉTENCES VISÉES**

- Mieux se connaître pour développer une communication efficace
- Apprendre à renforcer son image professionnelle
- Maîtriser les fondamentaux de la communication orale et écrite
- Maîtriser les principaux outils permettant d'améliorer les échanges professionnels et l'animation de groupe

#### **CONTENU**

Connaissance de soi et de ses compétences comportementales (soft skills) Communication et type de personnalité Besoins et motivation

Construction de son image professionnelle :  $Cv$ Lettre de motivation Présentation orale Ecrits professionnels Rédaction de mails, présentation ppt

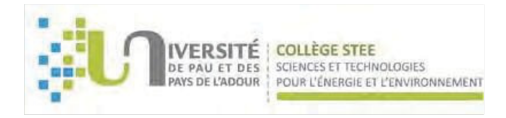

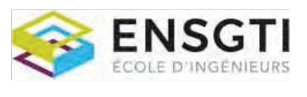

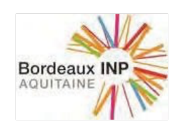

Les fondamentaux de la communication : Modèles et références théoriques Communication verbale et non-verbale Enjeux de la communication orale interpersonnelle Eléments facilitateurs de la relation

#### **RESSOURCES**

**PRÉREQUIS** 

# MODALITÉS D'ÉVALUATION

 $CC(participation)x0.4 + EO(10 min)x0.6$ 

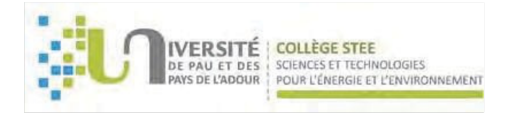

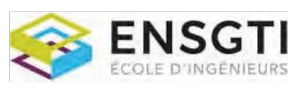

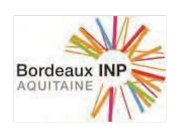

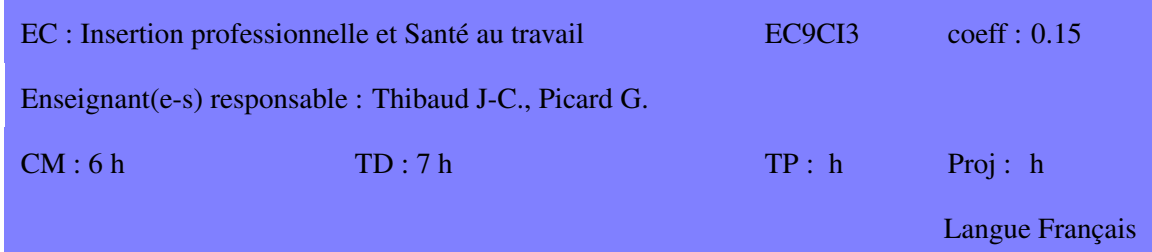

Santé au travail : L'objectif de cet enseignement est de vous donner des repères sur la santé au travail et ses acteurs dans l'entreprise, et de vous apporter des connaissances sur le fonctionnement de l'Homme au travail.

#### **COMPÉTENCES VISÉES**

Insertion professionnelle :

Savoir appréhender l'ensemble des outils liés à la recherche d'emploi et se préparer à l'entretien.

Santé au travail :

Connaître les différents aspects de la santé au travail Savoir identifier et connaître le rôle des différents acteurs de la santé au travail dans l'entreprise. Intégrer des repères sur l'analyse des situations de travail Apprendre à intégrer les conditions réelles de travail dans la conduite des projets.

#### **CONTENU**

Insertion professionnelle :

- Le CV 2.0, les outils (JobBoard, CV Vidéo, réseaux sociaux, le buz

- L'entretien de recrutement : entre théâtre et tragédie.

Santé au travail :

Développer des compétences sur l'analyse des situations de travail

Développer des connaissances sur les dimensions physique et cognitive du travail Développer des connaissances sur les "maux" du travail (TMS, RPS.)

Développer des connaissances sur les acteurs de la santé au travail (internes et externes) Etude d'un cas concret de conduite de projet intégrant les conditions de travail

#### RESSOURCES

**PRÉREQUIS** 

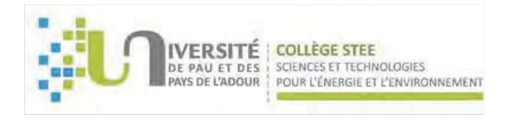

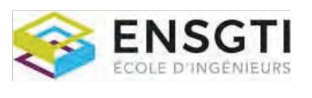

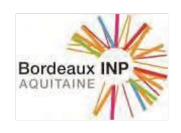

# MODALITÉS D'ÉVALUATION

Insertion professionnelle : CC(PA) Santé au travail : Proj (Sout)

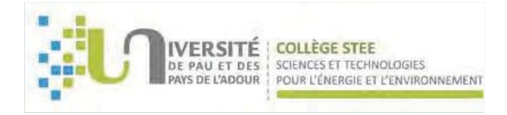

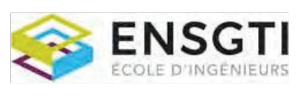

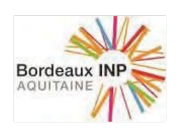

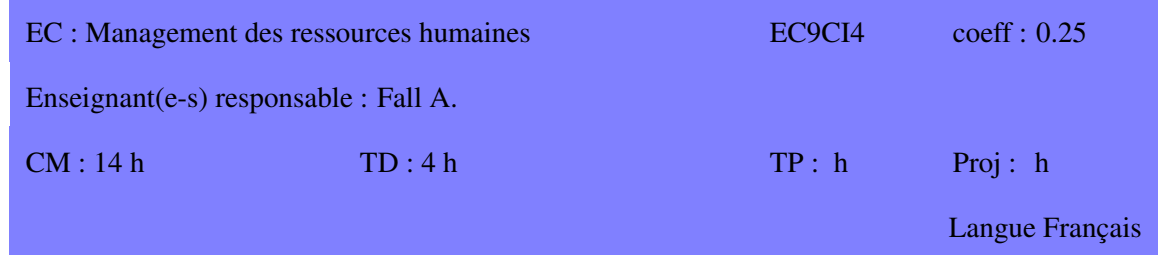

Ce cours propose une initiation a la gestion des ressources humaines (GRH). Il se donne pour ` objectif de former les étudiants aux principaux concepts et techniques nécessaires à la prise de décision dans ce domaine.

#### **COMPÉTENCES VISÉES**

- Maîtriser les outils nécessaires à l'élaboration d'une Gestion Prévisionnelle des emplois et compétences (GPEC).
- Connaitre les étapes du recrutement et les outils d'optimisation à disposition
- Connaître les différents dispositifs de la formation professionnelle.
- Etre capable d'avoir un regard critique sur le système de rémunération d'une organisation et pouvoir être force de proposition pour son amélioration.
- Maitriser les outils de l'évaluation du personnel
- Connaitre les caractéristiques des équipes et les leviers du management des Hommes
- Etre capable d'analyser une politique RH et de prendre les mesures d'ajustement requis

#### **CONTENU**

Introduction a la GRH `

Chapitre 1 : l'administration du personnel

Chapitre 2 : le recrutement - processus et optimisation

Chapitre 3 : la formation professionnelle

Chapitre 4 : les systèmes de rémunération

Chapitre 5 : l'évaluation du personnel Chapitre 6 : la GPEC

Chapitre 7 : le management des Hommes et des équipes

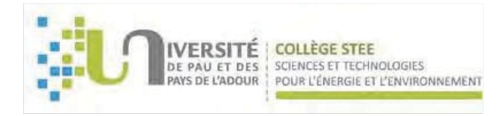

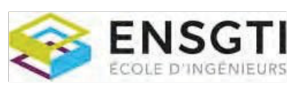

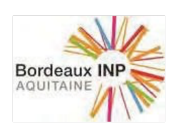

#### RESSOURCES

- Encyclopédie des Ressources Humaines, sous la direction de José Allouche, Vuibert, 2006
- Fonction RH, Thévenet et ali., Pearson, 3ieme édition, 2012
- Gestion des ressources humaines, de Jean-Marie Peretti, Vuibert, 2007
- Organisation et gestion de l'entreprise, de Richard Soparnot, Dunod, 2006

# **PRÉREQUIS**

### MODALITÉS D'ÉVALUATION

CC(EE, 2h)

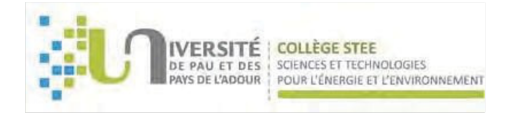

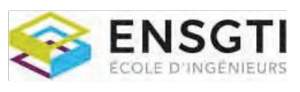

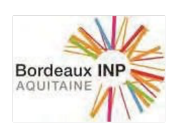

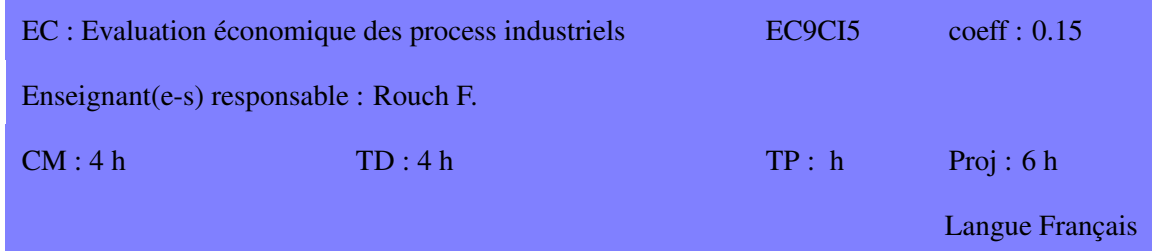

L'objectif de cet enseignement est de présenter les méthodes d'évaluation des investissements et des coûts opératoires des procédés.

Cet enseignement théorique est complété par des témoignages de partenaires industriels.

#### **COMPÉTENCES VISÉES**

- Connaître les méthodes de base de l'évaluation économique des procédés.
- Etre capable de réaliser l'évaluation économique d'un procédé.

#### **CONTENU**

Chapitre 1. Eléments de calcul économique

- Etude de la rentabilité des projets : Impôts et les taxes ; Critères de rentabilité
- Coût opératoire et prix de revient : Définition et découpe du coût opératoire / prix de revient
- Les investissements : les diverses charges d'investissement
- Coût de la main-d'œuvre

Chapitre 2. Investissements en Limites des Unités de Fabrication (ILUF)

- ILUF : structure moyenne, évaluation et estimation
- Précision des méthodes de calcul d'investissement
- $\bullet$  Adaptation des données d'investissements

Chapitre 3. Methodes de calcul des investissements ´

- Les méthodes exponentielles (globales)
- Les méthodes factorielles
- Méthode pré-estimée de l'IFP : exemples

#### RESSOURCES

Manuel d'évaluation économique des procédés, A. Chauvel et al - Technip Cost Engineering Analysis, W.R. Park, D.E. Jackson - John Wiley & Sons

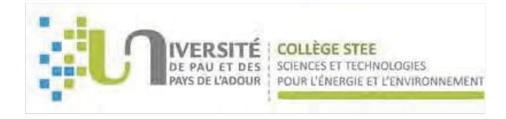

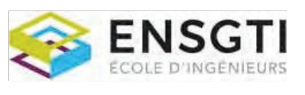

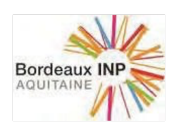

Plant Design and Economics for Chemical Engineers, Peters, Timmerhaus - Mc Graw Hill

# **PRÉREQUIS**

MODALITÉS D'ÉVALUATION

 $CC(EE, 1h, da: cours, ca)x1/2 + Proj(Rap)x1/2$ 

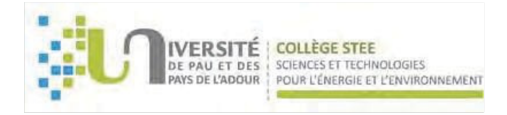

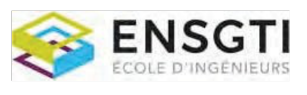

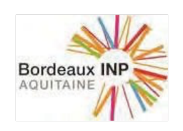

#### UNITE D'ENSEIGNEMENT (UE) :

Projet S9

ECTS : 4 Code UE : EC9PR

#### COMPÉTENCES VISÉES PAR L'UE :

Démontrer sa capacité à maîtriser simultanément toutes les compétences acquises précédemment

- :
- compétences scientifiques,
- travail en équipe,
- gestion de projet,
- anglais technique et communication

#### LISTE DES ELEMENTS CONSTITUTIFS (EC) CONSTITUANT L'UNITE D'ENSEIGNEMENT (UE)

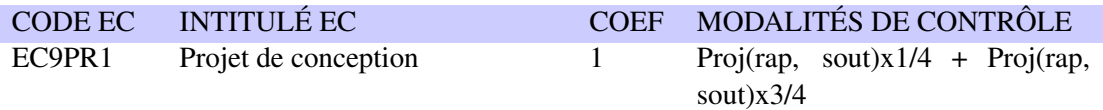

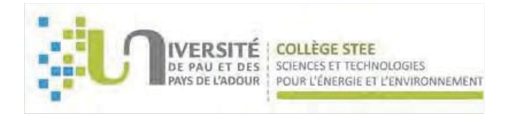

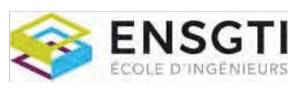

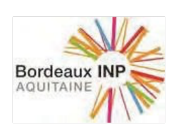

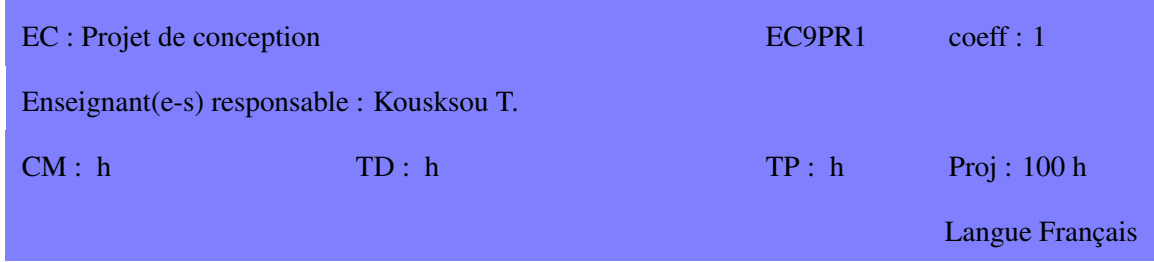

Ce projet, effectué en groupe de 3 à 5 étudiants, consiste à concevoir et dimensionner une installation industrielle.

#### **COMPÉTENCES VISÉES**

Démontrer sa capacité à maîtriser simultanément toutes les compétences scientifiques et en sciences humaines (communication écrite et orale, évaluation économique, anglais ...) acquises pendant sa scolarité à l'ENSGTI ainsi que l'aptitude au travail en équipe et à la gestion de projet.

#### **CONTENU**

- Bilan de matière
- Bilan d'énergie
- Dimensionnement de 4 Opération Unitaires (en génie des procédés) ou 3 systèmes et une étude
- d'optimisation (en énergétique)
- Etude de sécurité
- Etude de contrôle commande
- Evaluation économique détaillée
- Etude de l'impact environnemental
- Bilan des utilités
- Schéma du procédé ou du système

#### **RESSOURCES**

#### **PRÉREQUIS**

Cours de 1A et 2A de l'ENSGTI

#### **MODALITÉS D'ÉVALUATION**

Proj(rap, sout) $x1/4$  + Proj(rap, sout) $x3/4$ 

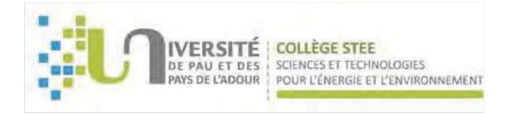

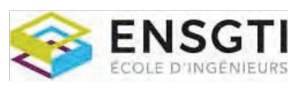

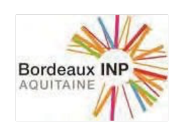

#### UNITE D'ENSEIGNEMENT (UE) :

Stage Ingénieur S9

ECTS : 4 Code UE : EC9SI

#### COMPÉTENCES VISÉES PAR L'UE : COMPÉTENCES COMMUNES À TOUS LES STAGES :

- 1. S'intégrer à l'organisation pour assurer l'interface avec le "commanditaire" (service R&D, client ou autre...) en gérant les aspects commerciaux, techniques et financiers tout au long d'un projet, jusqu'à, éventuellement, l'implantation et le démarrage de l'unité industrielle.
- 2. Communiquer de manière adaptée à la situation et aux interlocuteurs afin d'accompagner le développement d'un projet.
- 3. Appliquer les principes Sécurité et Santé au Travail dans le cadre de vos activités afin de prévenir les risques.
- 4. Appliquer les principes d'ethique de l'entreprise en prenant en compte l'organisation et la ´ gestion de la gouvernance.

#### COMPÉTENCES SPÉCIFIQUE DÉPENDANT DU TYPE DE STAGE :

 $E$ nergétique :

- Mettre en œuvre les principes de base de l'énergétique (bilans de matière, d'énergie et de quantité de mouvement ; transfert de masse ou quantité de mouvement ; transferts thermiques couplés) pour déterminer la topologie, le dimensionnement et le fonctionnement des systèmes et des différentes technologies.
- Utiliser les outils informatiques de DAO/CAO, de simulation (éventuellement dynamique), d'optimisation et de conduite des systèmes énergétiques pour garantir la prise en compte des enjeux techniques.
- S'impliquer avec les services concernés (services techniques et commerciaux) dans la gestion d'un portefeuille de clients et prospects dans le but de promouvoir l'offre de services et de produits.

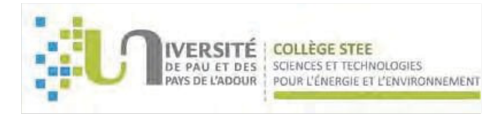

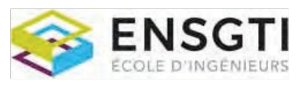

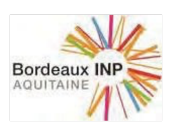

- Comprendre les besoins des clients pour fournir des solutions techniques et financières adaptées en veillant au respect des procédures réglementaires, juridiques, administratives et financières
- Participer à la conception et à la réponse aux consultations ou appels d'offre en collaboration avec les pôles d'expertise de l'entreprise afin de réaliser les études énergétiques et/ou de développement durable.
- Réaliser une veille économique et commerciale sur le marché (suivre l'actualité des clients et prospects) afin de détecter les menaces et les opportunités commerciales.

Procédés :

- Utiliser les principes de base du Génie des Procédés (bilans de matière, d'énergie et de quantité de mouvement ; concept d'équilibre ; notion de cinétique chimique ; de transfert de masse, chaleur ou quantité de mouvement) pour :
	- déterminer la topologie, le dimensionnement et le fonctionnement des procédés et des différentes opérations unitaires.
	- proposer des ameliorations des performances des installations de production indus- ´ trielle.
- Mettre en oeuvre les outils informatiques de flowsheeting, d'optimisation, de simulation (éventuellement dynamique) et de conduite des procédés industriels afin de permettre la prise en compte des enjeux techniques, économiques, environnementaux et de sécurité.
- Mettre en oeuvre des expérimentations (physiques ou virtuelles) pour valider des propositions en respectant l'environnement.
- Concevoir et mettre en oeuvre des systèmes de métrologie et de contrôle?commande pour assurer un bon fonctionnement des installations de production.

#### LISTE DES ELEMENTS CONSTITUTIFS (EC) CONSTITUANT L'UNITE D'ENSEIGNEMENT (UE)

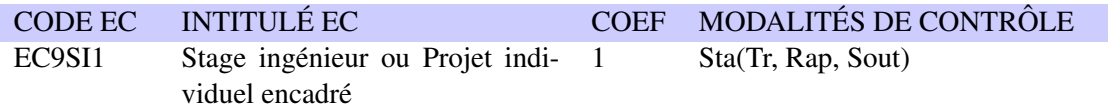

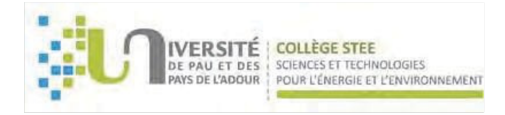

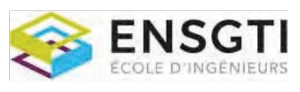

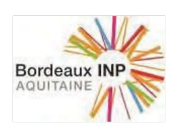

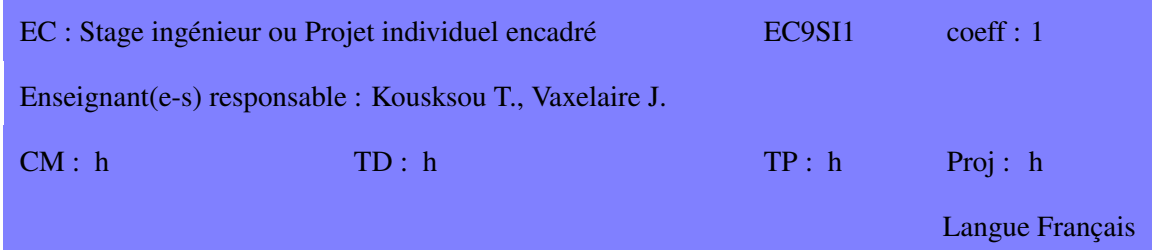

Stage en entreprise de 2 à 4 mois, avec missions d'ingénieur ou Projet Individuel Encadré.

#### **COMPÉTENCES VISÉES**

Définies sur l'UE

#### **CONTENU**

Un travail préliminaire d'identification des compétences spécifiques à développer durant le stage doit être effectué durant le premier mois de stage et sera transmis aux tuteurs académique et industriel afin de démontrer la bonne compréhension des attendus du stage. Différentes compétences sont identifiées selon la spécialité et le type de stage dans le syllabus de l'UE.

4 compétences sont communes à tous les stages et, selon le type de stage, l'élève devra choisir une ou plusieurs autres compétences spécifiques, éventuellement de façon partielle.

#### Parmi les 4 compétences communes à tous les stages, deux items seront développés :

#### 1. Sécurité et Santé au Travail (S&ST) :

• Comprendre les enjeux (humains, sociaux, économiques et juridiques) de la S&ST ;

• Préciser le classement du site industriel au sens règlementaire (site soumis à déclaration, enregistrement, autorisation, site SEVESO). Pourquoi ce classement par les services de l'Etat?

• Observer la sécurité dans l'entreprise :

- Définir les indicateurs (Taux de Fréquence, Taux de Gravité, Taux de cotisations accident du travail, ...). Existence d'indicateurs spécifiques à la sous-traitance ?

- Identifier les sources d'informations disponibles (document unique, medecine du travail. . . ) ´

- Définir l'organisation du Retour d'Expérience ?

- La déclaration d'accident (premiers soins, accident sans/avec arrêt de travail). Qui fait quoi ?

- Analyse d'accident (recueil des faits, analyse d'accident, methode d'analyse des accidents -par ´ exemple construction d'Arbre des Causes-). Décrire l'organisation de ces procédures d'analyse d'accident.

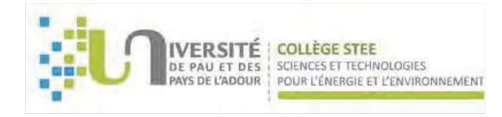

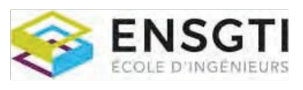

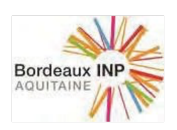

- Les actions de communication sur la sécurité ? Existence de bulletin à diffusion générale, type "flash sécurité", "flash accident".

- Connaitre l'organisation mise en place pour gérer une situation de crise : P.O.I. (Plan d'opération interne, P.P.I. (Plan Particulier d'Intervention),. . . ; identifier les acteurs.

- Indiquer quelques actions préventives prévues dans l'entreprise

- Indiquer les formations à la sécurité du personnel et des sous-traitants prévues

#### 2. Gouvernance et Gestion de l'ethique de l'entreprise. ´

Gouvernance de l'entreprise : Organisation de la gouvernance Présentation de l'entreprise :

Quel est le statut de l'entreprise (SA, SARL, filiale. . . ) ?

- Présenter l'organigramme de l'entreprise.

- Expliquer les rôles et responsabilités des services principaux dans cette gouvernance.

- Quelles sont les axes stratégiques de l'entreprise ?

- Quelles sont les valeurs mises en avant par l'entreprise (éthique, intégrité, innovation, satisfaction  $client...$ )

- Quels sont les liens entre la gouvernance de l'entreprise et l'equipe (service) dans laquelle se ´ déroule le stage?

L'éthique en entreprise :

L'élève-ingénieur observera le comportement de l'entreprise par rapport aux partenaires économiques, étudiera les valeurs de l'entreprise, la lutte contre la fraude et la corruption, la conformité aux règles et règlements, la lutte contre le harcèlement et les discriminations...

#### $L'$ élève doit :

- après un mois de stage, avoir identifié les compétences spécifiques à développer durant le stage et l'avoir communiqué aux tuteurs académique et industriel,

- dans son rapport et lors de la soutenance de stage, démontrer l'acquisition des compétences spécifiques en s'appuyant sur ses réalisations,

- développer dans son rapport de stage les deux items obligatoires (environ 2 pages par item), d'abord de manière générale, puis il développera sa propre analyse sur ces sujets en faisant le lien (dans la mesure du possible) entre ces deux aspects et ses propres activites. ´

#### RESSOURCES

https://travail-emploi.gouv.fr/emploi/emploi-et-handicap/ https://www.agefiph.fr/ http://www.fiphfp.fr/

#### **PRÉREQUIS**

**MODALITÉS D'ÉVALUATION** Sta(Tr, Rap, Sout)

26

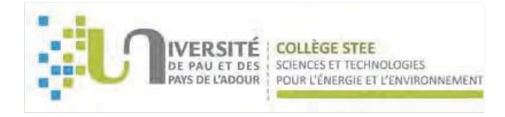

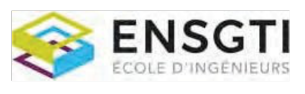

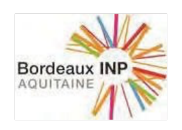

# SPECIALITE Energétique - Parcours TEDDI

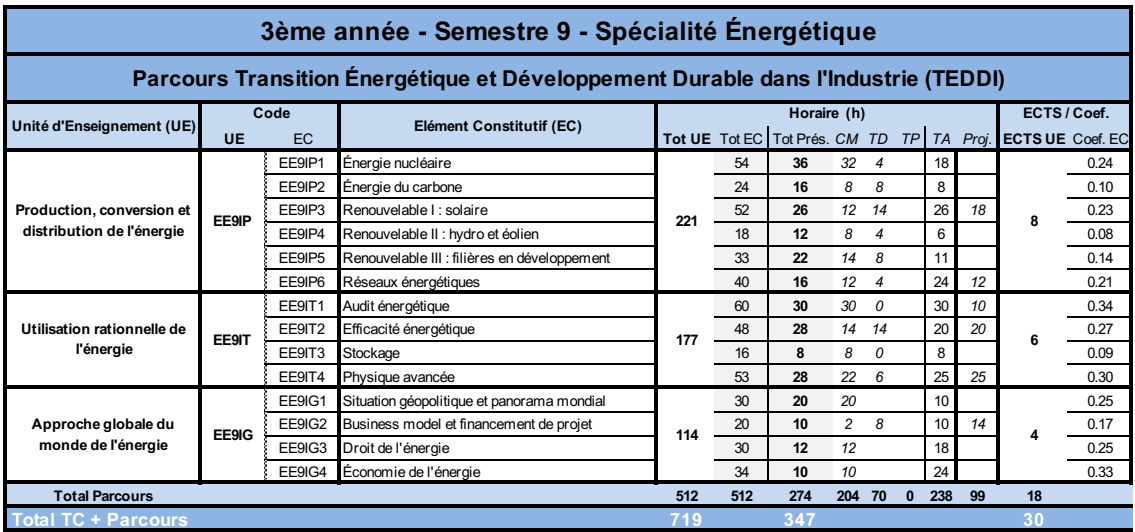

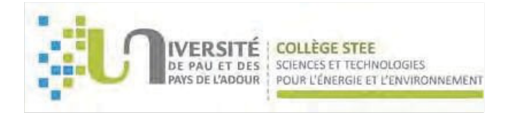

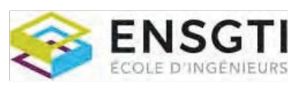

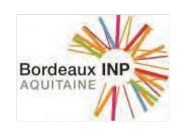

#### UNITE D'ENSEIGNEMENT (UE) :

Production, conversion et distribution de l'énergie

ECTS : 8 Code UE : EE9IP

# COMPÉTENCES VISÉES PAR L'UE :

- Maîtrise de l'ensemble des filières de production de l'énergie
- Maîtrise des vecteurs énergétiques et des opérateurs et modes de livraison de l'énergie
- Savoir-faire en termes de dimensionnement et de modes de fonctionnement

#### LISTE DES ELEMENTS CONSTITUTIFS (EC) CONSTITUANT L'UNITE D'ENSEIGNEMENT (UE)

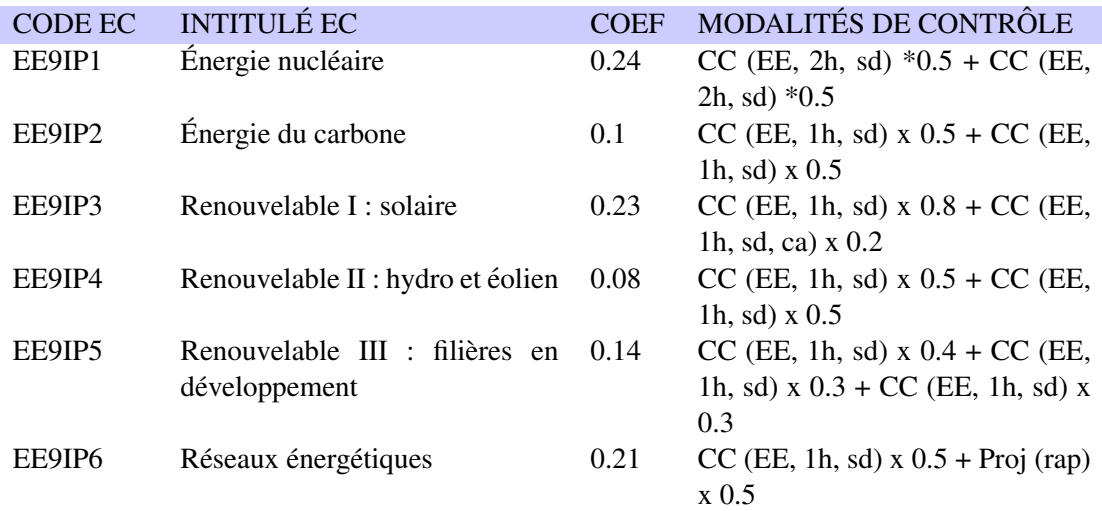

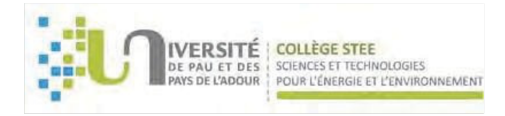

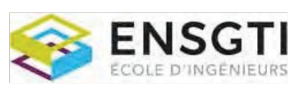

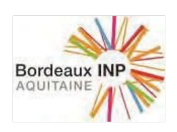

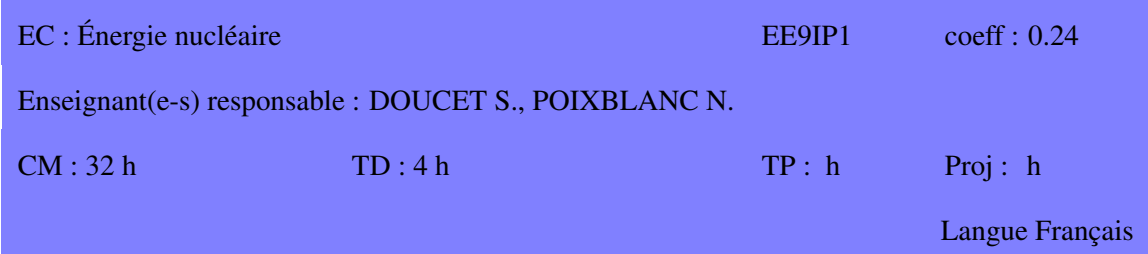

L'objet de ce cours est de présenter aux étudiants le fonctionnement d'un réacteur à eau sous pression, et les paramètres intrinsèques associés, ainsi que les grands principes de la sûreté nucléaire en exploitation.

#### **COMPÉTENCES VISÉES**

- Être capables de décrire le fonctionnement d'un réacteur.
- $\bullet$  Être capables d'identifier et de maîtriser les paramètres de production.
- Être initiés aux principes de la sûreté nucléaire.
- Pouvoir analyser un incident nucléaire.

#### **CONTENU**

Partie 1 : Risques et sûreté

- 1. Généralités
- 2. La radioprotection
- 3. Sûreté nucléaire
- 4. Rédaction d'une analyse de sûreté / principes
- 5. Les risques
- 6. L'impact en fonctionnement normal et incidentel
- 7. Etude de cas ´

#### Partie 2 : Réacteurs

- 1. Introduction : la production d'énergie nucléaire
- 2. Principes de fonctionnement d'un REP
- 3. Physique nucléaire
- 4. Interactions Primaire/Secondaire
- 5. Sûreté

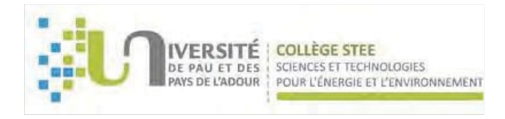

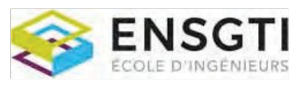

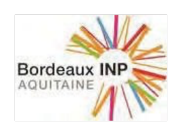

- 6. Radioprotection
- 7. Situations accidentelles et accidents graves
- 8. Three Mile Island
- 9. Tchernobyl
- 10. Fukushima

#### RESSOURCES

### **PRÉREQUIS**

Thermodynamique des cycles combinés, Transferts thermiques

# **MODALITÉS D'ÉVALUATION**

CC (EE, 2h, sd)  $*0.5 + CC$  (EE, 2h, sd)  $*0.5$ 

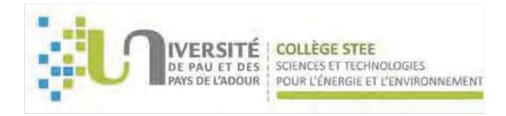

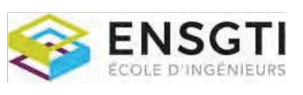

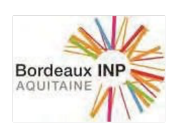

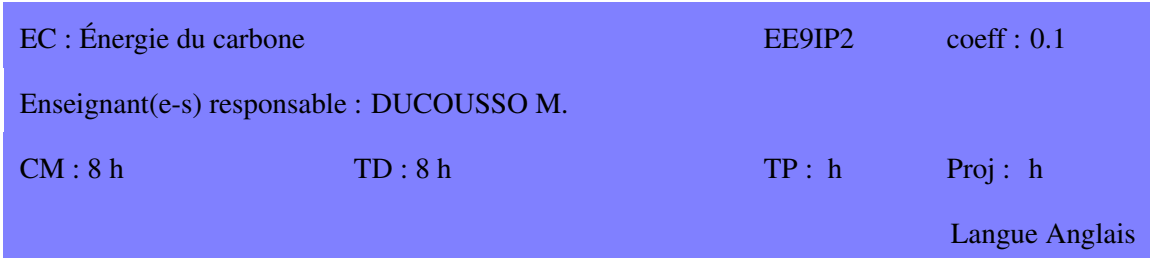

L'objet de ce cours est de présenter aux étudiants les grands moyens de production d'énergie basés sur des ressources fossiles, du pétrole au gaz en passant par le charbon.

#### **COMPÉTENCES VISÉES**

- Etre capables de décrire le fonctionnement et d'opérer une centrale thermique.
- Etre capables d'identifier et de maîtriser les paramètres de production.

#### **CONTENU**

- Contexte et enjeux de l'utilisation des centrales thermiques pour la production d'électricité
- Fonctionnement des installations motrices a vapeur `
- Fonctionnement des turbines a gaz `
- $\bullet$  Fonctionnement des centrales à cycles combinés

#### RESSOURCES

R. Gicquel, Systèmes énergétiques, Tomes 1 et 2, Paris : Presse de l'Ecole des Mines, 2009, 372 p et 378 p

J. H. Horlock, Advance gas turbine cycles, Elsevier Sciences, 2003, 230 p

#### **PRÉREQUIS**

Cours de : Combustion industrielle (2A), Thermodynamique des cycles (2A)

#### **MODALITÉS D'ÉVALUATION**

CC (EE, 1h, sd)  $x \cdot 0.5 + CC$  (EE, 1h, sd)  $x \cdot 0.5$ 

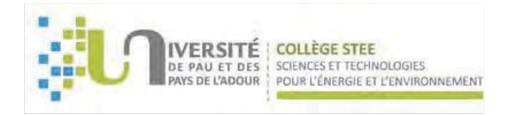

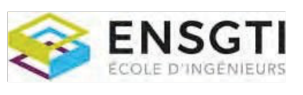

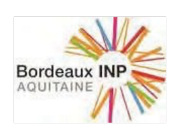

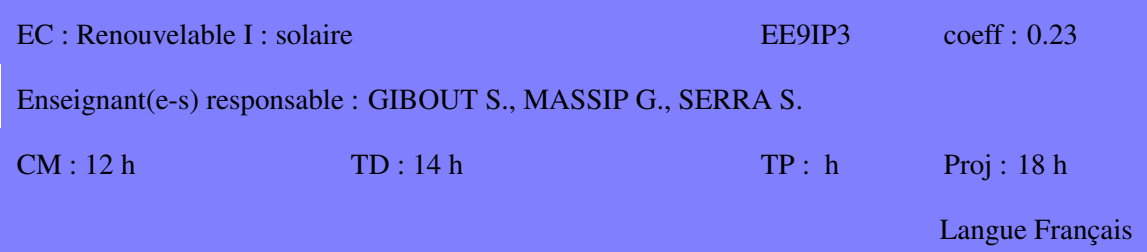

L'objet de ce cours est de présenter aux étudiants les spécificités des énergies renouvelables basées sur le solaire.

#### **COMPÉTENCES VISÉES**

- Etre capables de distinguer les diverses formes de renouvelable solaire. ˆ
- Être capables d'estimer la ressource solaire.
- Être capables de développer et opérer des centrales de productions solaires.

#### **CONTENU**

La ressource solaire

- 1. Généralités
- 2. Rayonnement solaire hors atmosphère
- 3. Ressource disponible au sol et interaction avec l'atmosphere `

Solaire thermique et hélio-thermodynamique

- 1. Introduction
- 2. Les différents types de capteur
- 3. Production de chaleur et/ou d'électricité

Solaire photovoltaïque

- 1. Rappels d'électricité
- 2. La conversion photo-électrique
- 3. Organisation d'une centrale de production (récepteurs, onduleurs...)

#### RESSOURCES

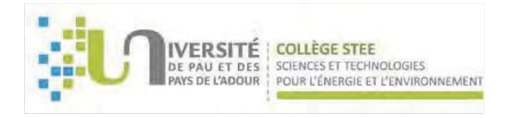

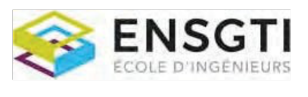

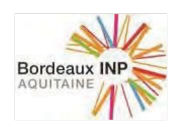

PRÉREQUIS<br>Thermodynamique, Transferts thermiques, Électricité

MODALITÉS D'ÉVALUATION  $CC$  (EE, 1h, sd)  $x 0.8 + CC$  (EE, 1h, sd, ca)  $x 0.2$ 

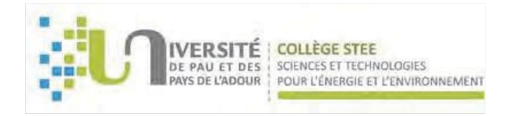

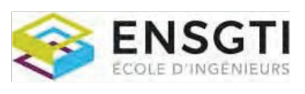

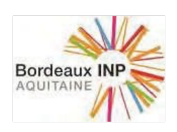

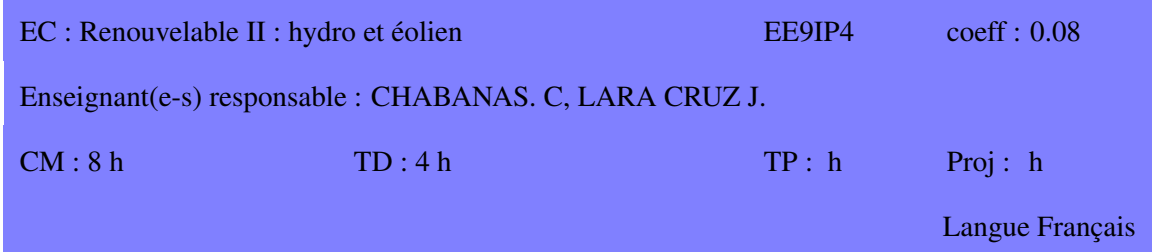

L'objet de ce cours est de présenter aux étudiants les spécificités des énergies renouvelables basées sur la ressource marine et hydraulique, et éolienne.

#### **COMPÉTENCES VISÉES**

- Être capables de distinguer les diverses formes de renouvelable hydraulique et éolien.
- Connaître les divers moyens de transformation de l'énergie mécanique afin de développer et opérer des centrales électriques.

#### **CONTENU**

1. Eolien:

- Comparaison éolien onshore x offshore
- Mesure et représentation statistique de la ressource éolienne
- Principe d'estimation de la production
- Energie du vent et part récupérable (théorie de Betz)
- Technologie des aéro-générateurs

2. Hydroélectricité offshore:

- Energie marémotrice
- Hydroliennes
- Energie des vagues

3. Hydroélectricité onshore

#### RESSOURCES

Adcock T. et al.: The fluid mechanics of tidal stream energy conversion, Annual Review of Fluid Mechanics, 2021, 287-310

Barbarit A.: L'énergie des vagues: ressource, technologies et performance, ISTE editions, 2018

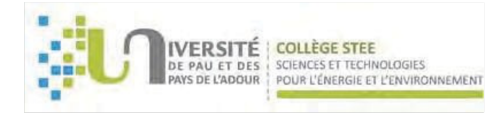

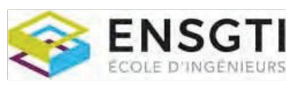

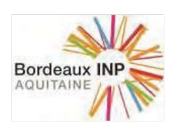

Bonefille R.: Energie des marées et des courants en France, Techniques de l'Ingénieur, 2013 Lampérière F.: Usines marémotrices pour le XXIème siècle, Techniques de l'Ingénieur, 2013 Rapin M. et Laconte P.: Eoliennes, principes de base et potentiel de conversion, Techniques de l'Ingénieur, 2017

### **PRÉREQUIS**

Mécanique des fluides I (EC16TM4) et technologies des turbomachines (EE28AP4)

# **MODALITÉS D'ÉVALUATION**

 $CC$  (EE, 1h, sd) x  $0.5 + CC$  (EE, 1h, sd) x  $0.5$ 

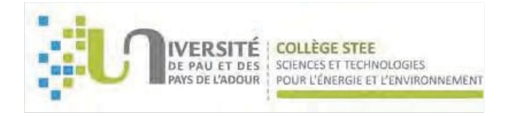

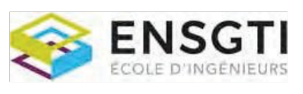

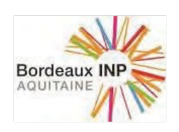

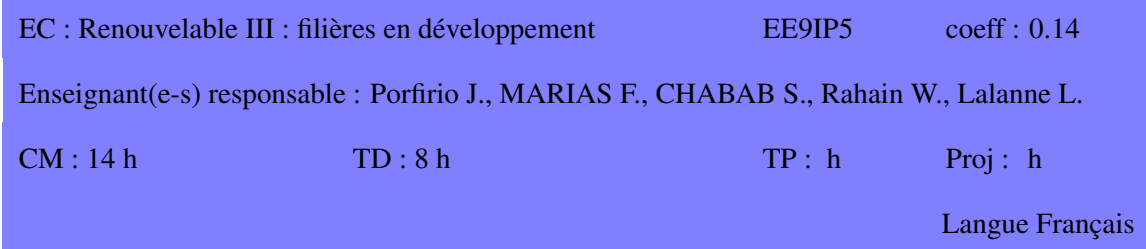

L'objet de ce cours est de présenter aux étudiants les spécificités des énergies renouvelables en cours de développement ou de déploiement.

#### **COMPÉTENCES VISÉES**

- Être capables d'identifier les futures filières de production renouvelable, et les sauts technologiques et/ou économiques nécessaires à leur développement
- Connaître les divers aspects technologiques du développement de ces filières.
- · Maîtriser les bases physiques de chaque filière

#### **CONTENU**

Filière hydrogène

- 1. Mieux connaître l'hydrogène
- 2. Stockage d'énergie
- 3. Piles à combustible
- 4. Domaines d'application

Géothermie

- 1. Contexte
- 2. Généralités
- 3. Applications
- 4. Etudes de cas

**Biomasse** 

- 1. Introduction
- 2. Bio-combustibles
- 3. Bio-gaz
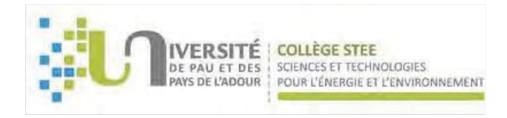

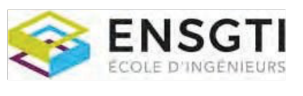

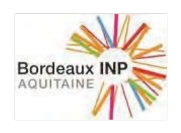

4. Agro-carburants

**RESSOURCES** 

**PRÉREQUIS** 

# MODALITÉS D'ÉVALUATION

CC (EE, 1h, sd)  $x$  0.4 + CC (EE, 1h, sd)  $x$  0.3 + CC (EE, 1h, sd)  $x$  0.3

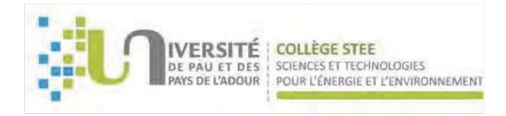

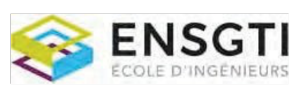

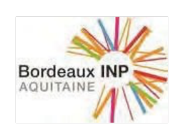

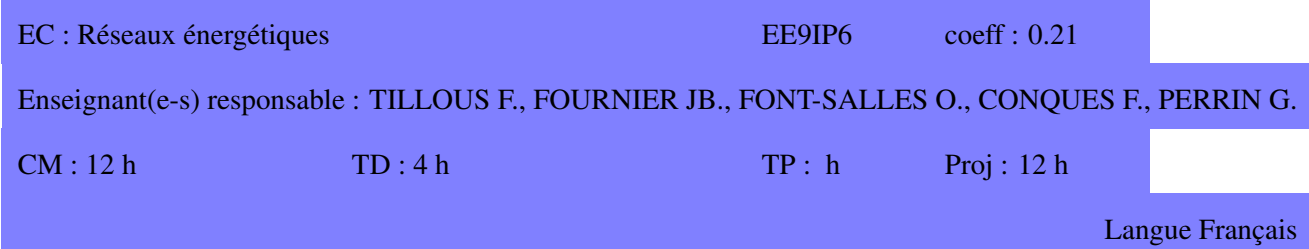

L'objectif de ce cours est de présenter aux étudiants les divers types de réseaux de transport de l'énergie, et les techniques associées ainsi que les méthodes de gestion en production.

# **COMPÉTENCES VISÉES**

- Être capables de décrire les divers réseaux énergétiques.
- Maitriser les notions associées à leur utilisation quotidienne.

# **CONTENU**

- 1. Les réseaux électriques
- 1.1 Production de l'électricité
- 1.2 Transport de l'électricité
- 1.3 Distribution
- 1.4 Regimes de concession ´
- 1.5 Smart-grids

2. Les réseaux gaz

- 2.1 Généralités
- 2.2 La chaîne gazière
- 2.3 Le marché du gaz naturel

3. Les réseaux de chaleur et de froid 3.1 Introduction

3.2 Constituants d'un RDC/RDF

# RESSOURCES

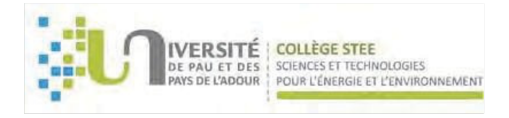

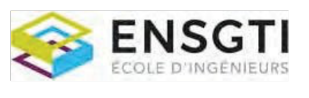

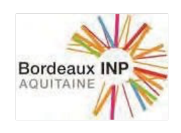

PRÉREQUIS<br>Thermodynamique des cycles combinés, Transferts thermiques

MODALITÉS D'ÉVALUATION

 $CC$  (EE, 1h, sd) x  $0.5 +$  Proj (rap) x  $0.5$ 

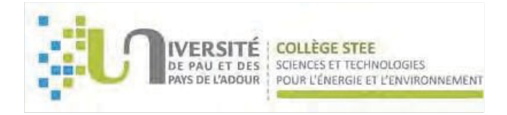

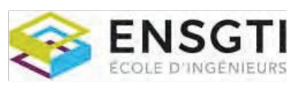

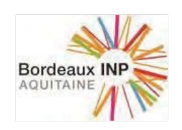

# UNITE D'ENSEIGNEMENT (UE) :

Utilisation rationnelle de l'énergie

ECTS : 6 Code UE : EE9IT

# COMPÉTENCES VISÉES PAR L'UE :

- Maîtrise de la situation globale du monde de l'énergie et des différents acteurs
- Maîtrise des différents aspects socio-économiques et politiques autour de l'énergie
- Maîtrise de la consommation énergétique
- Maîtrise de l'impact d'un projet énergétique

# LISTE DES ELEMENTS CONSTITUTIFS (EC) CONSTITUANT L'UNITE D'ENSEIGNEMENT (UE)

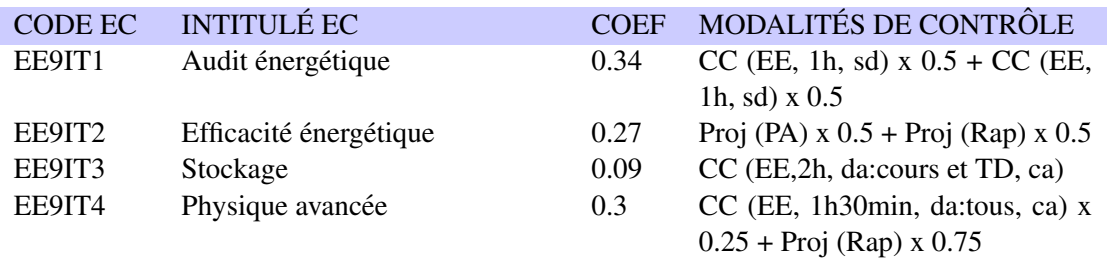

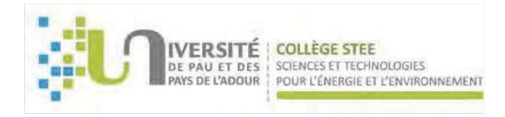

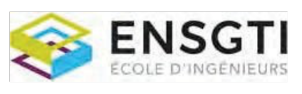

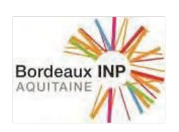

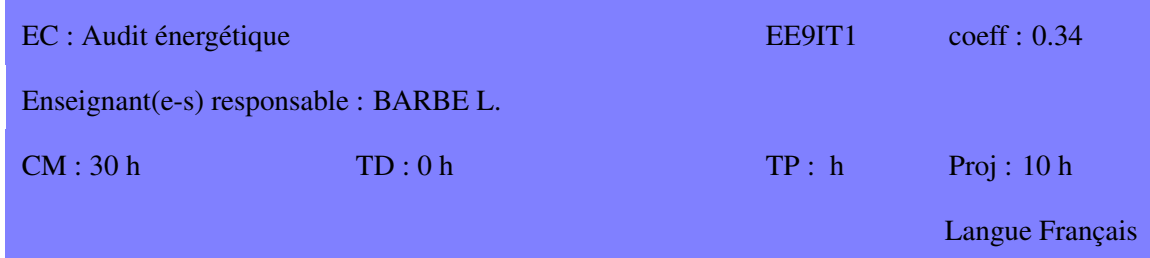

L'objectif de ce cours est d'aborder les différentes méthodes de réalisation d'un audit énergétique, puis de proposer des sources d'économie en analysant le fonctionnement de certains appareils.

# **COMPÉTENCES VISÉES**

- Être capables de réaliser un bilan énergétique électrique.
- Être capables de réaliser un bilan énergétique thermique.
- Maîtriser les différentes sources d'optimisation énergétique.

# **CONTENU**

- 1. Introduction
- 2. Notions de base
- a. Ratios
- b. Tarifications
- c. Méthodologie
	- 3. Matériels de mesure

4. Gisements d'économie d'énergie

- a. Chauffage et ECS
- b. Eclairage, ventilation et traitement de l'air ´
- c. Froid et climatisation
	- 5. Utilisation et intégration d'énergies renouvelables

# RESSOURCES

Mémotech Génie Energétique

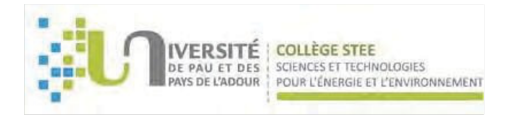

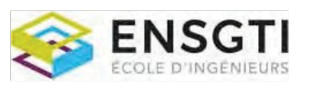

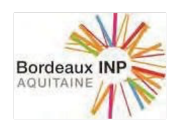

Guides techniques ADEME

# **PRÉREQUIS**

**MODALITÉS D'ÉVALUATION** 

CC (EE, 1h, sd) x 0.5 + CC (EE, 1h, sd) x 0.5

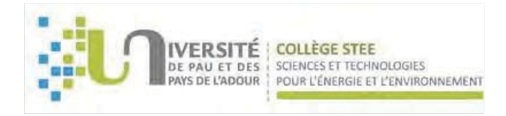

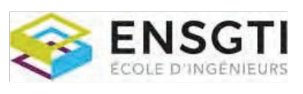

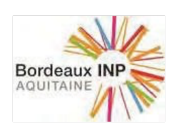

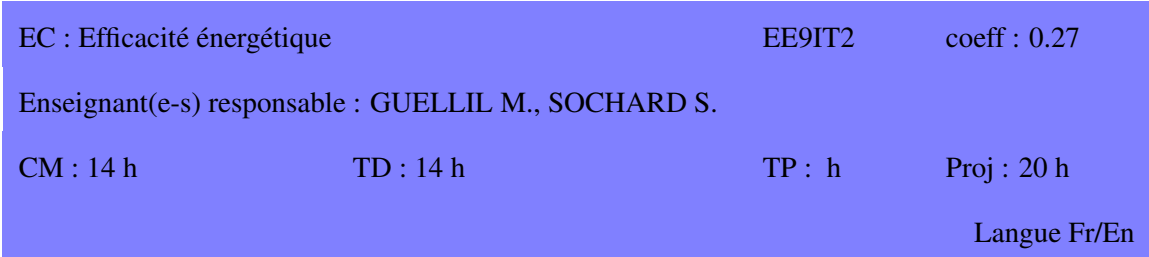

L'objectif de ce cours est d'aborder l'efficacité énergétique, dont le but est de produire autant ou plus en consommant moins. Ceci permet d'allier des impératifs de développement industriel et économique à des critères de respect de l'environnement et de diminution des consommations.

# **COMPÉTENCES VISÉES**

- Connaître et maîtriser les flux d'énergie.
- · Savoir conduire des études intégrant les notions d'efficacité.

# **CONTENU**

- 1. Les enjeux de l'efficacité énergétique
- 2. L'efficacité énergétique dans la production d'énergie
- a. Les combustibles
- b. La production d'électricité
- c. La production de chaleur
	- 3. Gestion et management de projets industriels
	- 4. Analyse pinch

# **RESSOURCES**

Mémotech Génie Energétique Guides techniques ADEME

# **PRÉREQUIS**

# **MODALITÉS D'ÉVALUATION** Proj (PA)  $x 0.5 + Proj (Rap) x 0.5$

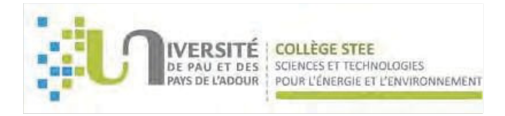

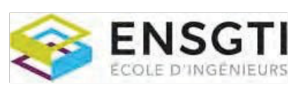

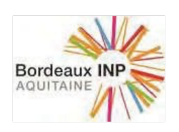

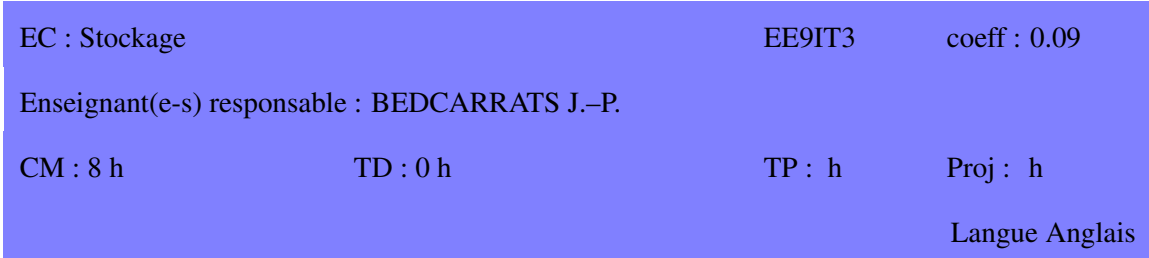

L'idée de stocker de l'énergie pour l'utiliser à la demande reste un des défis importants à relever pour un système énergétique plus sûr et plus performant. L'objectif de ce cours est d'apporter aux étudiants une connaissance des bases et des applications sur le stockage de l'énergie.

# **COMPÉTENCES VISÉES**

- Maîtriser les mécanismes de stockage de l'énergie.
- Connaître les installations de stockage de l'électricité.
- Connaˆıtre les installations de stockage du froid et de la chaleur.
- Connaître les installations de stockage du  $CO<sub>2</sub>$ .

# **CONTENU**

- 1. Introduction
- 2. Les besoins énergétiques
- 3. Technologies de stockage
- a. Stockage mécanique
- b. Stockage chimique
- c. Stockage magnétique
- d. Stockage thermique
	- 4. L'hydrogène pour stocker de l'énergie
- a. Caractéristiques de l'hydrogène
- b. Technologies de stockage
- c. Production d'hydrogène

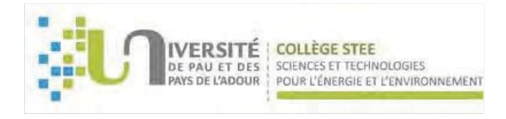

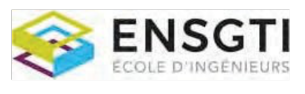

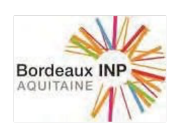

- 5. Comparaison des technologies
- 6. Capture et stockage du CO2

# RESSOURCES

Thermal Energy Storage : Systems and Applications. Ibrahim Dincer, Marc Rosen. Wiley, 2002. Stockage par chaleur latente. Jean-Pierre Dumas. Techniques de l'Ingénieur BE9-7751-22, 2002. Heat and cold storage with PCM. An up to date introduction into basics and applications. Harald Mehling. Luisa F. Cabeza. Series: Heat and Mass Transfer. Springer, 2008.

# **PRÉREQUIS**

# MODALITÉS D'ÉVALUATION

CC (EE,2h, da:cours et TD, ca)

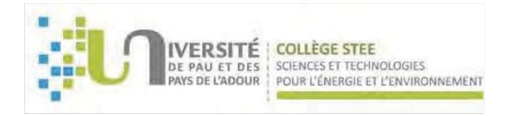

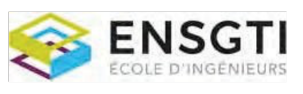

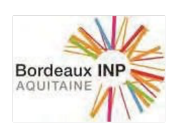

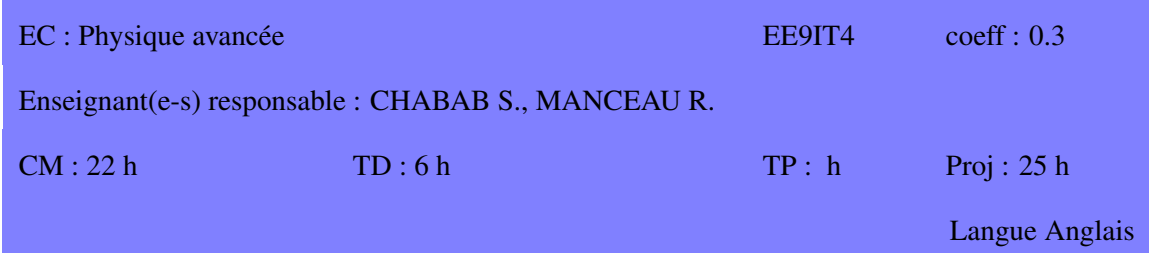

L'objectif de ce cours est d'apporter des éléments théoriques supplémentaires nécessaires à l'analyse de systèmes énergétiques complexes.

# **COMPÉTENCES VISÉES**

- Être capables de concevoir un système complet.
- Être capables d'optimiser un système énergétique.

# **CONTENU**

- 1. Turbines à gaz
- a. Différentes familles
- b. Principes de fonctionnement
- c. Conception et développement
- d. Essais moteur et certification
	- 2. Modelisation de la turbulence ´
- a. Rappels de CFD
- b. RANS
- c. LES, URANS and hybrid RANS, LES

# **RESSOURCES**

# **PRÉREQUIS**

# **MODALITÉS D'ÉVALUATION**

CC (EE, 1h30min, da:tous, ca)  $x 0.25 + Proj (Rap) x 0.75$ 

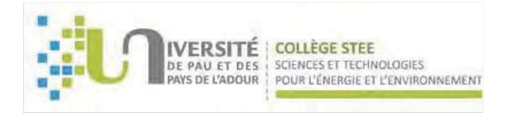

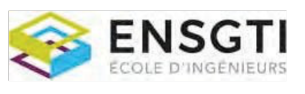

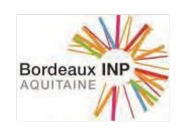

# UNITE D'ENSEIGNEMENT (UE) :

Approche globale du monde de l'énergie

entral de la code UE : EE9IG

# COMPÉTENCES VISÉES PAR L'UE :

- Développer une vision multifactorielle et large du monde de l'énergie
- Savoir appréhender les problèmes énergétiques avec une approche croisée
- Apprendre à communiquer et travailler des thèmes transverses

Accessible aux étudiants de la spécialité EN : TEDDI LISTE DES ELEMENTS CONSTITUTIFS (EC) CONSTITUANT L'UNITE D'ENSEIGNEMENT (UE)

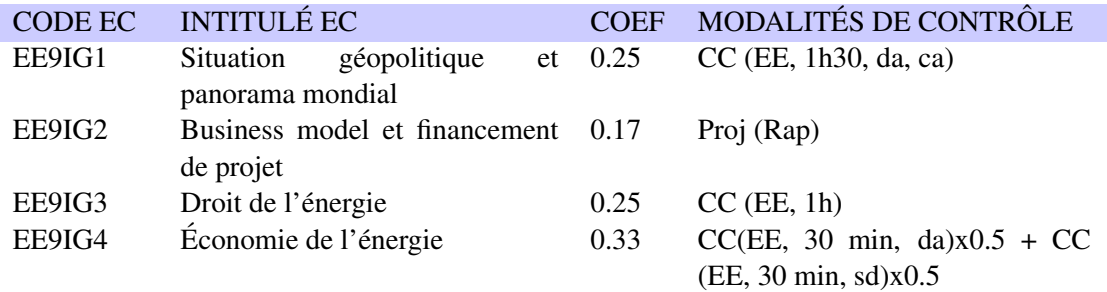

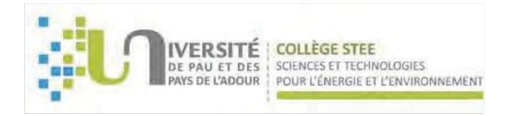

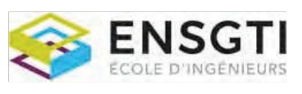

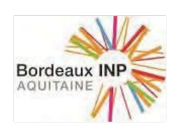

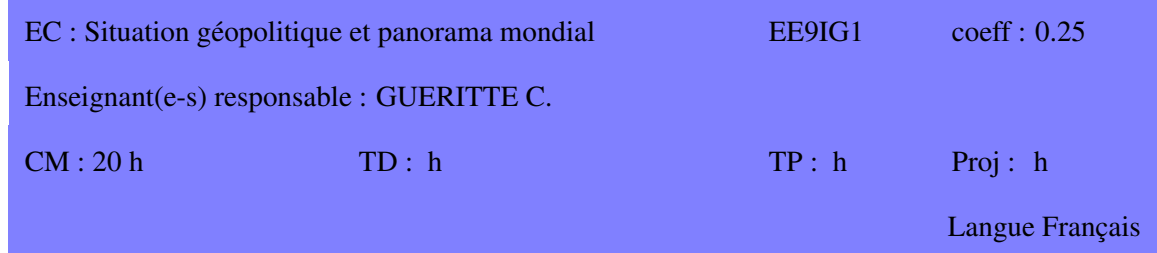

L'objet de ce cours est de dresser un inventaire global de l'état des forces et présences en jeu dans le monde actuel de l'énergie. Un focus particulier est mis sur l'origine et les méthodes d'exploitation des ressources principales.

# **COMPÉTENCES VISÉES**

- Être capables de situer et citer les grands pôles, et les routes majoritaires.
- Maîtriser le triptyque des notions économiques/sociétales/sociales.
- Connaître et anticiper l'évolution future des besoins énergétiques et leurs impacts sur l'économie, les modes de vie, la planète
- Savoir articuler les démarches de développement soutenable avec les contraintes économiques et politiques, tant au niveau local que national.
- Savoir rechercher, investiguer, respecter et anticiper les normes et réglementations.

# **CONTENU**

Panorama 1. L'énergie et le climat Éléments de contexte Financement et réglementation

2. L'agenda

3. Les energies fossiles ´ Définition Origine et répartition mondiale Utilisations dans la chaine industrielle

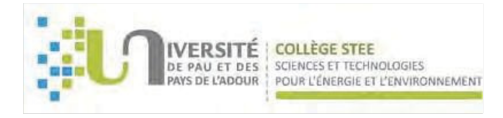

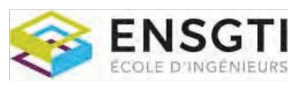

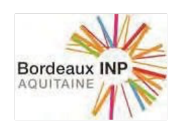

Enjeux

4. Les énergies renouvelables Définition Types et technologies Potentiel de développement Enjeux

5. Économie de l'énergie L'énergie sous une perspective économique Le bilan actuel et les prospectives futures Le financement du développement soutenable

# RESSOURCES

# **PRÉREQUIS**

**MODALITÉS D'ÉVALUATION** 

CC (EE, 1h30, da, ca)

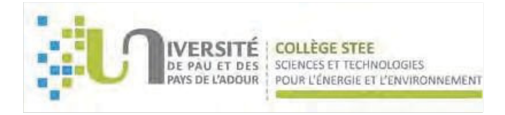

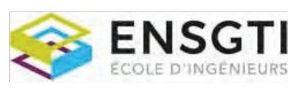

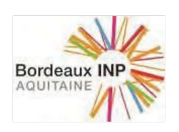

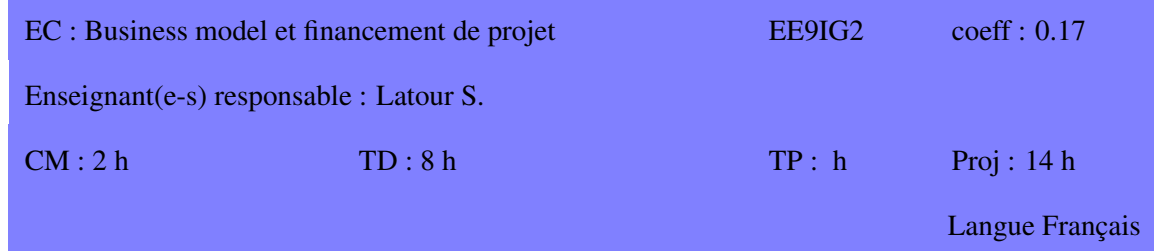

L'objet de ce cours est d'apprendre le montage et la présentation d'un plan d'affaires en vue de la démonstration économique et financière d'un projet.

# **COMPÉTENCES VISÉES**

- Être capables de concevoir un business model.
- Être capables d'estimer et améliorer la rentabilité d'un projet.

# **CONTENU**

- 1. Construction du plan d'affaires
- a. Productible
- b. Charges fixes et variables
- c. Taxes et impôts
- d. Revenus
	- 2. Indicateur micro-économiques
- a. VAN, TRI, taux d'actualisation
- b. La levée de financement par la dette
- c. Vitalité et pérennité d'un projet

# RESSOURCES

# **PRÉREQUIS**

MODALITÉS D'ÉVALUATION Proj (Rap)

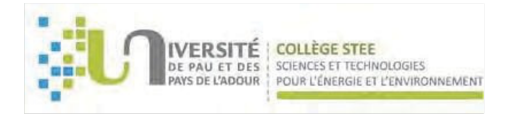

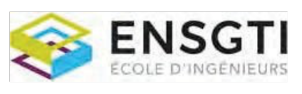

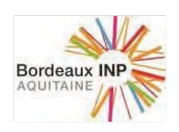

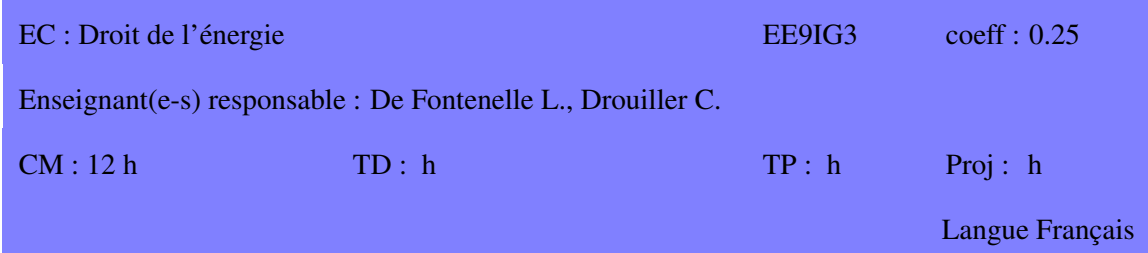

L'objet de ce cours est d'apprendre les bases juridiques et autorités compétentes en matière de droit de l'énergie.

# COMPÉTENCES VISÉES

- Connaître l'organisation générale de l'autorité judiciaire.
- Être capables de trouver un texte législatif.
- Être capables de comprendre les décisions judiciaires.

# **CONTENU**

- 1. Introduction
- 2. L'organisation du droit et de la justice
- 3. Code de l'énergie
- 4. Origines du droit et sources
- 5. Les decisions judiciaires ´

#### RESSOURCES

# **PRÉREQUIS**

# **MODALITÉS D'ÉVALUATION**

 $CC$  (EE, 1h)

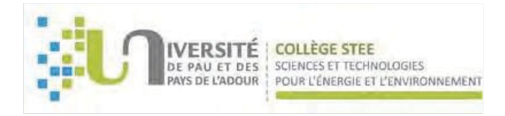

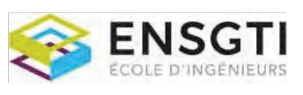

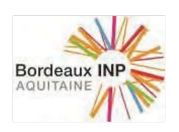

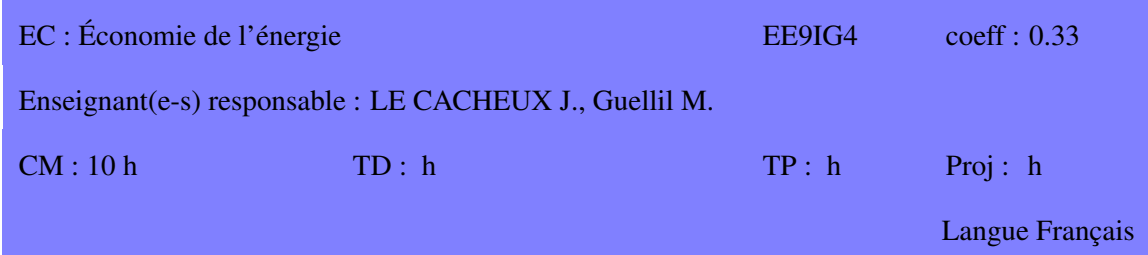

L'objet de ce cours est d'apprendre les modes de fonctionnement et le contexte du marche de ´ l'énergie.

# **COMPÉTENCES VISÉES**

- Connaître les bases de l'économie de l'énergie.
- Être capables d'appréhender le contexte économique (type de concurrence, rôle d'organisation de la puissance publique, etc.).
- $\bullet$  Être capables de comprendre les modèles d'affaires.
- Être capables de comprendre l'évolution du marché de l'énergie.

# **CONTENU**

- 1. Introduction
- 2. Bases d'économie et d'économétrie
- 3. Les acteurs
- 4. Les enjeux

RESSOURCES

# **PRÉREQUIS**

# MODALITÉS D'ÉVALUATION

CC(EE, 30 min, da) $x0.5 + CC$  (EE, 30 min, sd) $x0.5$ 

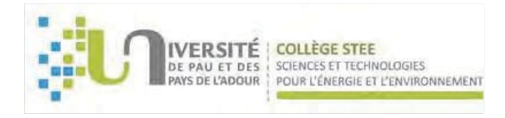

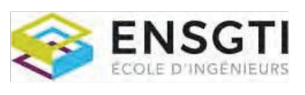

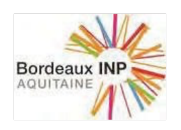

# SPECIALITE Energetique - Parcours SB ´

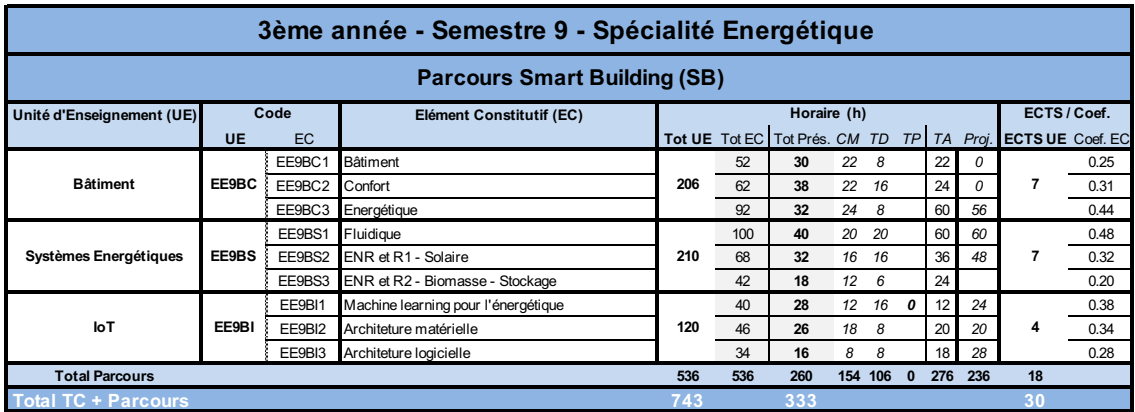

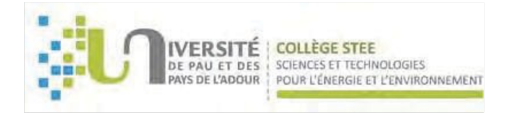

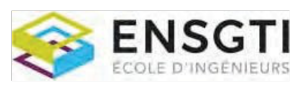

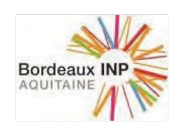

# UNITE D'ENSEIGNEMENT (UE) :

**B**âtiment

ECTS : 7 Code UE : EE9BC

# COMPÉTENCES VISÉES PAR L'UE :

- Maîtriser le vocabulaire technique propre au domaine de la construction
- Comprendre et prédire le comportement thermique des bâtiments
- Évaluer les performances en termes de conforts et connaître les technologies de remédiations

# LISTE DES ELEMENTS CONSTITUTIFS (EC) CONSTITUANT L'UNITE D'ENSEIGNEMENT (UE)

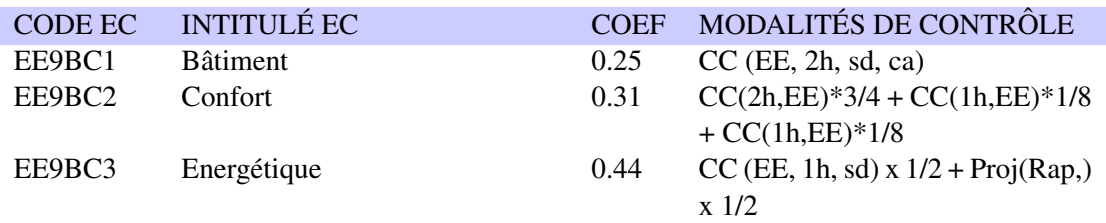

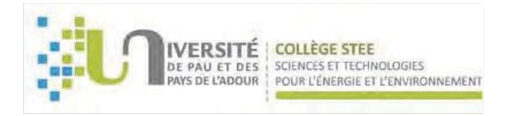

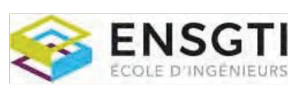

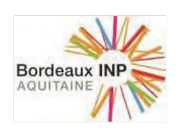

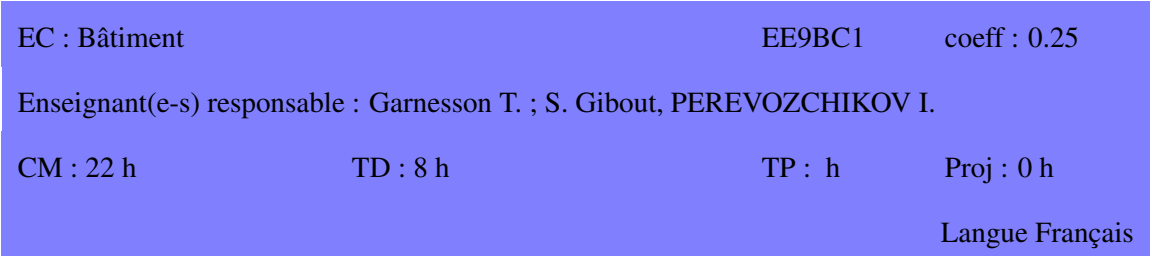

L'objectif de ce module est de fournir aux élèves ingénieurs énergéticiens les connaissances et le vocabulaire de base du domaine de la construction. Les maquettes numériques (BIM) seront abordées.

Il comprend également une introduction aux systèmes de Gestion Technique Centralisée/du Bâtiment.

# **COMPÉTENCES VISÉES**

- Pouvoir identifier les différents corps de métier intervenant dans la construction
- Connaître les différents matériaux et leurs domaines d'utilisation
- Lire et comprendre un plan
- Identifier sur plan ou sur chantier les différents points singuliers pouvant avoir un impact sur les performances thermiques.
- Connaître les fonctionnalités et usages des systèmes de GTB/GTC.

# **CONTENU**

- Matériaux de construction et technique constructive associée
- Technologie de la construction
- Lecture de plan
- Points singuliers : ponts thermiques et infiltrations
- Maquettes numériques et BIM
- Visites de chantier (si possible)
- Les systemes de GTB / GTC `

#### RESSOURCES

Cours de thermique du bâtiment

# **PRÉREQUIS**

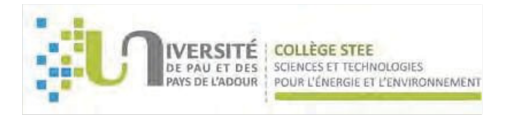

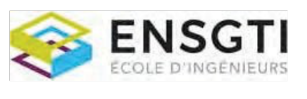

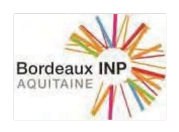

# MODALITÉS D'ÉVALUATION

 $CC$  (EE, 2h, sd, ca)

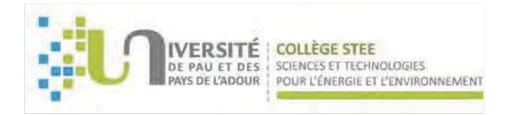

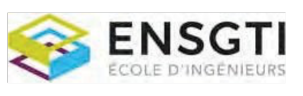

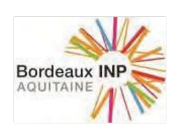

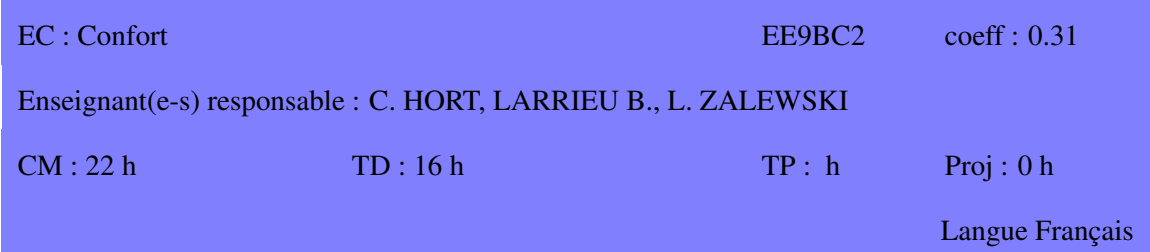

Le rôle premier d'un bâtiment est de créer un "espace intérieur" dans le but d'assurer un niveau de confort aux usagers. On pensera en premier lieu au confort hygrothermique, mais il est nécessaire de considérer également la qualité de l'air intérieur et l'éclairage.

# **COMPÉTENCES VISÉES**

- $\bullet$  définir les contraintes de conforts propres à un usage
- évaluer les performances d'un local par rapport à ces contraintes
- définir les moyens à mettre en œuvre pour atteindre cet objectif

# **CONTENU**

- Qualité de l'air
- Confort thermique
- Eclairage naturel et artificiel ´

# RESSOURCES

**PRÉREQUIS** 

Thermique du Batiment, Traitement de l'Air ˆ

# **MODALITÉS D'ÉVALUATION**

 $CC(2h, EE)*3/4 + CC(1h, EE)*1/8 + CC(1h, EE)*1/8$ 

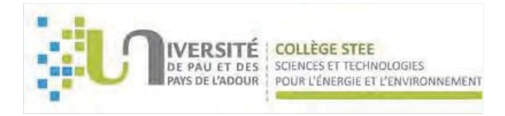

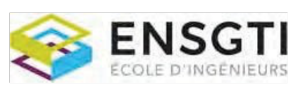

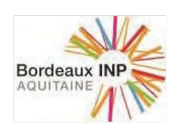

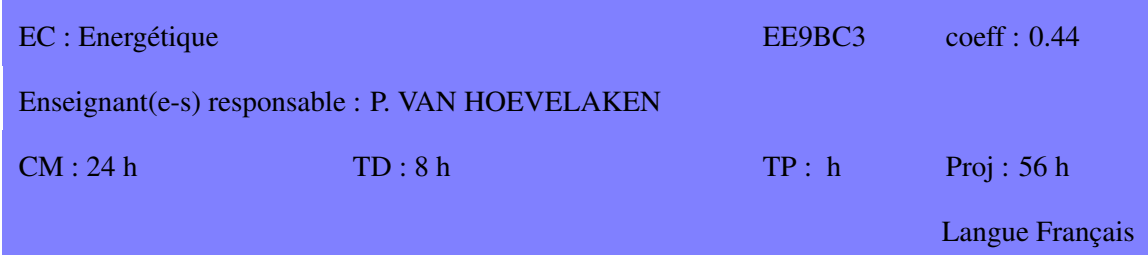

Ce module regroupe dans une approche cohérente les outils prédiction et d'analyse du comportement thermique d'un bâtiment et les outils.

# **COMPÉTENCES VISÉES**

- Appréhender les lois physiques propres au domaine du bâtiment
- Savoir utiliser un logiciel de STD
- Analyser les résultats de STD et identifier les pistes d'amélioration
- Savoir réaliser une étude réglementaire
- Maitriser l'outil Pléiades

#### **CONTENU**

- Les règlementations thermiques (RT)
- Simulation thermique Dynamique
- Audit énergétique dans le bâtiment

# RESSOURCES

# **PRÉREQUIS**

Thermique du bâtiment, Traitement de l'Air, Transferts thermiques

# **MODALITÉS D'ÉVALUATION**

CC (EE, 1h, sd) x 1/2 + Proj(Rap,) x 1/2

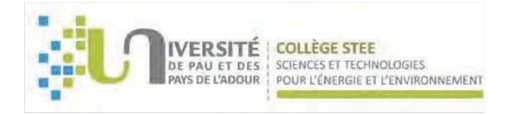

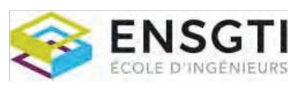

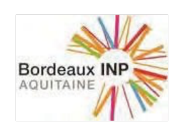

# UNITE D'ENSEIGNEMENT (UE) :

Systèmes Energétiques

ECTS : 7 Code UE : EE9BS

# COMPÉTENCES VISÉES PAR L'UE :

- Connaître les équipements thermiques permettant de maintenir le niveau de confort choisi
- Savoir dimensionner les réseaux fluides
- Savoir dimensionner les systèmes de production renouvelables

# LISTE DES ELEMENTS CONSTITUTIFS (EC) CONSTITUANT L'UNITE D'ENSEIGNEMENT (UE)

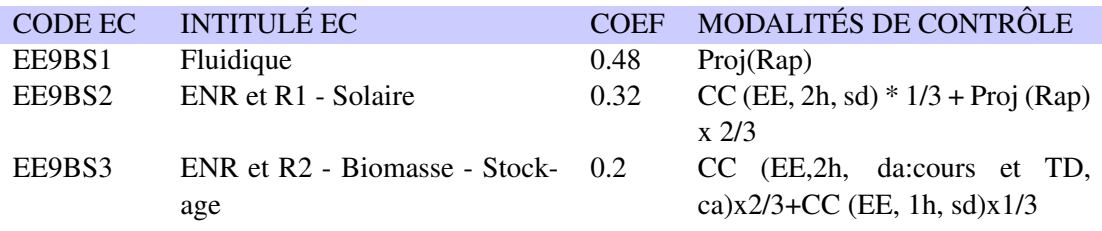

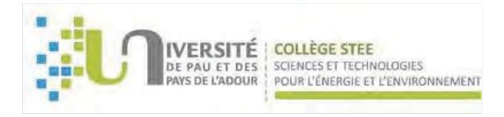

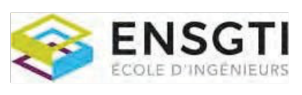

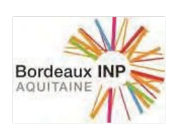

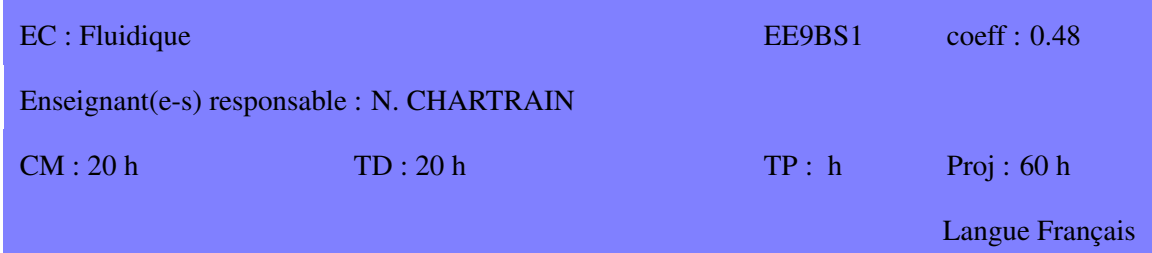

Conception et dimensionnement des installations de ventilation, chauffage, climatisation et plomberie

# **COMPÉTENCES VISÉES**

- Savoir dimensionner une installation complete `
- Évaluer et sélectionner les différentes options technologiques
- Rediger de notes de calculs ´

#### **CONTENU**

- Introduction Ventilation

- VMC simple/double flux

o Centrale de traitement de l'air

o Extraction et diffusion

o Protection incendie Chauffage et climatisation

- Rappels RT2012

o Bilans thermique et climatique

- o Types d'émetteur
- o Reseau de distribution (Pertes de charges, calorifugeage, etc) ´
- o La production de chaleur et de froid
- o Schemas d'installation type ´

- Plomberie – Eau chaude sanitaire

o Definition des besoins ´

- o Types de production
- o Schemas d'installation type ´

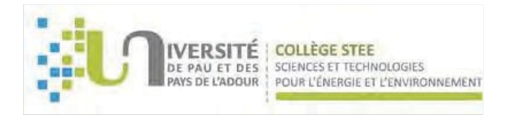

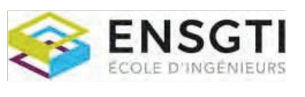

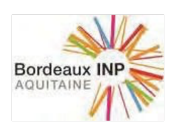

# **RESSOURCES**

Mémotech Génie Énergétique

# **PRÉREQUIS**

Thermique du bâtiment, traitement de l'air, Thermodynamique appliquée, réseaux fluides

# MODALITÉS D'ÉVALUATION

Proj(Rap)

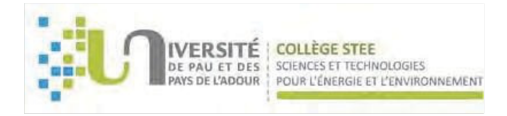

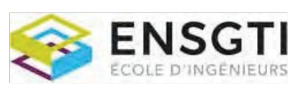

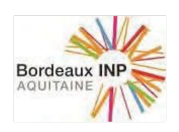

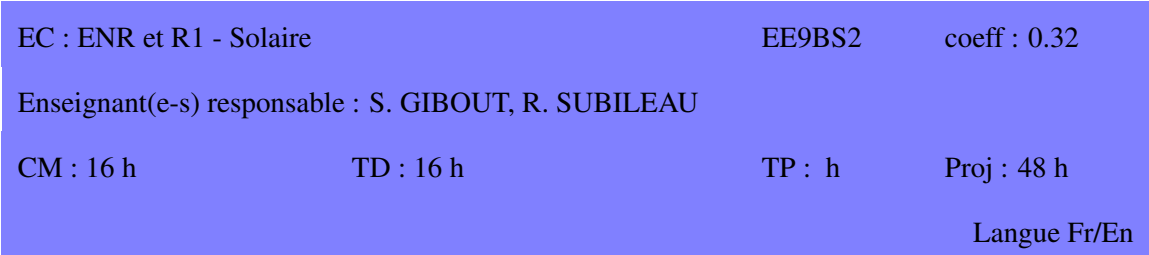

Ce cours aborde les différentes facettes de l'énergie solaire en partant de la ressource et en se focalisant vers les deux procédés de conversions adaptés aux bâtiments : Solaire thermique et photovoltaïque.

# **COMPÉTENCES VISÉES**

- Estimer la ressource solaire en un lieu donnée
- Savoir dimensionner un équipement de production thermique (individuel / collectif)
- Comprendre les principes de la conversion photovoltaïque
- Savoir dimensionner un système de production photovoltaïques et connaître le cadre réglementaire associé.

# **CONTENU**

- 1. Estimation de la ressource solaire
- 2. Conversion thermique
- 3. Conversion photovoltaïque

#### RESSOURCES

# **PRÉREQUIS**

# **MODALITÉS D'ÉVALUATION**

CC (EE, 2h, sd) \* 1/3 + Proj (Rap) x 2/3

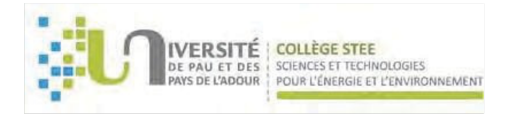

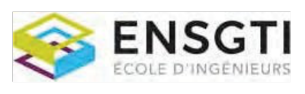

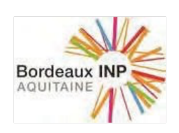

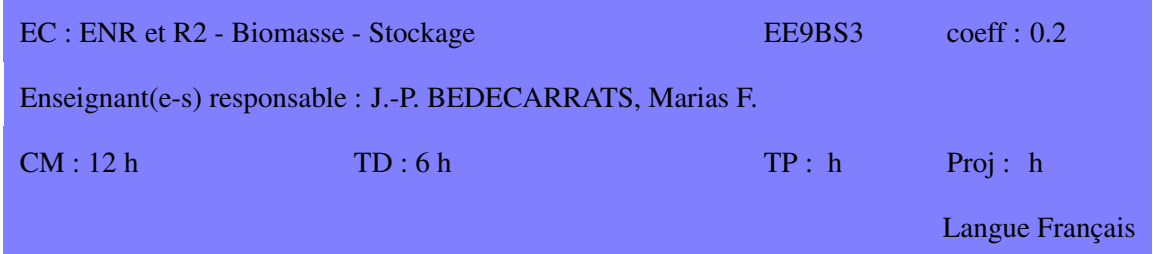

Ce cours se décompose en deux parties distinctes concernant respectivement l'utilisation énergétique de la biomasse (combustion principalement) et la problématique du stockage de l'énergie.

# **COMPÉTENCES VISÉES**

- Connaître les installations de stockage de l'électricité.
- Connaˆıtre les installations de stockage du froid et de la chaleur.
- Connaître les principales utilisations énergétiques de la biomasse.

# **CONTENU**

- 1. Technologies de stockage de l'energie thermique (sensible, latent, chimique) ´
- 2. Technologies de stockage de l'énergie électrique
- 3. Biomasse et valorisation énergétique

# RESSOURCES

# **PRÉREQUIS**

# MODALITÉS D'ÉVALUATION

CC (EE,2h, da:cours et TD, ca)x2/3+CC (EE, 1h, sd)x1/3

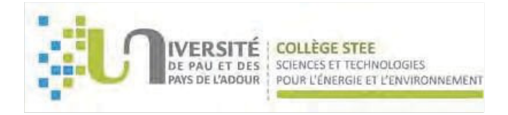

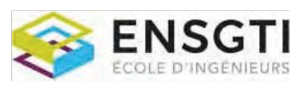

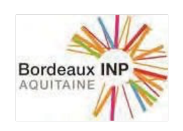

# UNITE D'ENSEIGNEMENT (UE) : IoT ECTS : 4 Code UE : EE9BI

# COMPÉTENCES VISÉES PAR L'UE :

- Connaître les nouvelles approches dans l'analyse et le pilotage intelligent des bâtiments
- Savoir concevoir et mettre en œuvre des capteurs connectés

Accessible aux étudiants de la spécialité EN : SB LISTE DES ELEMENTS CONSTITUTIFS (EC) CONSTITUANT L'UNITE D'ENSEIGNEMENT (UE)

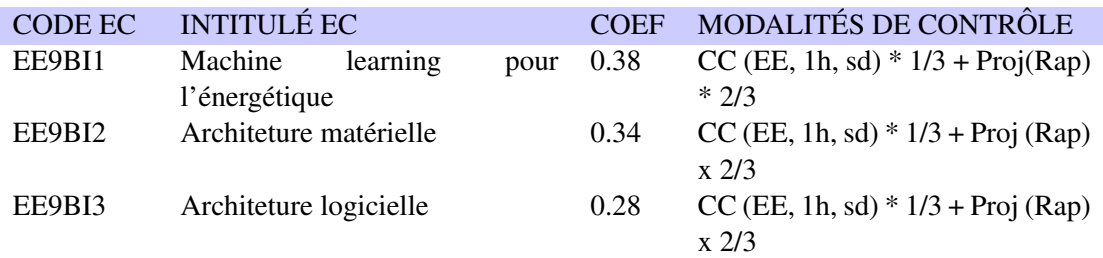

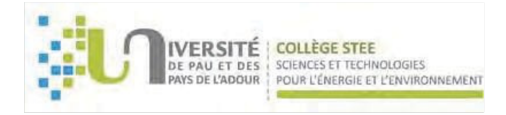

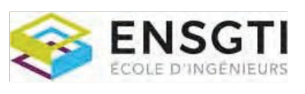

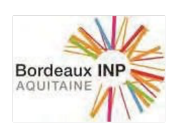

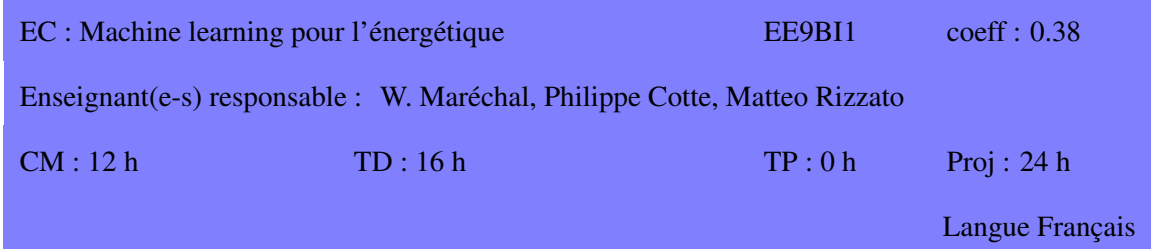

Les techniques d'apprentissage automatique ont bouleversé l'ensemble des strates de nos sociétés et de nos activités. Le domaine du bâtiment n'échappe pas à cette tendance.

Ce cours introductif vous permettra, à partir d'application concrètes, de connaître et utiliser les principaux algorithmes de l'apprentissage machine (Machine Learning).

# **COMPÉTENCES VISÉES**

- Connaître les cas d'utilisation des différentes méthodes du ML
- Comprendre l'utilisation des principaux algorithmes dans le contexte du bâtiment intelligent (Smart Building)

# **CONTENU**

- Introduction : Qu'est-ce que le Machine Learning
- Les principaux types d'apprentissage : supervisé, non supervisé, à renforcement
- Algorithmes de régressions
- Algorithmes de classification
- Réseaux de neurones et Deep Learning

# RESSOURCES

# **PRÉREQUIS**

Calcul scientifique 1, Optimisation, Programmation

# MODALITÉS D'ÉVALUATION

CC (EE, 1h, sd)  $* 1/3 + \text{Proj}(Rap) * 2/3$ 

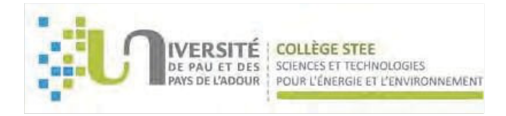

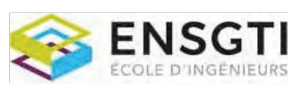

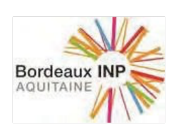

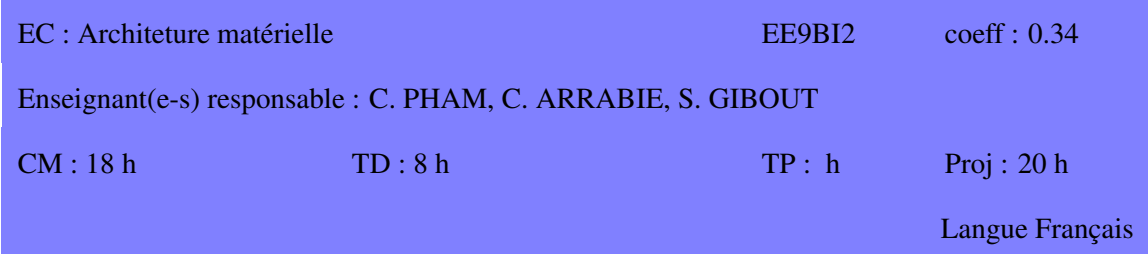

Ce cours aborde la partie "matérielle" de la chaîne d'acquisition de données. Il comprend un rappel sur les principaux capteurs pertinents dans le domaine du bâtiment, ainsi que leur mise en œuvre sur les plateformes Arduino et Raspberry Pi. La communication sans fil longue distance / bas debit ´ (LoRa / Sigfox) sera également présenté.

# **COMPÉTENCES VISÉES**

- Savoir spécifier et concevoir un capteur connecté autonome
- Appréhender les problématiques liées à l'autonomie
- Savoir transmettre les données vers un service "cloud"

#### **CONTENU**

- Introduction a l'IoT `
- Communication sans fil
- Capteurs et interfaçage

#### RESSOURCES

# **PRÉREQUIS**

# **MODALITÉS D'ÉVALUATION**

CC (EE, 1h, sd) \* 1/3 + Proj (Rap) x 2/3

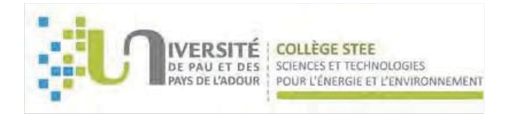

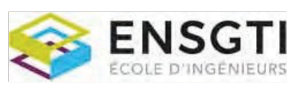

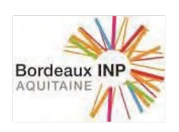

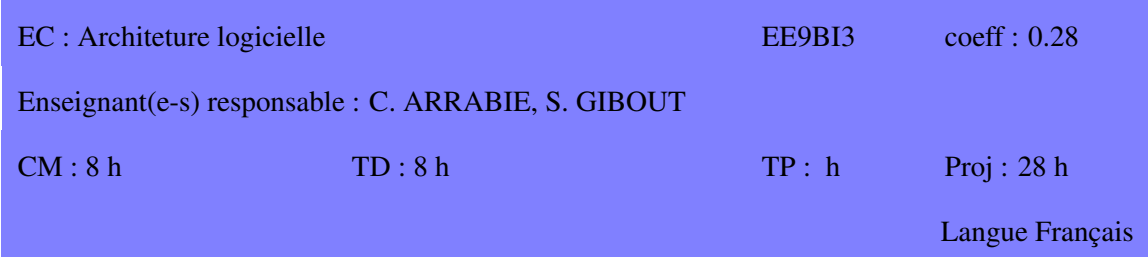

Les données produites par les capteurs ont pour vocation à être exploitées afin d'en déduire une information pertinente (cf. Audit et Data Mining). Pour ce faire, il est nécessaire que ces données soient stockées, classées et accessibles. Ce cours aborde, toujours sous forme pratique, les technologies logicielles qui le permettent.

# **COMPÉTENCES VISÉES**

- Savoir interroger une base de données SQL
- $\bullet$  Savoir définir une structure de base de données
- Connaˆıtre le protocole http et les technologies du WEB
- Savoir s'interfacer avec une source de données tierce (API REST)

# **CONTENU**

- Introduction aux bases de données et au langage SQL
- Technologie du WEB
- Api Rest

#### RESSOURCES

#### **PRÉREQUIS**

Programmation

# **MODALITÉS D'ÉVALUATION**

CC (EE, 1h, sd) \* 1/3 + Proj (Rap) x 2/3

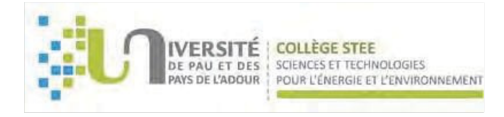

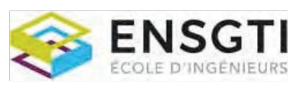

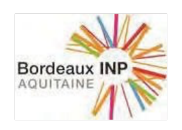

# SPECIALITE Génie des Procédés - Parcours PE

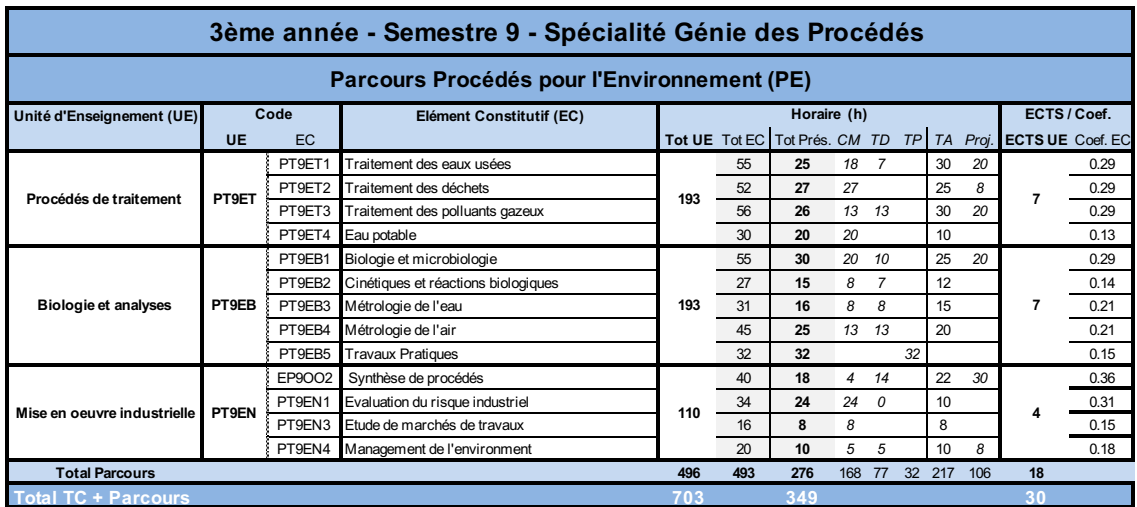

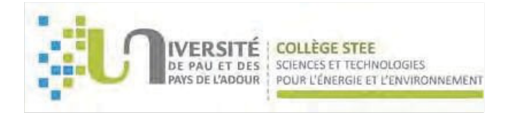

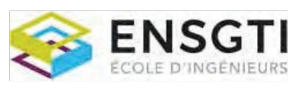

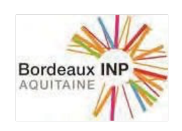

# UNITE D'ENSEIGNEMENT (UE) :

Procédés de traitement

ECTS : 7 Code UE : PT9ET

# COMPÉTENCES VISÉES PAR L'UE :

- Connaître et savoir sélectionner les procédés de traitement d'effluents et de déchets gazeux, liquides ou solides
- Savoir dimensionner les principales Opérations Unitaires spécifiques aux différentes filières de traitement envisageables

# LISTE DES ELEMENTS CONSTITUTIFS (EC) CONSTITUANT L'UNITE D'ENSEIGNEMENT (UE)

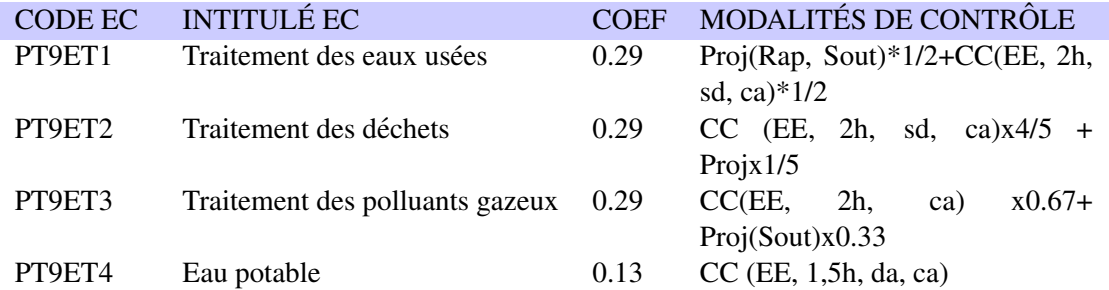

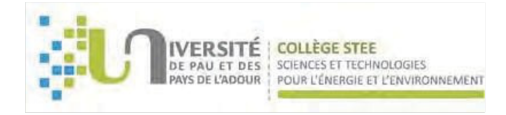

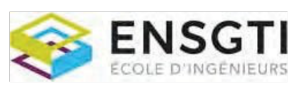

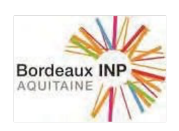

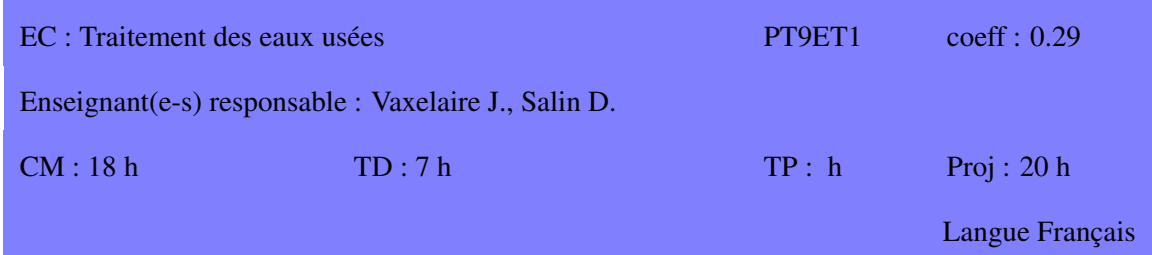

Dans un but de protection de l'environnement de nombreux procédés ont été développés pour le traitement des eaux usées. Ce cours présente une revue des principaux procédés utilisés pour l'épuration des eaux urbaines et industrielles. Des éléments de dimensionnement des divers systèmes sont également décrits.

# **COMPÉTENCES VISÉES**

Après ce cours, les étudiants doivent :

- avoir les connaissances de base relatives au domaine du traitement des eaux usées
- avoir les connaissances de base en ce qui concerne les phénomènes physiques, chimiques et biologiques impliqués dans les procédés classiques de traitement
- être capable de dimensionner et de suivre des installations classiques de traitement des eaux usées

# **CONTENU**

Partie I: Traitements physico-chimiques Prétraitements (Dégrillage-Tamisage- Dessablage- dégraissage) Décantation Flottation Filtration sur lit granulaire

Partie II: Traitement biologique Principes de l'épuration biologique (les différents processus impliqués, élimination du carbone, azote, phosphore) Les procédés à cultures libres (boues activées, lagunages, bioréacteurs à membranes) Les procédés à cultures fixés (notion de biofilm, lits immergés, lits bactériens, biodisques,)

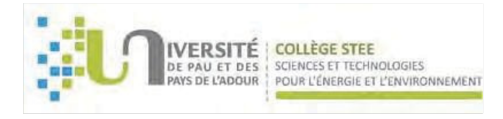

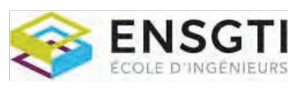

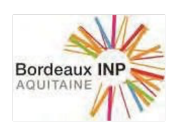

Les procédés adaptés aux petites collectivités

Partie III: Retour d'expérience

# RESSOURCES

- DEGREMONT "Memento technique de l'eau", Ed. Degrémont Suez, 10th édition, 2005. - HENDRICKS D., "Water treatment unit processes, physical and chemical", Ed. Taylor and Francis, 2006.

- HENZE M., HARREMOES P., LA COUR JANSEN J., ARVIN E. "Wastewater treatment", Ed. Springer, 1996.

# **PRÉREQUIS**

Introduction au génie chimique

# MODALITÉS D'ÉVALUATION

Proj(Rap, Sout)\*1/2+CC(EE, 2h, sd, ca)\*1/2

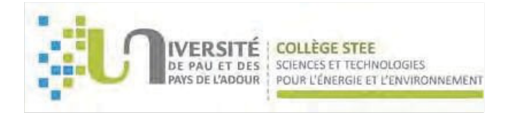

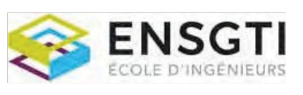

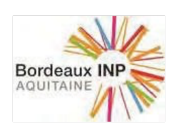

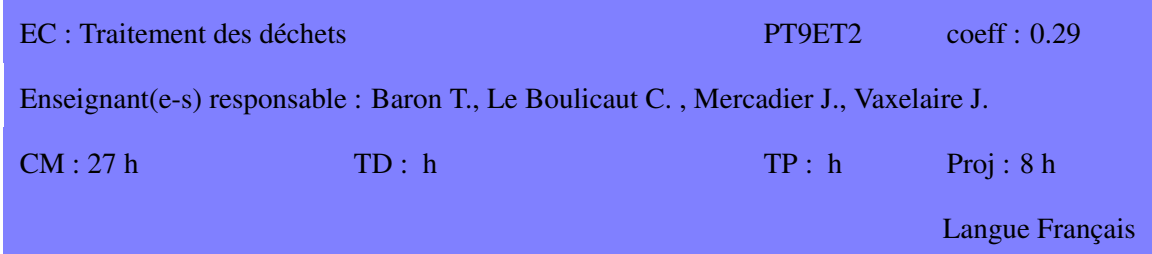

Dans un but de protection de l'environnement de nombreux procédés ont été développés pour le traitement des déchets. Ce cours présente une revue des principaux procédés utilisés pour le traitement des déchets urbains et industriels. Des éléments de dimensionnement des divers systèmes sont également décrits

# **COMPÉTENCES VISÉES**

Après ce cours, les étudiants doivent :

- avoir les connaissances de base relatives au domaine du traitement des déchets
- avoir les connaissances de base en ce qui concerne les phénomènes physiques, chimiques et biologiques impliqués dans les procédés classiques de traitement
- être capable de dimensionner et de suivre des installations classiques de traitement

#### **CONTENU**

Partie I: Incinération Introduction à la gestion des déchets Le procédé d'incinération : stockage, four chaudière, cogénération, traitement de fumées

Partie II: Oxydation Hydrothermale Oxydation sous critique de déchets organique : présentation de différents procédés Oxydation dans l'eau supercritique : intérêt et pilotes

Partie III: Traitement des boues Production de boues et législation Caractérisation (physique, chimique et biologique) Options pour l'utilisation des boues biologiques et pour leur élimination Options de traitement, -Stabilisation (digestions anaérobie et aérobie, stabilisation chimique, compostage)
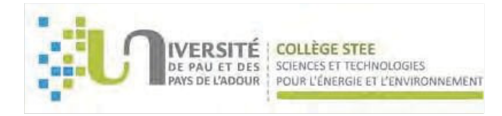

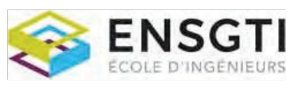

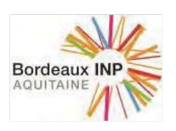

-Déshydratation (conditionnement, épaississement, déshydratation mécanique, séchage thermique)

Partie IV: Etude de cas. Traitement des dechets plastiques ´ Evolution des plastiques et sources de dechets ´ Avantages et difficultés du recyclage des plastiques : aspects environnementaux, économiques et sociaux Différents procédés de traitement : mécanique, incinération avec récupération d'énergie Analyse du cycle de vie

#### **RESSOURCES**

Sludge into biosolids. Processing, disposal and utilization, Ed L. Spinosa and P.A. Vesilind, IWA Publishing, 2001.

Sludge engineering, Ed. F.D. Sanin, W.W. Clarkson, P.A. Vesilind, DEStech Publications, Inc., 2011.

Traiter et valoriser les boues, OTV, 1997.

L'incinération des déchets ménagers, J.Y Legoux et C. Le Douce. Economica, 1995

#### **PRÉREQUIS**

Notions de base de génie des procédés

#### **MODALITÉS D'ÉVALUATION**

CC (EE, 2h, sd, ca) $x\frac{4}{5}$  + Projx $1/5$ 

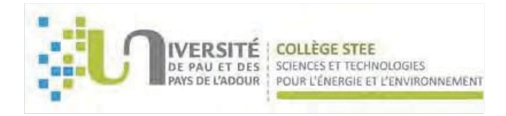

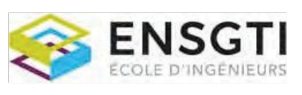

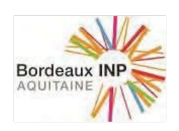

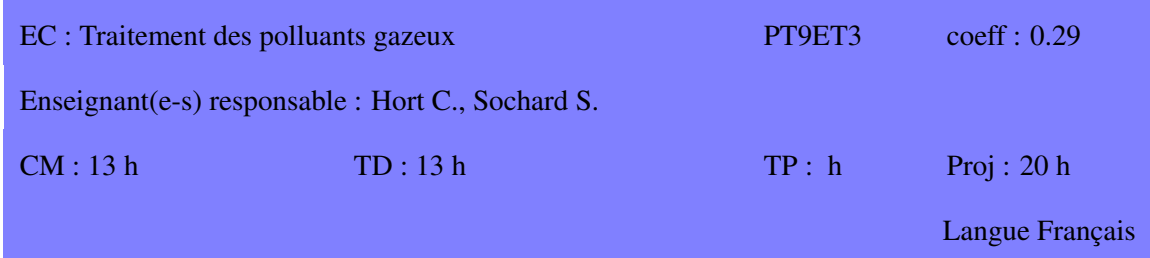

Dans l'objectif de protéger notre environnement et notre santé de nombreux procédés ont été développés pour le traitement de l'air. Ce cours présente l'état de l'art des principaux procédés utilisés pour le traitement d'effluents gazeux industriels. Les procédés de traitement de l'air intérieur seront aussi abordés. Des éléments de dimensionnement des divers systèmes sont également décrits.

#### **COMPÉTENCES VISÉES**

Après ce cours, les étudiants doivent :

- avoir les connaissances de base relatives au domaine du traitement de l'air
- avoir les connaissances de base en ce qui concerne les phénomènes physiques, chimiques et biologiques impliqués dans les procédés classiques de traitement
- être capable de dimensionner et de suivre des installations classiques de traitement de l'air

#### **CONTENU**

Partie I: Traitement des effluents gazeux

- Introduction aux traitements de l'air et des effluents gazeux
	- Les polluants de l'air

Approche globale des traitements de l'air

- · Dépoussiérage
- Traitement des gaz acides
- · Dénitrification des fumées
- Oxydations thermique et catalytique
- Adsorption
- Absorption
- · Stockage géologique de CO2

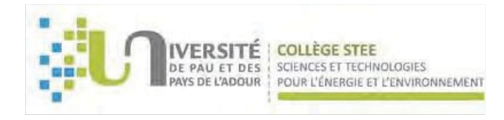

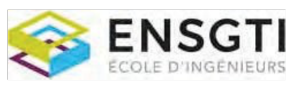

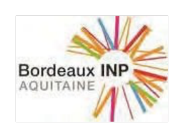

Partie II: Traitements biologiques

• Traitements biologiques

Etat de l'art Biofiltre Biolaveur Filtre percolateur Autres traitements biologiques (bio-réacteur membranaire...) Aspects de modelisation ´ Mise en œuvre de biofiltres et biolaveurs industriels

• Applications au traitement de l'air interieur ´

#### RESSOURCES

Popescou M., Blanchard J.M., Carré J. – Analyse et traitement physicochimique des rejets atmosphériques industriels, Tec & Doc Lavoisier Paris, 1998, ISBN 2-7430-0247-6

Le Cloirec P. – Les composés organiques volatils (COV) dans l'environnement, Tec & Doc Lavoisier Paris, 1998, ISBN 2-7430-0232-8

Kennes C. and Veiga M.C. – Bioreactors for waste Gas Treatment, Kluwer Academic Publishers 2001

Shareefdeen Z. and Singh A. – Biotechnology for odor and air pollution control , Spinger, 2005 S. Bicocchi - Les polluants et les techniques d'épuration des fumées, Lavoisier Tec & Doc, Paris 1998

#### **PRÉREQUIS**

Introduction au génie chimique, thermodynamique des solutions, modélisation, Techniques séparatives, réacteurs biologiques

#### **MODALITÉS D'ÉVALUATION**

CC(EE, 2h, ca) x0.67+ Proj(Sout)x0.33

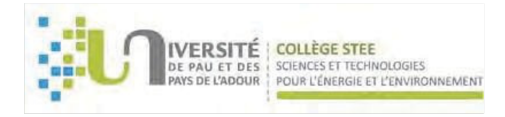

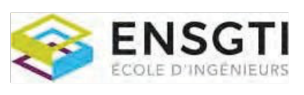

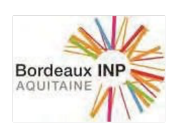

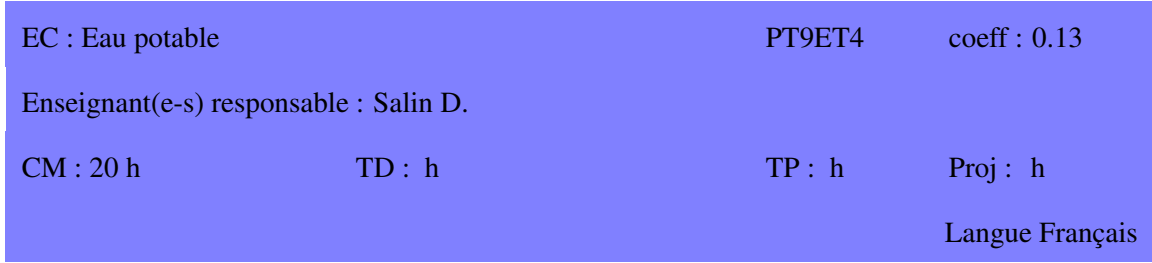

Dans un but sanitaire de nombreux procédés ont été développés pour la production d'eau potable. Ce cours présente une revue des principaux procédés mis en œuvre ainsi que les éléments de base nécessaire à la mise en place des réseaux de distribution de l'eau potable. Des éléments de dimensionnement des divers systèmes sont également décrits.

#### **COMPÉTENCES VISÉES**

Après ce cours, les étudiants doivent :

- avoir les connaissances de base relatives au domaine de la production et la distribution de l'eau potable
- avoir les connaissances de base en ce qui concerne les phénomènes physiques, chimiques et biologiques impliqués dans les procédés classiques de traitement
- être capable de dimensionner et de suivre des installations classiques

#### **CONTENU**

Partie I: Production d'eau potable Généralités : besoins, ressources, réglementations Traitement des eaux souterraines :

-déferrisation et démanganisation

-traitement de l'ammoniaque

-autres traitements : arsenic, fluor. . .

-desinfection par chloration ´

-traitements complémentaires : neutralisation, équilibre calco-carbonique

Traitement des eaux de surface

-filière classique : prétraitements, floculation, décantation, filtration

-stérilisation : ozonation, UV, chloration

-traitements complémentaires : procédés membranaires, charbon actif

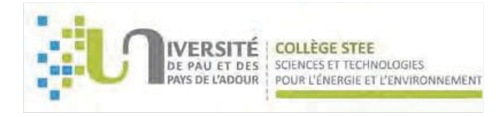

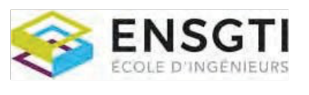

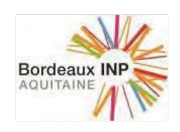

Partie II: Hydraulique et réseaux

Notions d'hydraulique

- -rappels sur la notion d'énergie théorème de Bernouilli
- -notions de pertes de charge ligne piézomètrique
- -formules de calcul simplifiées Calcul des réseaux d'eau potable
- -Typologie des tuyaux et des pièces d'un réseau
- -Conception et dimensionnement d'un réseau de distribution Stations de pompage
- -éléments constitutifs
- -dimensionnement
- -problèmes particuliers : coup de bélier

#### RESSOURCES

- DEGREMONT "Memento technique de l'eau", Ed. Degrémont Suez, 10th édition, 2005.
- Techniques appliquées au traitement de l'eau, Ed ellipses, 2001
- Guide de conception (Canada) www.mddep.gouv.qc.ca/eau/guide

#### **PRÉREQUIS**

Introduction au génie chimique et à la mécanique des fluides

#### **MODALITÉS D'ÉVALUATION**

CC (EE, 1,5h, da, ca)

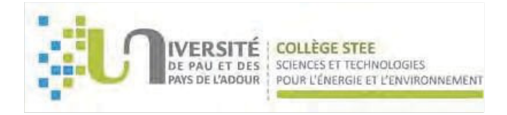

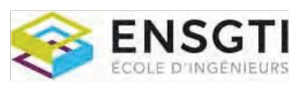

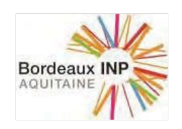

#### UNITE D'ENSEIGNEMENT (UE) :

Biologie et analyses

ECTS : 7 Code UE : PT9EB

### COMPÉTENCES VISÉES PAR L'UE :

- Comprendre les enjeux du management environnemental
- Savoir identifier et mesurer les différents éléments polluants

#### LISTE DES ELEMENTS CONSTITUTIFS (EC) CONSTITUANT L'UNITE D'ENSEIGNEMENT (UE)

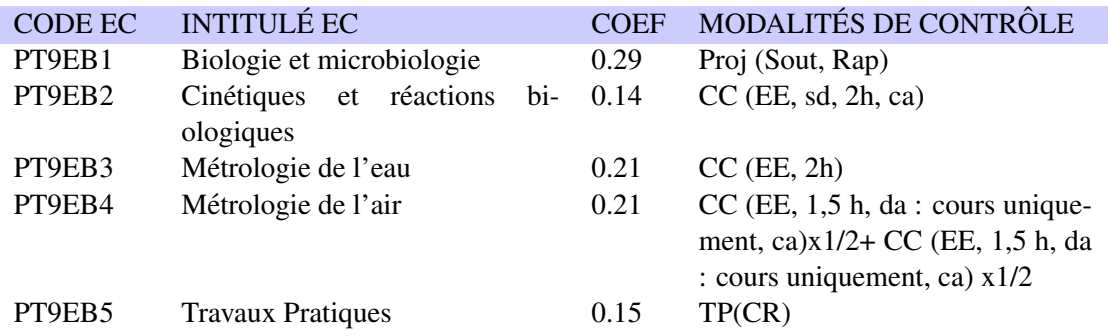

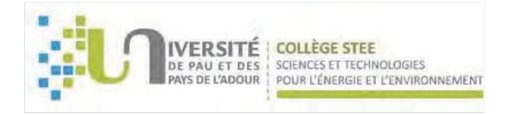

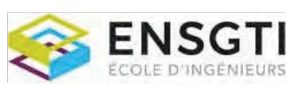

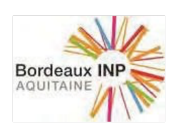

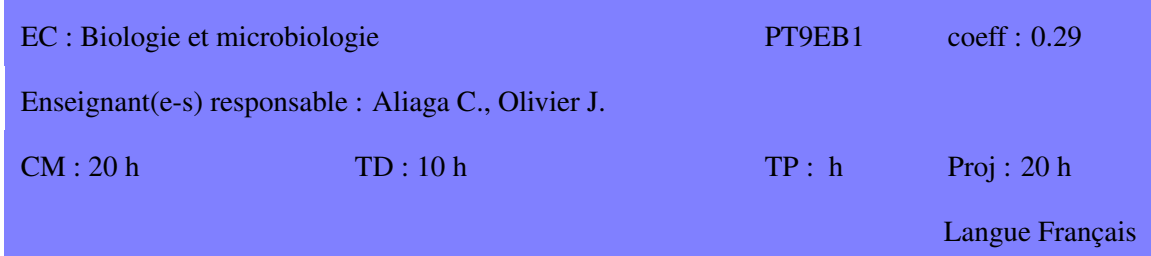

Le but de ce module est de présenter les bases de la biochimie (macromolécules) et de la biologie cellulaire (procaryotes et eucaryotes) afin de pouvoir aborder le domaine des biotechnologies et leur application dans le domaine du traitement des pollutions.

#### **COMPÉTENCES VISÉES**

Après ce cours, les étudiants doivent pouvoir :

- connaître les structures et propriétés des principales molécules biologiques
- connaître les principales caractéristiques des microorganismes utilisés à l'échelle industrielle (bactéries, champignons)
- comprendre les principales voies métaboliques utilisées dans l'industrie (fermentation, production d'enzymes . . . )
- comprendre les mécanismes biologiques impliqués dans le domaine du traitement des pollutions
- comprendre les mécanismes impliqués dans le domaine de la potabilisation et de l'hygiénisation
- avoir des notions de génétique pour appréhender l'utilisation des OGM (Organismes génétiquement modifiés)

#### **CONTENU**

Partie I : Biochimie Lipides, glucides, acides aminés, protéines, réactions d'oxydoréduction

Partie II : Cellule et biologie moléculaire Constituants des cellules Eucaryotes et Procaryotes.

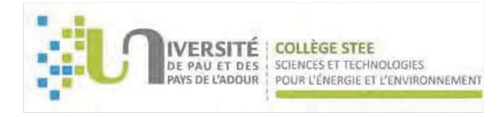

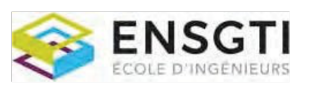

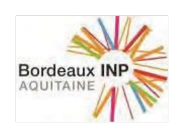

Partie III : Génétique et biotechnologie ADN, ARN, protéines de synthèses et biotechnologies (OGM).

Partie IV : Métabolisme cellulaire et applications industrielles Respiration, fermentation, traitement des eaux usées, potabilisation de l'eau...

#### RESSOURCES

- G. KARP, "Biologie cellulaire et moléculaire", Ed. De Boeck Université, 1998
- D. VOET, J.G. VOET, "Biochimie", Ed. De Boeck Université, 1998
- K. ARMS, P.S. CAMP "Biologie", Ed. De Boeck Université, 1989

- P. ATKINS, L. JONES, "Chimie", Ed. De Boeck Université, 1998

#### **PRÉREQUIS**

Notions de biologie

MODALITÉS D'ÉVALUATION Proj (Sout, Rap)

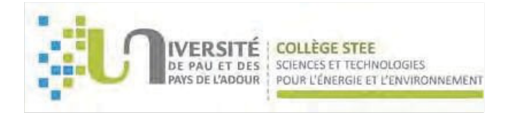

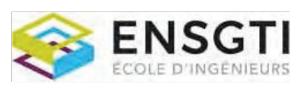

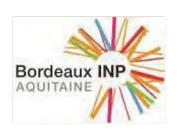

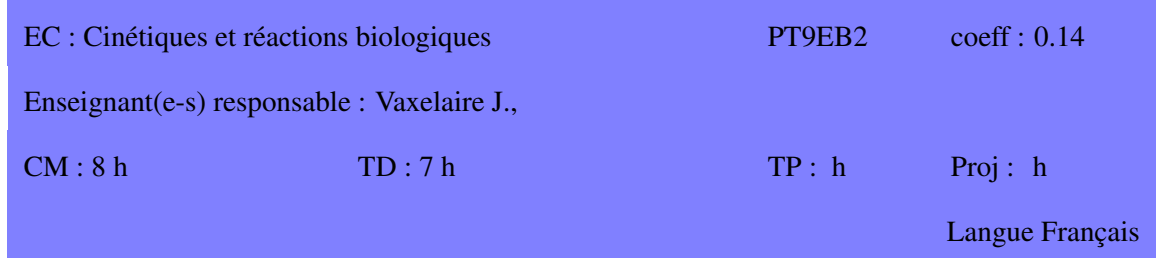

Les réacteurs biologiques sont au centre de nombreux procédés biologiques impliqués dans l'industrie chimique, la pharmacie, l'agroalimentaire ou encore le traitement des eaux et des dechets. Ce cours ´ présente des éléments d'analyse et de dimensionnement de ce type de réacteurs.

#### **COMPÉTENCES VISÉES**

Après ce cours, les étudiants doivent :

- avoir les connaissances de bases en ce qui concerne les cinétiques réactionnelles enzymatiques et microbiennes
- être capable d'écrire les principaux bilans sur les réacteurs enzymatiques et microbiens
- avoir les connaissances de bases en termes de dimensionnement et suivi des reacteurs bi- ´ ologiques

#### **CONTENU**

Partie I : Cinétiques réactionnelles

Cinétiques de réactions catalysées par des enzymes (cinétique enzymatique simple avec un ou deux substrats, activation et inhibition, technologies impliquant des enzymes immobilisées). Cinetiques microbiennes avec production de biomasse, utilisation du substrat et production de ´ métabolites

#### Partie II : Dimensionnement de réacteur

Réacteurs enzymatiques idéaux (Réacteurs fermés, piston et parfaitement agités) Les différentes technologies de réacteurs enzymatiques

Réacteurs microbiens idéaux (Réacteurs fermés, semi-continu, piston et parfaitement agités) Transfert d'oxygène

Cas des populations microbiennes non pures (mixtes) Critères de sélection pour le choix d'un réacteur microbien.

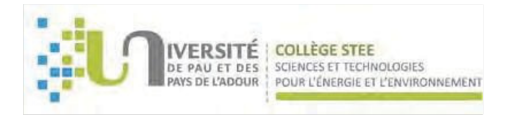

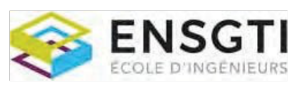

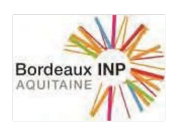

#### **RESSOURCES**

BAILEY J.E., OLLIS D.F. "Biochemical engineering fundamentals", Ed. Mac GRAW HILL, 1986 SCRIBAN R. "Biotechnologie", Technique et Documentation, Ed. LAVOISIER, 1993, Paris

# PRÉREQUIS<br>Génie de la réaction

# MODALITÉS D'ÉVALUATION

CC (EE, sd, 2h, ca)

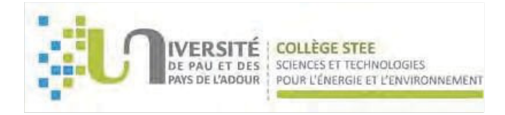

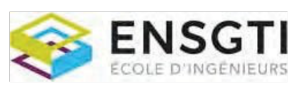

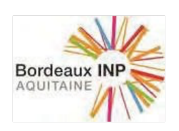

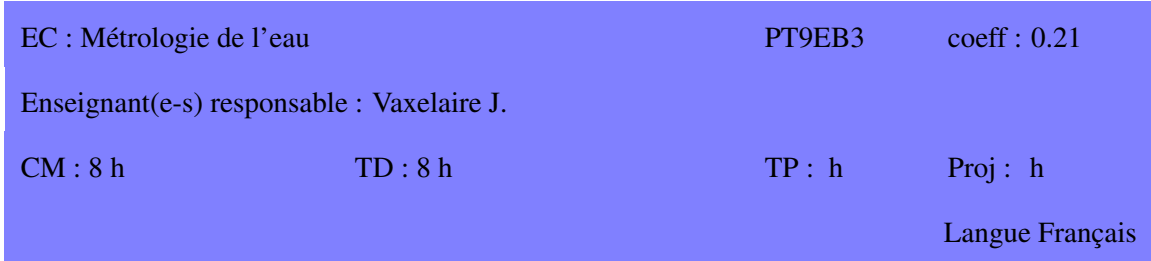

L'importance de l'eau dans l'économie humaine nécessite de procéder à des contrôles fréquents de sa qualité. Ce cours présente les méthodes d'analyse incontournables pour diagnostiquer ou contrôler la qualité des eaux naturelles, usées, ou destinées à la consommation et permettre le suivi d'une filière de traitement.

#### **COMPÉTENCES VISÉES**

Après ce cours, les étudiants doivent pouvoir :

- avoir les connaissances de bases pour mettre en place les prélèvements d'échantillon et les conditions de conservation associées
- être capable de comprendre et d'interpréter une analyse d'eau

#### **CONTENU**

I : Echantillonnage, prélèvement et conservation des échantillons

II : Parametres classiques de l'analyse physico-chimique des eaux (eaux superficielles, eaux ` résiduaires, eaux souterraines)

Expression des résultats : unités, présentation des résultats, incertitudes, ...

Principales analyses à effectuer sur site : température, pH, conductivité, oxygène dissous, turbidité Les titres de l'eau : TA, TAC, dureté, ...

Les paramètres globaux de pollution : pollution organique, pollution azotée et phosphorée,

III : Etude critique d'un rapport d'analyse

#### RESSOURCES

Rodier J., Legube B., Merlet N. et coll. "L'analyse de l'eau", 9ème édition, Dunod, 2009

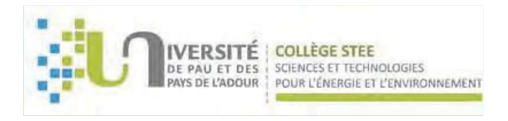

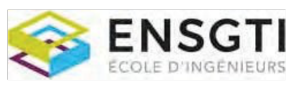

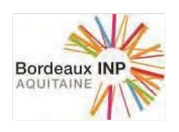

**PRÉREQUIS**<br>Chimie des solutions

MODALITÉS D'ÉVALUATION  $CC$  (EE, 2h)

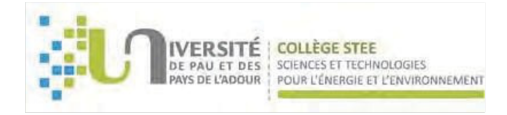

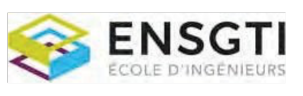

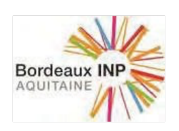

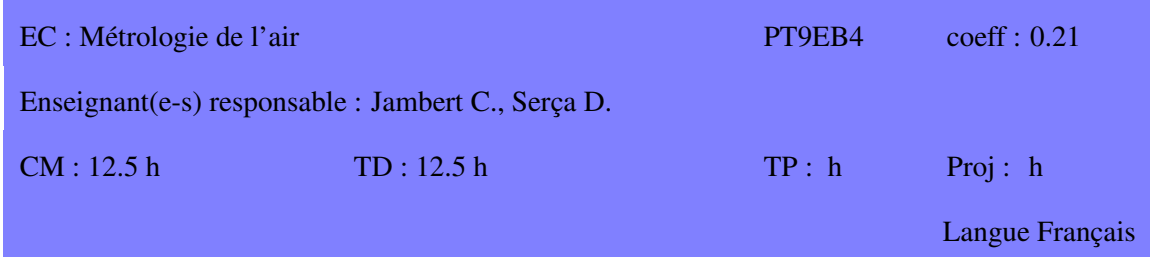

Les changements des propriétés réactives et radiatives de l'atmosphère (changement planétaire ou "global change") sont une des preoccupations majeures des sciences de l'environnement pour le ´ XXI<sup>°</sup> siècle. Ce cours présente cette problématique et les moyens métrologiques permettant de les étudier.

#### **COMPÉTENCES VISÉES**

Après ce cours, les étudiants doivent pouvoir :

- Avoir des connaissances de base en chimie de l'atmosphere permettant de comprendre les ` différents phénomènes liés aux changements de composition de l'atmosphère: réchauffement climatique, trou de la couche d'ozone, pollution photochimique
- Connaître les impacts et les tendances de la pollution atmosphérique
- Connaître des éléments de la réglementation du milieu atmosphérique
- Connaître les différentes techniques et approches de mesure des composés en trace gazeux de l'atmosphère, les méthodes de calibration
- Avoir des connaissances sur les méthodes de mesure de flux atmosphériques

#### **CONTENU**

Partie I: Introduction

Le milieu atmosphérique: description physique et chimique (dynamique, principaux composés en traces);

les cycles biogéochimiques et leurs perturbations anthropiques;

principales sources de composés en trace, naturelles et anthropiques;

notions de photochimie, cinétique et catalyse, temps de vie;

variabilité des concentrations.

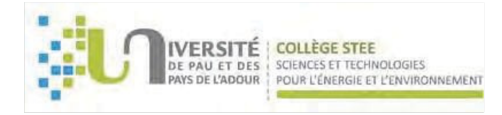

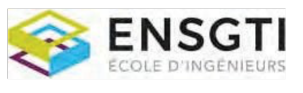

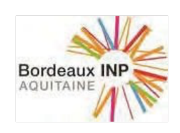

Partie II: Chimie atmosphérique Chimie stratosphérique et troposphérique en phase gazeuse; cycles catalytiques de destruction; réactions radicalaires; chimie atmosphérique en phase aqueuse; cas du trou de la couche d'ozone.

Partie III: Pollution

Illustrations de la pollution à différentes échelles spatiales (du local au plan étaire); impacts de la pollution atmosphérique sur la santé, les écosystèmes et les infrastructures; tendances (passées et futures) des émissions et des concentrations de polluants; réglementation, gestion (LAURE, conventions internationales, normes d'émissions) et réseaux de surveillance du milieu atmosphérique

Partie IV: Métrologie des concentrations atmosphériques Introduction (expressions de la concentration dans l'atmosphere; corrections de P et T) ; ` mesures passive/active ;

mesure locale, ponctuelle à intégrée ;

principes de mesure des polluants gazeux, application aux principaux polluants atmosphériques; Méthodes de calibration et laboratoires de référence.

Partie V: Métrologie des flux à l'interface sol/atmosphère Introduction ; modèle de boîte : mesures de flux à différentes échelles – approches micro- météorologiques ; dépôts atmosphériques.

#### RESSOURCES

- Physique et Chimie de l'Atmosphère : R. Delmas, G. Mégie, V.-H. Peuch, Ed. Belin, Collection Echelles, octobre 2005, ISBN10 : 2-7011-3700-4.

- OMER7-A: Qutil nuMERique pédagogique pour l'étude des Sciences de l'Environnement Terrestre-Atmosphère), site Internet (http://omer7a.obs-mip.fr/)

#### **PRÉREQUIS**

Notions de base en chimie

#### **MODALITÉS D'ÉVALUATION**

CC (EE, 1,5 h, da : cours uniquement, ca) $x1/2$  + CC (EE, 1,5 h, da : cours uniquement, ca)  $x1/2$ 

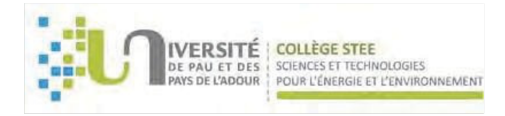

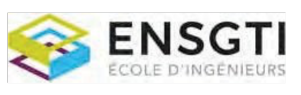

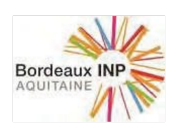

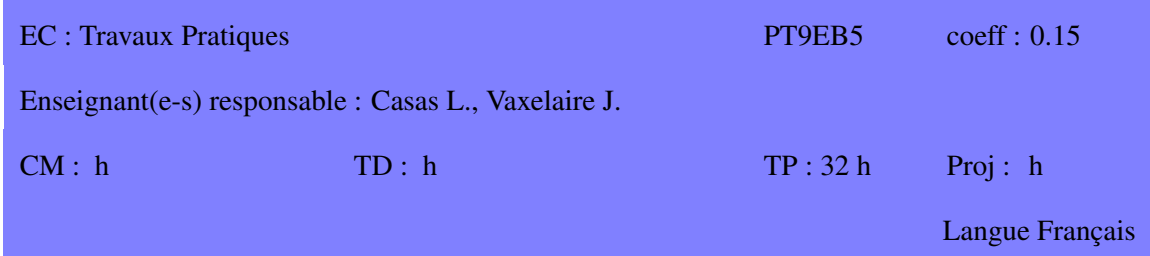

Les installations pilotes permettent aux étudiants d'appréhender pratiquement quelques procédés communs de traitement des eaux usées

#### **COMPÉTENCES VISÉES**

Après ce cours, les étudiants doivent avoir des connaissances pour aborder pratiquement les procédés les plus classiques du traitement des eaux usées

#### **CONTENU**

Installation de traitement par boues activées Traitement biologie en lit immerge´ **Méthanisation** Coagulation-floculation et décantation

#### RESSOURCES

- G. KARP, "Biologie cellulaire et moléculaire", Ed. De Boeck Université, 1998
- D. VOET, J.G. VOET, "Biochimie", Ed. De Boeck Université, 1998
- K. ARMS, P.S. CAMP "Biologie", Ed. De Boeck Université, 1989
- P. ATKINS, L. JONES, "Chimie", Ed. De Boeck Université, 1998

#### **PRÉREQUIS**

Notions de base en traitement et analyse des eaux usées

#### MODALITÉS D'ÉVALUATION TP(CR)

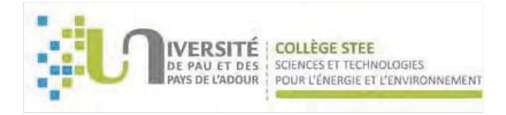

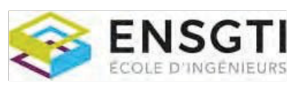

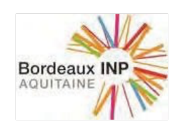

#### UNITE D'ENSEIGNEMENT (UE) :

Mise en oeuvre industrielle

 $ECTS:4$ 

Code UE : PT9EN

#### **COMPÉTENCES VISÉES PAR L'UE :**

• Avoir les notions de base relatives à la conception et la gestion de la mise en œuvre d'un procédé industriel

Accessible aux étudiants de la spécialité EN : PE LISTE DES ELEMENTS CONSTITUTIFS (EC) CONSTITUANT L'UNITE D'ENSEIGNEMENT (UE)

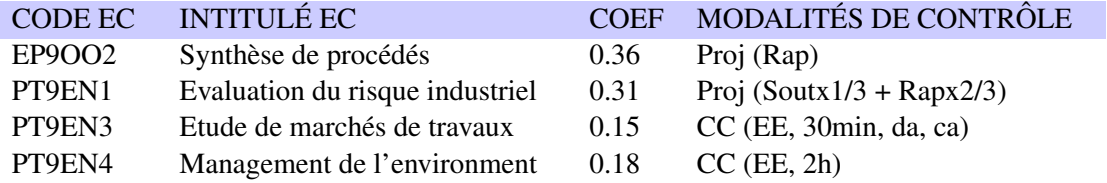

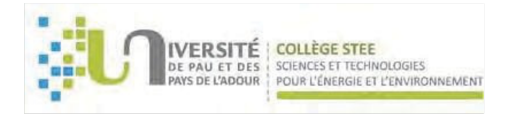

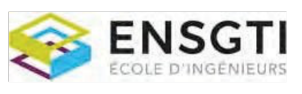

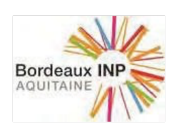

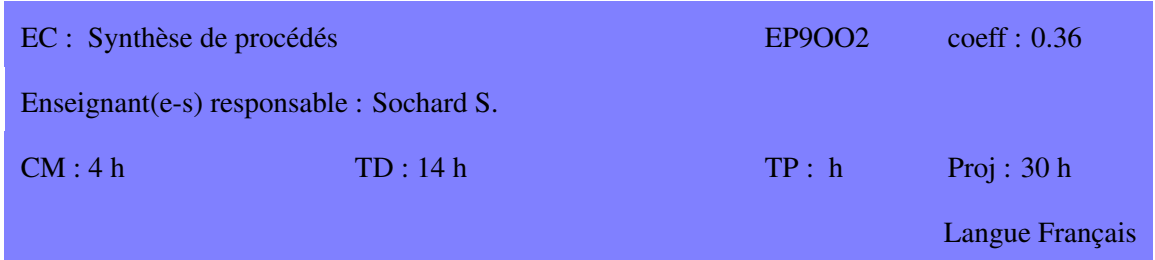

La synthèse des procédés est une démarche s'appuyant sur l'expérience et le savoir-faire des ingénieurs. Cette démarche qualitative, mettant en œuvre des règles heuristiques, conduit généralement à une bonne définition d'un procédé acceptable, d'un point de vue technique et économique.

#### **COMPÉTENCES VISÉES**

 $\hat{A}$  l'issue de ce cours, les étudiants doivent :

- connaître les principales étapes de la méthode de décision hiérarchisée proposée par Douglas
- $\bullet$  connaître, à chaque étape, les principales heuristiques

#### **CONTENU**

En s'appuyant sur le procédé HDA, les principales étapes de la méthode sont illustrées : 1.définition des entrées et des sorties du procédé,

2.choix des réacteurs et définition de la structure des recyclages,

3.définition des systèmes de séparation vapeur puis liquide,

4.définition du réseau d'échangeurs de chaleur.

#### RESSOURCES

Conceptual Design of Chemical Processes ; J.M. Douglas; McGraw-Hill, Inc.; New York, 1988

#### **PRÉREQUIS**

MODALITÉS D'ÉVALUATION Proj (Rap)

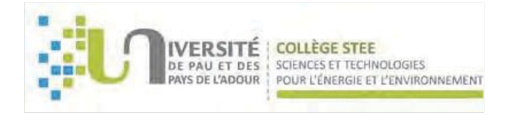

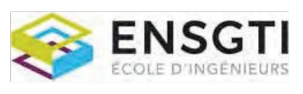

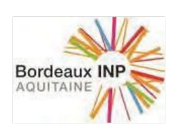

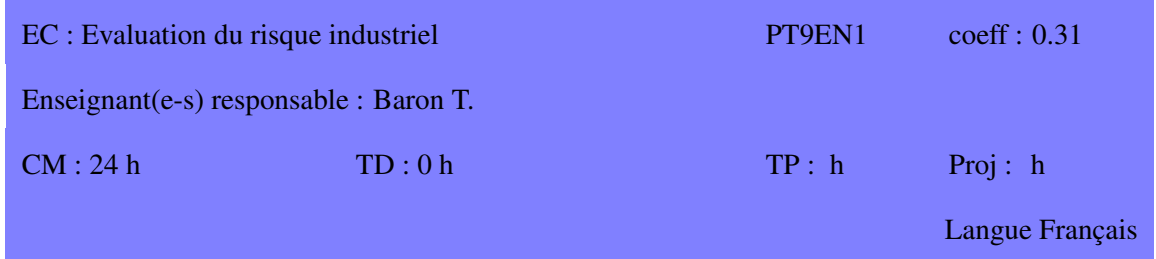

La synthèse des procédés est une démarche s'appuyant sur l'expérience et le savoir-faire des ingénieurs. Cette démarche qualitative, mettant en œuvre des règles heuristiques, conduit généralement à une bonne définition d'un procédé acceptable, d'un point de vue technique et économique.

#### **COMPÉTENCES VISÉES**

 $\hat{A}$  l'issue de ce cours, les étudiants doivent :

- connaître les principales étapes de la méthode de décision hiérarchisée proposée par Douglas
- connaître, à chaque étape, les principales heuristiques

#### **CONTENU**

En s'appuyant sur le procédé HDA, les principales étapes de la méthode sont illustrées :

- 1. définition des entrées et des sorties du procédé,
- 2. choix des réacteurs et définition de la structure des recyclages,
- 3. définition des systèmes de séparation vapeur puis liquide,
- 4. définition du réseau d'échangeurs de chaleur.

#### RESSOURCES

Conceptual Design of Chemical Processes ; J.M. Douglas; McGraw-Hill, Inc.; New York, 1988 Process Design Principles; W.D. Seider, J.D. Seader, D.R. Lewin. J Wiley&Sons 1999 Analysis, Synthesis and Design of chemical Processes; R. Turton, RC Bailie, W.B. Whiting, J.A. Shaeiwitz. Prentice Hall 1998

#### **PRÉREQUIS**

Opérations unitaires, bilans de matière et de chaleur

#### **MODALITÉS D'ÉVALUATION**

Proj  $(Soutx1/3 + Rapx2/3)$ 

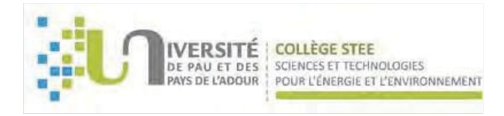

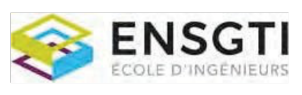

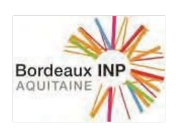

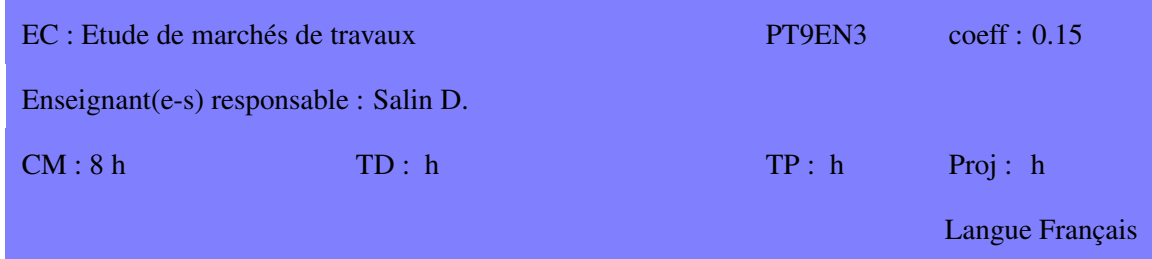

Ce cours a pour vocation de donner aux étudiants le vocabulaire et les bases nécessaires pour comprendre le déroulement d'une opération de travaux.

#### COMPÉTENCES VISÉES

 $\hat{A}$  l'issue de ce cours, les étudiants doivent :

- Connaître les intervenants dans un marché de travaux
- avoir les connaissances de base du role de chacun et de l'enchainement des phases, de la ˆ conception à la réalisation
- être capable de comprendre les différentes formes des marchés et les pièces constituant un marché
- Avoir les bases du déroulement d'un chantier, des documents à préparer, des enjeux administratifs et financiers

#### **CONTENU**

Partie I: Généralités et vocabulaire La notion de marché Les intervenants à l'acte de construire : -Donneur d'ordres -Conception et contrôle -Intervenants sur la sécurité -Entreprise, groupement et sous-traitance

Partie II: La phase de conception Programme de l'opération -Etudes préliminaires -Choix des modalités de passation des contrats Le rôle de la maitrise d'œuvre -Définition de la mission et passation du contrat

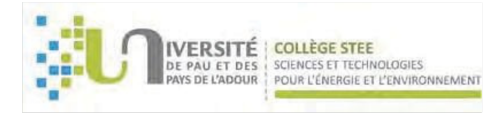

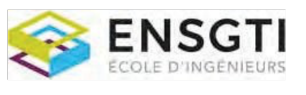

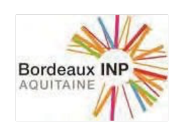

-Contenu des études et documents produits Les autres intervenants -Coordonnateur SPS -Contrôleur technique -OPC

Partie III: La passation des marchés Règles générales -Notion de marché, prix forfaitaires ou unitaires -Forme et déroulement d'un appel d'offres Règles de passation des marchés privés et publics Dossier de consultation et réponses des entreprises Choix des attributaires et conclusions des marchés

Partie IV: La phase chantier Phase préparatoire -Document à préparer -Réunion préparatoire -Planification Phase travaux -Ordre de service -Réunion et PV -Suivi administratif et financier Fin du chantier -Phase d'essais -Procédures de réception -Le décompte général et définitif -Contentieux

#### RESSOURCES

- CODE DES MARCHES PUBLICS – www.legifrance.fr - Guide de bonnes pratiques en matiere ` de marchés publics -2012 -Circulaire du 14 février 2012 - Guide pratique des conducteurs de chantiers –  $2006$  – www.fntp.fr - 170 séquences pour mener une opération de construction – H. Debaveye et P. Haxaire – 7ème Ed 2010 Edition Le Moniteur

#### **PRÉREQUIS**

**MODALITÉS D'ÉVALUATION** CC (EE, 30min, da, ca)

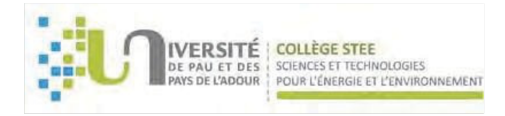

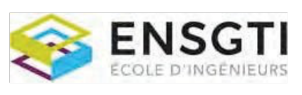

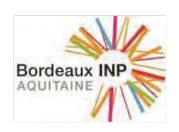

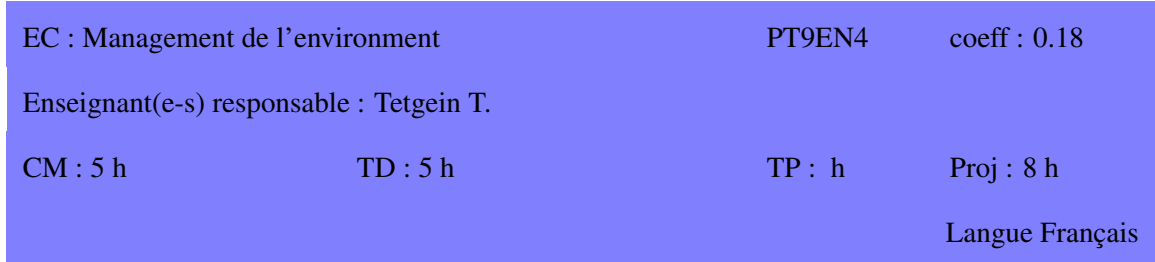

Ce cours intervient en complément des connaissances acquises pas ailleurs sur les procédés de traitement des eaux, de l'air et des sols. Il s'agit d'apprehender le milieu industriel de part son ´ organisation et son contexte réglementaire en matière d'environnement.

#### **COMPÉTENCES VISÉES**

 $\hat{A}$  l'issue de ce cours, les étudiants doivent :

- Connaître la déclinaison de la norme ISO 14001 (management environnemental) dans l'entreprise afin de s'intégrer parfaitement dans une société déjà certifiée ISO 14001 ou afin de participer activement à la mise en place d'un système de management environnemental
- Savoir réaliser une analyse de risques environnementaux liés à une entreprise
- Connaître les principales réglementations environnementales et leur impact sur le dimensionnement ou l'exploitation d'unités industrielles

#### **CONTENU**

Partie I: Système de management de l'environnement : Norme ISO 14001 Boucle d'amélioration continue traduisant les principales étapes de la mise en œuvre d'un système de management environnemental :

- analyse des impacts
- planification
- réalisation
- $\bullet$  contrôle
- amélioration

Partie II: Analyse des risques HSE

- Hygiene : gestion des produits chimiques `
- Environnement :
- Le droit des Installations Classées pour la Protection de l'environnement

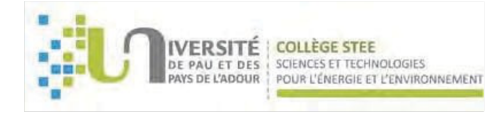

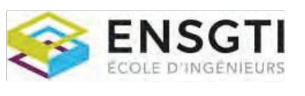

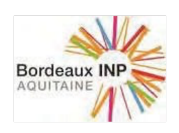

- Prévention et surveillance de la pollution atmosphérique
- Protection des ressources en eaux et des milieux aquatiques
- Les déchets
- Prévention et surveillance des nuisances sonores et des vibrations
- · Sécurité : prévention des risques technologiques et sécurité au poste de travail

#### **RESSOURCES**

Techniques de l'ingénieur : Environnement (vol G1 à G5)

Réglementation sur les déchets, eaux, ICPE, air (Collection Recueils de textes réglementaires **ACFCI, AFNOR)** 

### **PRÉREQUIS**

Notions de base en génie chimique

## MODALITÉS D'ÉVALUATION

 $CC$  (EE, 2h)

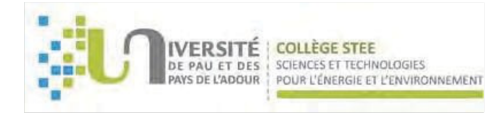

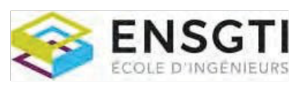

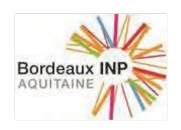

# SPECIALITE Génie des Procédés - Parcours CPAO

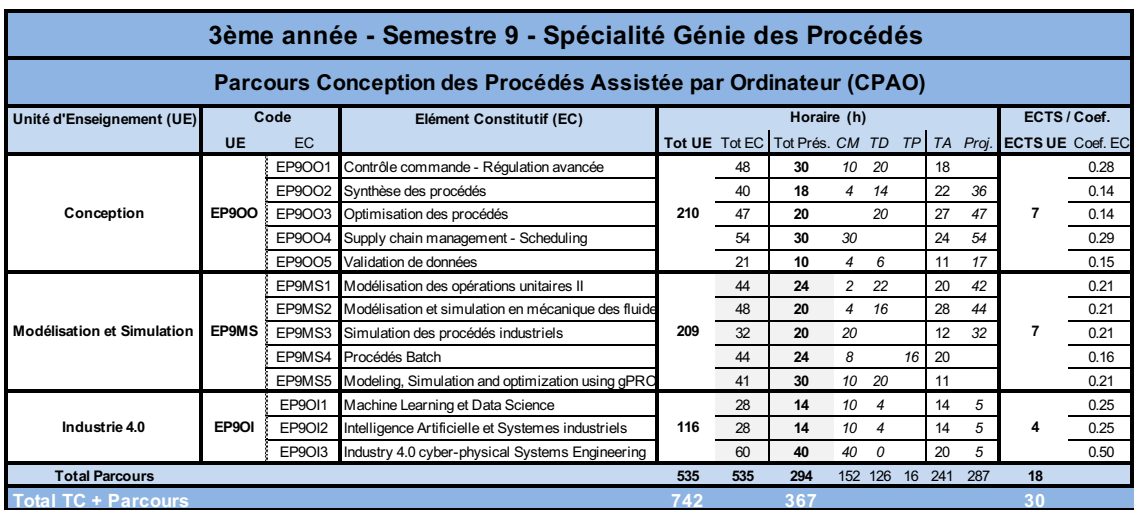

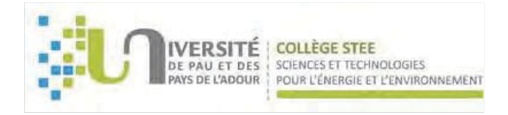

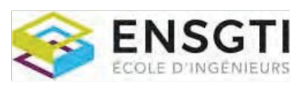

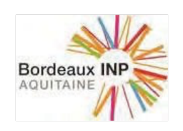

#### UNITE D'ENSEIGNEMENT (UE) :

Conception

ECTS : 7 Code UE : EP9OO

COMPÉTENCES VISÉES PAR L'UE :

- $\bullet$  Avoir des notions d'évaluation économique des procédés et de gestion du risque industriel
- Maîtriser les outils (informatiques, heuristiques, thermodynamiques...) de conception et d'optimisation des procédés

LISTE DES ELEMENTS CONSTITUTIFS (EC) CONSTITUANT L'UNITE D'ENSEIGNEMENT (UE)

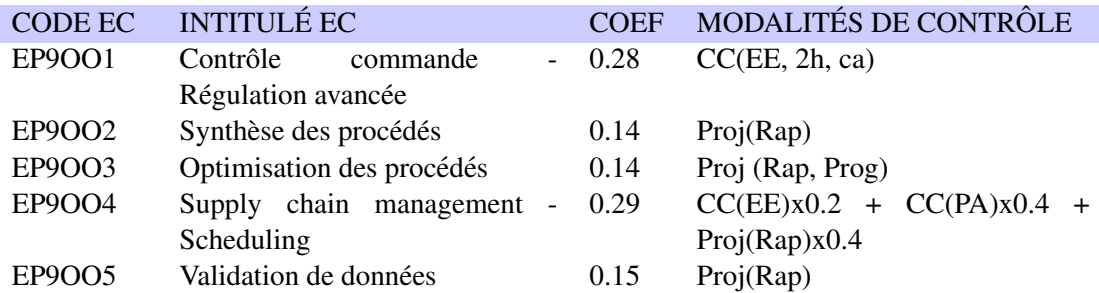

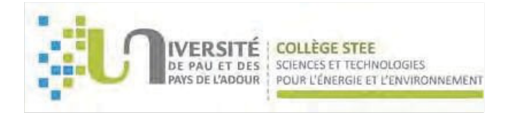

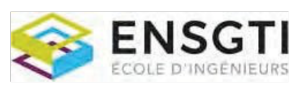

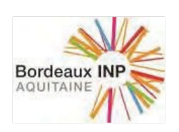

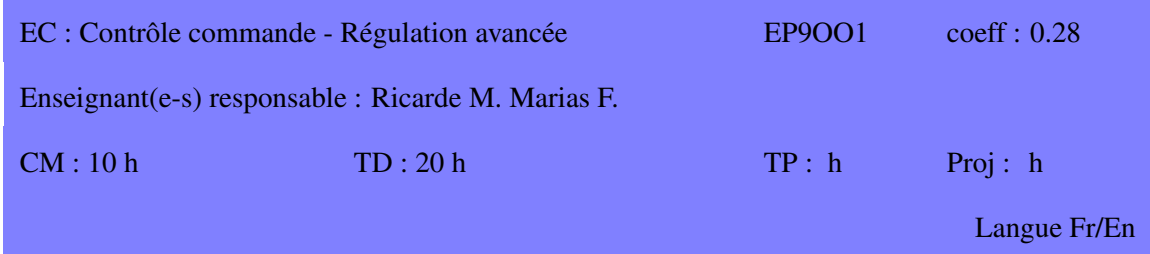

Contrôle commande et régulation : la théorie et l'application pour les industries gazières, pétrolières, chimiques, pharmaceutiques et agro-alimentaires. Utilisation de simulateur informatique de procédé et de régulation. Plateforme pédagogique https://elearn.univ-pau.fr/

#### **COMPÉTENCES VISÉES**

Compétences pour comprendre l'architecture des systèmes de contrôle commande (technologie, découpage SSS PCS).

Compétences pour spécifier les fonctions du système en terme de:

- boucles de sécurité,
- séquences de démarrage,
- boucles de régulation.

#### **CONTENU**

Système numérique de contrôle commande : -architecture API / Supervision, -gestion des alarmes, -séquence et grafcet, -introduction a la conduite BATCH. `

Boucles de sécurité : -représentation matricielle ou logigramme, -Système instrumenté de sécurité SIS -Niveau d'intégrité de sécurité SIL.

Régulation avancée -rappel PID -split-range,

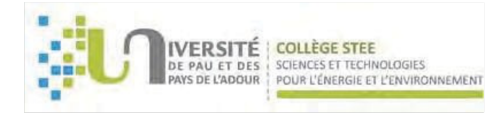

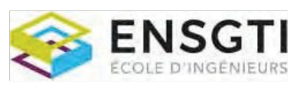

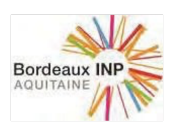

-régulation de rapport,

-régulation cascade,

-régulation prédictive.

Exemples et applications: chaudière, échangeur, colonne de distillation. Simulateur informatique pour la mise en œuvre des régulations avancées et pour le paramétrage du gain et de l'intégrale.

#### RESSOURCES

Régulation industrielle, Emmanuel Godoy, Collectif Dunod, L'Usine Nouvelle. Régulation P.I.D, Daniel Lequesne, Lavoisier.

Régulation de chaudières (Conférence Framatome).

Système et instrumentation de sécurité (Yokogawa, Triconex, ICS...). RsBatch (Rockwell). SIMATIC Safety Matrix (Siemens)

#### **PRÉREQUIS**

Connaissances en régulation PID

**MODALITÉS D'ÉVALUATION** CC(EE, 2h, ca)

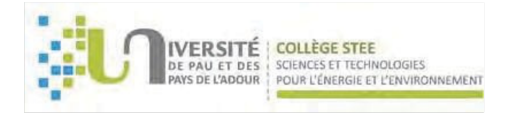

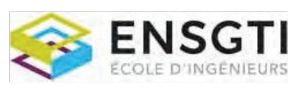

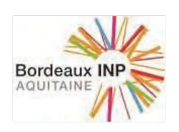

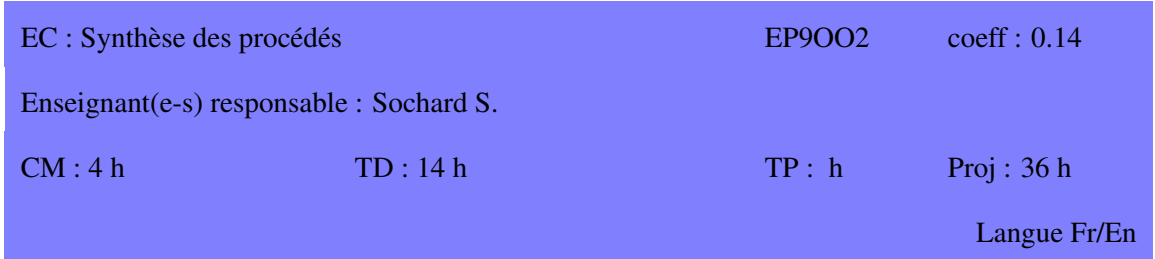

La synthèse des procédés est une démarche s'appuyant sur l'expérience et le savoir-faire des ingénieurs. Cette démarche qualitative, mettant en œuvre des règles heuristiques, conduit généralement à une bonne définition d'un procédé acceptable, d'un point de vue technique et économique.

#### **COMPÉTENCES VISÉES**

 $\hat{A}$  l'issue de ce cours, les étudiants doivent :

- connaître les principales étapes de la méthode de décision hiérarchisée proposée par Douglas
- $\bullet$  connaître, à chaque étape, les principales heuristiques

#### **CONTENU**

En s'appuyant sur le procédé HDA, les principales étapes de la méthode sont illustrées : 1.définition des entrées et des sorties du procédé,

2.choix des réacteurs et définition de la structure des recyclages,

3.définition des systèmes de séparation vapeur puis liquide,

4.définition du réseau d'échangeurs de chaleur.

#### RESSOURCES

Conceptual Design of Chemical Processes ; J.M. Douglas; McGraw-Hill, Inc.; New York, 1988

#### **PRÉREQUIS**

MODALITÉS D'ÉVALUATION Proj(Rap)

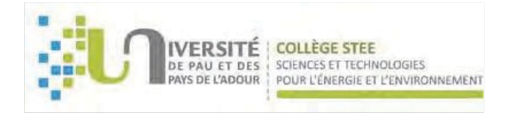

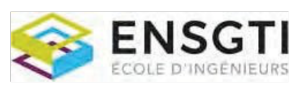

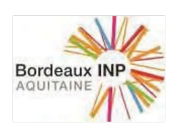

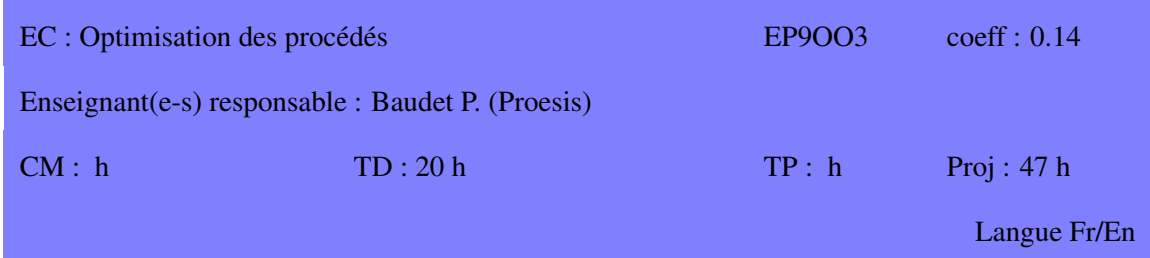

L'optimisation est désormais un outil quantitatif d'aide à la décision incontournable en Génie des Procédés.

Dans l'actualité de transition énergétique la production des utilités est devenue très à la mode. Dans ce cours, les étudiants sont amenés, au cours d'un projet, à optimiser les paramètres de fonctionnement d'une centrale de production d'utilites, dans un environnement de Flowsheeting ´ (Ariane).

#### **COMPÉTENCES VISÉES**

 $\hat{A}$  l'issue de ce cours, les étudiants doivent :

- Avoir des connaissances avancées sur les principaux algorithmes d'optimisation en variables continues et en variables mixtes
- Étre capables de formuler et de résoudre un problème complexe, en utilisant des outils commerciaux : Ariane

#### **CONTENU**

Au cours de ce projet, les étudiants se familiariseront avec le monde très en vogue de la production d'utilités, au travers du logiciel Ariane dans un premier temps. Dans un second temps, le pilotage du logiciel Ariane dans diverses configurations sera l'occasion de travailler sur :

- Le VBA dans Excel

- Le vbs pour le pilotage des exécutables, quels qu'ils soient

- Les méthodes numériques (mise en euvre d'une méthode de newton en pilotage d'Ariane)

#### RESSOURCES

Optimization of Chemical Processes T.F. Edgar, D.M. Himmelblau – McGraw Hill International Edition

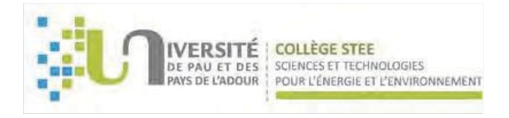

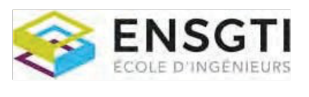

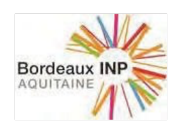

**PRÉREQUIS**<br>Les utilités, les méthodes d'optimisation et le bon sens

MODALITÉS D'ÉVALUATION Proj (Rap, Prog)

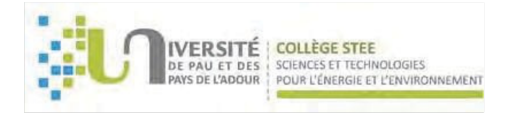

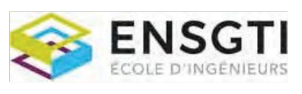

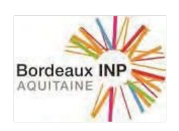

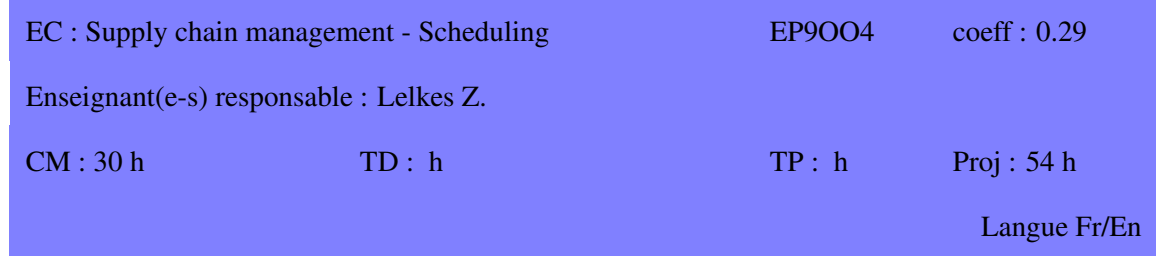

L'objectif est de familiariser les etudiants avec le logiciel d'optimisation AIMMS et d'introduire ´ les notions de base en Gestion de la Chaîne Logistique (GCL) et en Ordonnancement (Scheduling) : planning à court terme, flow-shop, job-shop

#### **COMPÉTENCES VISÉES**

 $\hat{A}$  l'issue de ce cours, les étudiants doivent :

- savoir utiliser le logiciel AIMMS
- savoir formuler un problème d'optimisation de la Gestion de la Chaîne Logistique (Supply Chain Management)
- connaître les principales méthodes heuristiques et méta-heuristiques pour les problèmes d'Ordonnancement

#### **CONTENU**

Le cours est structure de la façon suivante: -Présentation du logiciel AIMMS -Structure d'un projet sous AIMMS, Algorithmes -Etude de cas : optimisation GCM de la société SAB Miller -Programmer, sous AIMMS, un exemple simple d'optimisation GCM -Optimisation a horizon glissant sous AIMMS ` -Flow-shop, job-shop scheduling, heuristiques and meta-heuristiques -Etude de cas : ordonnancement dans la société Graboplast -Etudier, sous AIMMS, un exemple simple d'ordonnancement

#### RESSOURCES

Johannes Bisschop: AIMMS Optimization Modeling Marcel Roelofs, Johannes Bisschop: AIMMS User's Guide

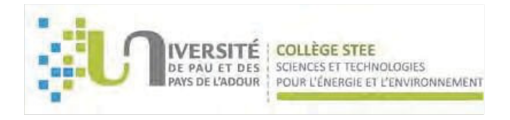

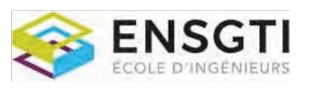

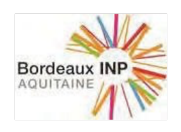

#### PREREQUIS ´

Méthodes d'optimisation (GC2MI2)

**MODALITÉS D'ÉVALUATION**  $CC(EE)x0.2 + CC(PA)x0.4 + Proj(Rap)x0.4$ 

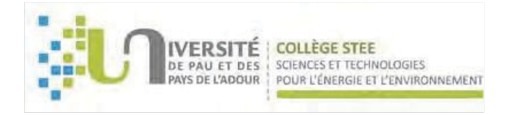

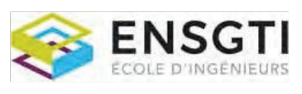

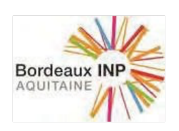

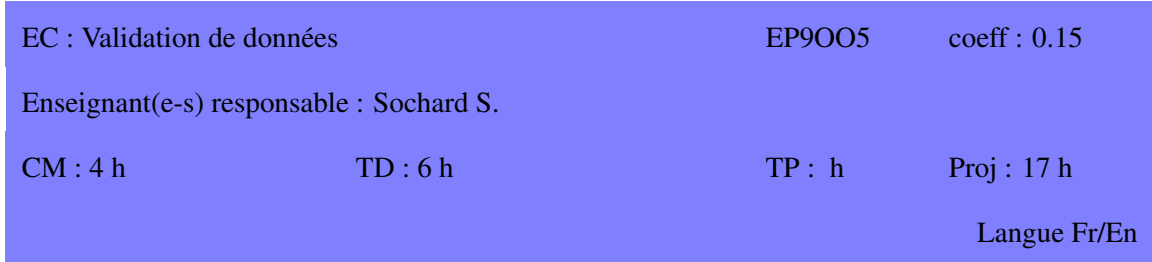

Dans un grand nombre de situations un ingénieur de procédé peut être confronté à la question suivante : "Mon expérience ou ma mesure est-elle mauvaise ou est-ce mon équation voire ma théorie qui est inadéquate ?". L'objectif de ce module de cours est d'initier le lecteur à des techniques systématiques qui vont pouvoir apporter des éléments de réponse à cette question.

#### **COMPÉTENCES VISÉES**

Le cours est structure de la façon suivante :

- La problématique
- Calcul d'un jeu cohérent de mesures
- Diagnostic sur le fonctionnement des capteurs
- Validation sur des systèmes incomplètement observés
- Découverte du logiciel VALI

#### **CONTENU**

Le cours est structure de la façon suivante: -LA PROBLÉMATIQUE -CALCUL D'UN JEU COHERENT DE MESURES ´ -DIAGNOSTIC SUR LE FONCTIONNEMENT DE CAPTEURS -VALIDATION SUR DES SYSTÈMES INCOMPLÈTEMENT OBSERVES

#### RESSOURCES

Validation de données et diagnostic ; J. Ragot, D. Maquin, G. Bloch, M. Darouach ; HERMES, Paris 1990.

Ensembles et statistique ; C. Tricot, J.M. Picard ; Mac Graw Hill, Montréal, 1969. Modelisation et estimation des erreurs de mesure ; M. Neuilly ; Tech. et Doc., Lavoisier, 1993. ´ Méthodes numériques appliquées ; A. Gourdin, M. Bouhmeurat ; Tech. et Doc., 1983.

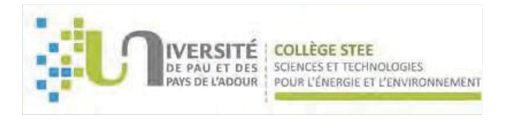

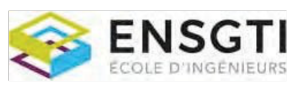

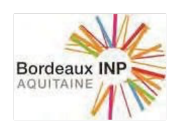

# PRÉREQUIS

# **MODALITÉS D'ÉVALUATION**

Proj(Rap)

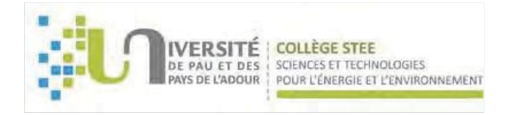

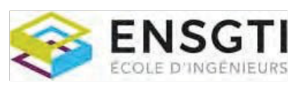

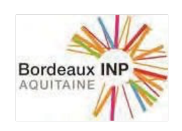

#### UNITE D'ENSEIGNEMENT (UE) :

Modélisation et Simulation

 $ECTS:7$ 

Code UE : EP9MS

#### **COMPÉTENCES VISÉES PAR L'UE :**

- Maîtriser les outils informatiques pour la modélisation et la simulation des procédés
- Savoir modéliser et simuler un problème industriel complexe non nécessairement complètement défini

#### LISTE DES ELEMENTS CONSTITUTIFS (EC) CONSTITUANT L'UNITE D'ENSEIGNEMENT (UE)

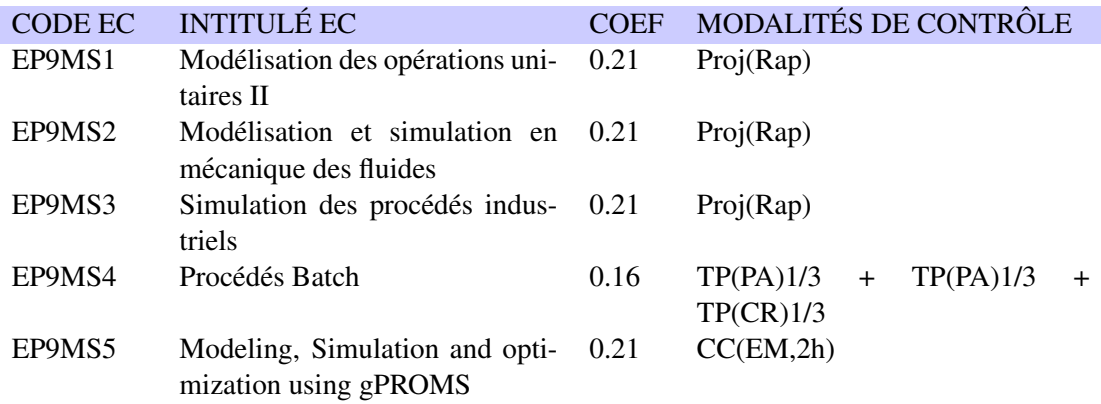

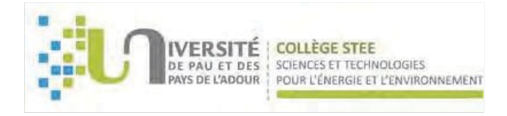

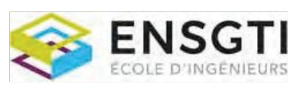

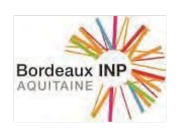

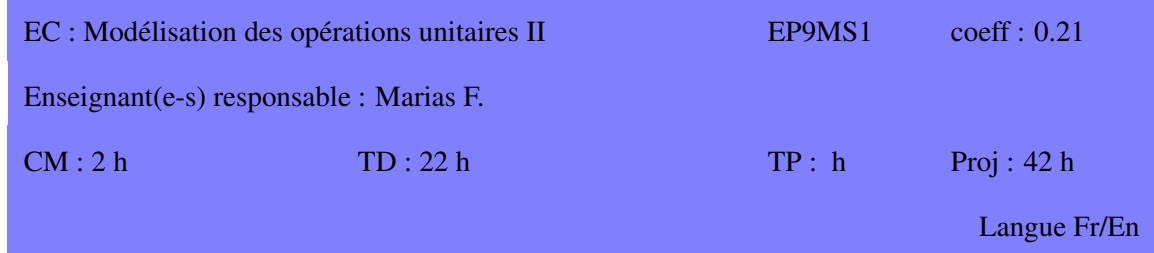

Ce cours a pour objet d'approfondir les compétences et connaissances acquises en deuxième année sur la modélisation des opérations unitaires. Il s'agit ici de modéliser et simuler le fonctionnement d'une colonne à distiller continue (comportant N plateaux théoriques).

#### **COMPÉTENCES VISÉES**

À l'issue du cours les étudiants doivent savoir

- Ecrire les équations bilans traduisant la conservation de la matière, des espèces et de l'énergie dans la colonne
- Formaliser l'écriture de ces équations sous la forme la plus adaptée pour assurer leur résolution par une méthode de Newton Raphson
- Utiliser le modèle numérique développé dans le cadre de l'unité pédagogique pour intensifier leurs connaissances dans le domaine de la distillation

#### **CONTENU**

Rappels sur les méthodes de résolution de systèmes non linéaires Modélisation de procédés de séparation multiétagés multiconstituants Résolution Conclusion

#### **RESSOURCES**

Techniques de l'ingénieur (J1076, J1021, J 2623) Process modeling simulation and control for chemical engineers, W.L. Luyben, Mc Graw-Hill 1990

#### **PRÉREQUIS**

Thermodynamique-Operations unitaires, Modélisation des opérations unitaires I

#### **MODALITÉS D'ÉVALUATION**

 $Proj(Rap)$ 

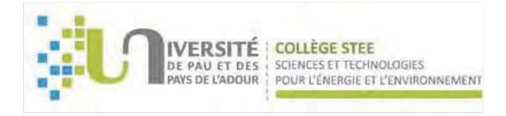

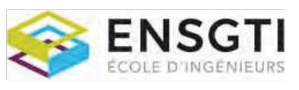

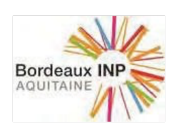

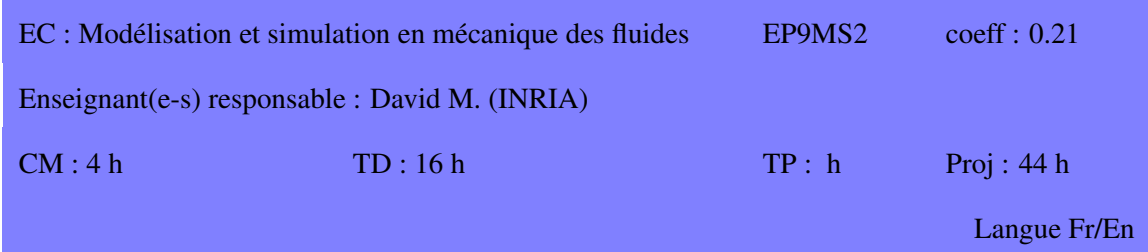

La mécanique des fluides numérique est un outil récent de plus en plus utilisé pour la conception de nouvelles opérations unitaires (réaction, séparation, échange de chaleur...) La maitrise de cet outil est donc un plus pour les étudiants désireux de concevoir et dimensionner de nouveaux procédés

#### **COMPÉTENCES VISÉES**

Après ce cours, les étudiants doivent :

- Connaitre les méthodes numériques utilisées en mécanique des fluides numérique
- Connaitre les principaux modèles permettant de représenter un système physique
- Effectuer une simulation complète (Entrée de la géométrie, maillage, lancement du calcul) avec le logiciel Fluent
- Connaître l'influence des principaux paramètres permettant d'atteindre la convergence de la simulation (maillage, relaxation, interpolation).
- Analyser et valider la solution obtenue

#### **CONTENU**

- 1) Introduction à la mécanique des fluides numérique
- Applications de la CFD
- Stratégie utilisée en CFD
- Discrétisation volumes finis
- Exemples
- Modelisation de la turbulence ´
	- 2) Environnement de simulation Ansys WorkBench
	- 3) Etude de Cas
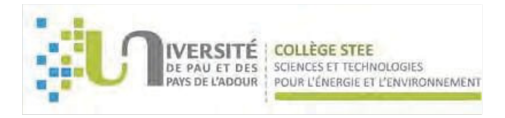

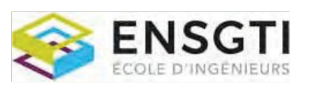

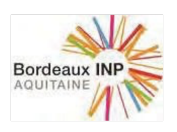

### **RESSOURCES**

An Introduction to Computational Fluid Dynamics : 2nd Edition (H. Henk Kaarle Versteeg, Weeratunge Malalasekera) Pearson Education Ansys Fluent User Guide

**PRÉREQUIS** 

Notions de mécanique des Fluides. Méthodes numériques

MODALITÉS D'ÉVALUATION

Proj(Rap)

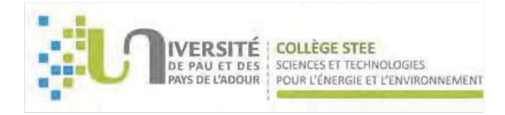

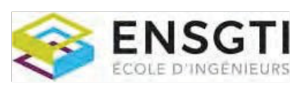

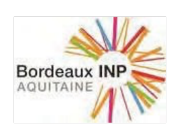

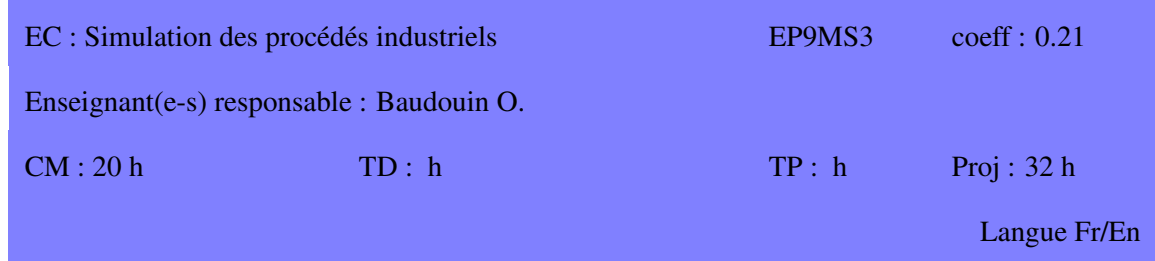

L'objectif de ce cours est de confronter les étudiants avec des problèmes relativement complexes de simulation de procédés continus en régime permanent. Ce cours se structurera autour de la simulation d'une unité de traitement de gaz. Plusieurs modèles thermodynamiques seront à utiliser et les étudiants seront amenés à mettre en œuvre différents niveaux de complexité des différentes opérations unitaires présentes dans le procédé. Le simulateur de procédés continus en régime permanent utilisé sera ProSimPlus ®.

### **COMPÉTENCES VISÉES**

 $\hat{A}$  l'issue de ce cours, les compétences acquises par les étudiants seront :

- Découpage de courbes de distillation (TBP, ASTM...) et pseudo-constituants
- Sélection de modèles thermodynamiques
- Analyse d'enveloppes de phases et de courbes d'équilibre (condensation rétrograde)
- Méthodologie pour la modélisation d'une unité complexe avec un simulateur de procédés en régime continu (recyclages multiples, spécifications procédés, absorbeurs, colonnes à distiller, opérations unitaires "utilisateur"...)

### **CONTENU**

Tout au long du cours, les étudiants seront amenés à réfléchir à la modélisation du système matériel, impactée par les différentes opérations unitaires en présence (caractérisation d'une charge avec des courbes de distillation, lavage de gaz acides avec des amines, phénomènes de démixtion liés à la présence d'eau...)

Une méthodologie pour la mise en place d'un fichier de simulation complexe sera présentée, la complexité de la modélisation des opérations unitaires étant introduite au fur et à mesure du projet. Un exemple de module "utilisateur" sera egalement introduit avec un codage en VBS, ces mod- ´ ules étant utilisés dans l'industrie pour capitaliser un savoir faire propre à l'industriel. Les outils d'analyse, notamment thermodynamiques, disponibles dans le simulateur seront également largement utilisés.

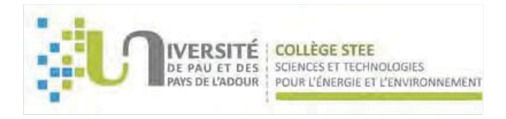

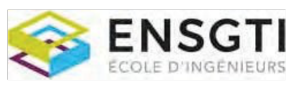

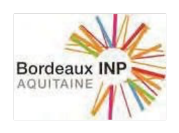

## **RESSOURCES**

**PRÉREQUIS** 

Language Visual Basic

MODALITÉS D'ÉVALUATION Proj(Rap)

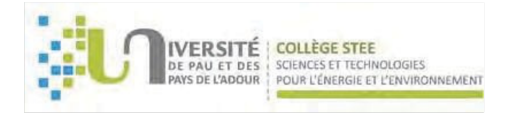

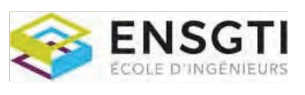

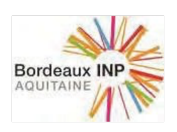

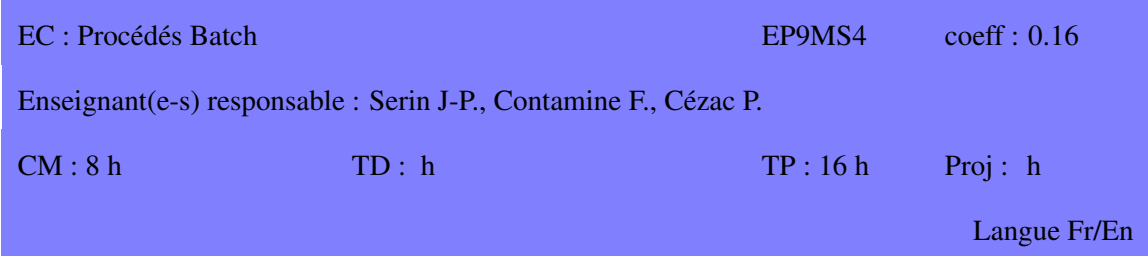

Ce cours a pour objectif de familiariser les étudiants avec la simulation d'un procédé batch. Le couplage de la simulation avec deux exemples pratiques (distillation batch, reacteur batch) leurs ´ permettra de confronter l'approche numérique et les contraintes expérimentales

### **COMPÉTENCES VISÉES**

À l'issue de ce cours, les étudiants doivent être capable d'utiliser les simulateurs BATCHREACTOR  $\odot$ et BATCHCOLUMN©et de simuler le fonctionnement d'une colonne à distiller et d'un réacteur batch.

### **CONTENU**

- Rappels de modélisation
- $\bullet$  Presentation de batch reactor $\odot$  et batch column $\odot$
- $\bullet$  Application  $\grave{a}$  :

la Simulation dynamique de l'emballement thermique d'un réacteur

la Simulation et optimisation d'une colonne de distillation Acétone / Eau/ IPA

#### RESSOURCES

Process modeling, simulation, and control for chemical engineers W.L. Luyben McGraw-Hill, 1990

### **PRÉREQUIS**

Modélisation, distillation, cinétique, thermodynamique des solutions, thermochimie

### **MODALITÉS D'ÉVALUATION**

 $TP(PA)1/3 + TP(PA)1/3 + TP(CR)1/3$ 

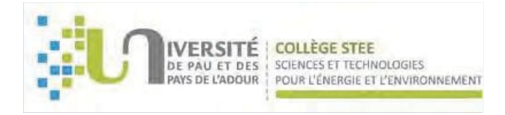

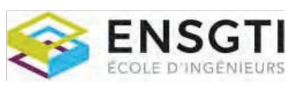

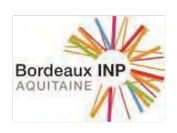

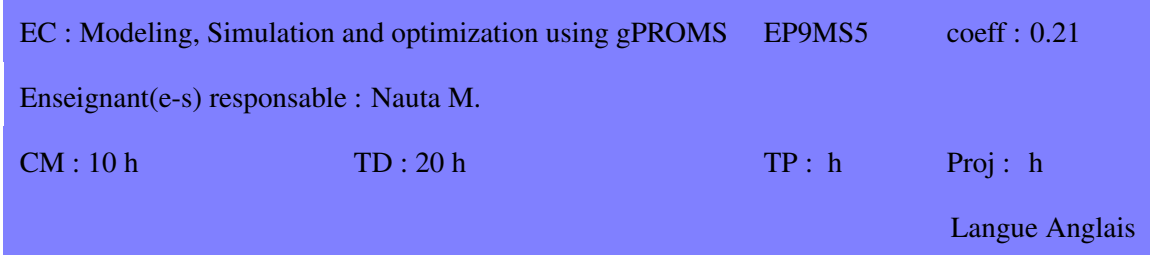

Formation des étudiants à l'utilisation du logiciel gPROMS pour la modélisation et la simulation de procédés en régime stationnaire et dynamique

### **COMPÉTENCES VISÉES**

 $\hat{A}$  l'issue de la formation, les étudiants doivent être capables de :

- Convertir un système mathématique composé d'équations intégrales, algébriques, et aux dérivées partielles et ordinaires (IPDAEs) en un modèle gPROMS fonctionnel
- utiliser ce modèle pour simuler le procédé correspondant en régime stationnaire et transitoire
- Mettre en œuvre des procedures de calcul dans gPROMS ´
- Effectuer des calculs d'optimisation stationnaire et dynamique dans gPROMS
- Ajuster certains des paramètres du modèle en utilisant les résultats des simulations stationnaires et transitoires
- utiliser l'interface gPROMS ModelBuilder pour construire et manipuler les modeles `

### **CONTENU**

Le contenu contient les sujets intimement liés au développement des compétences décrites dans le paragraphe précédent.

### RESSOURCES

gPROMS Introductory Training Course notes gPROMS Dynamic Optimisation/Parameter Estimation Training Course notes.

### **PRÉREQUIS**

Modélisation des Opérations Unitaires (I)

MODALITÉS D'ÉVALUATION  $CC(EM,2h)$ 

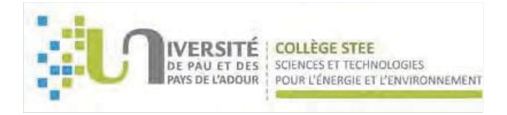

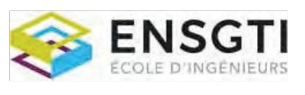

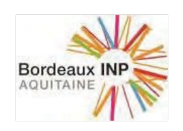

### UNITE D'ENSEIGNEMENT (UE) :

Industrie 4.0

ECTS : 4 Code UE : EP9OI

COMPÉTENCES VISÉES PAR L'UE :

- Appréhender les outils et méthodes digitales en cours de mise en place pour la conception, le pilotage et la surveillance des unités industrielles de production
- Discerner l'intérêt de leur mise en place et la faisabilité associée

Accessible aux étudiants de la spécialité EN : CPAO LISTE DES ELEMENTS CONSTITUTIFS (EC) CONSTITUANT L'UNITE D'ENSEIGNEMENT (UE)

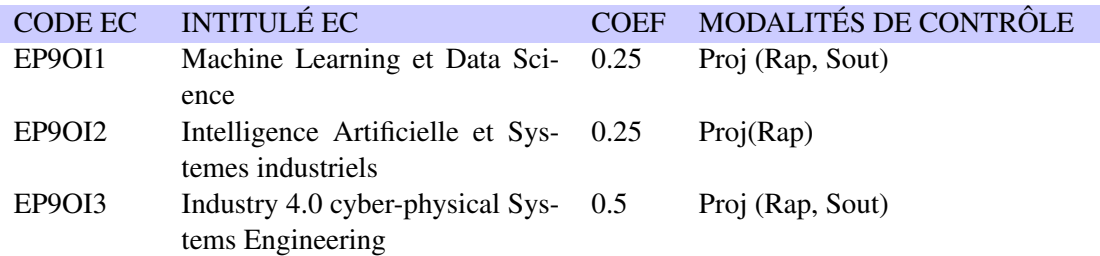

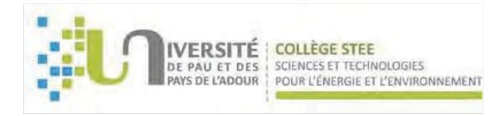

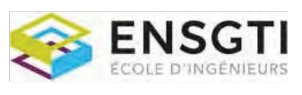

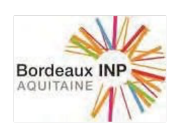

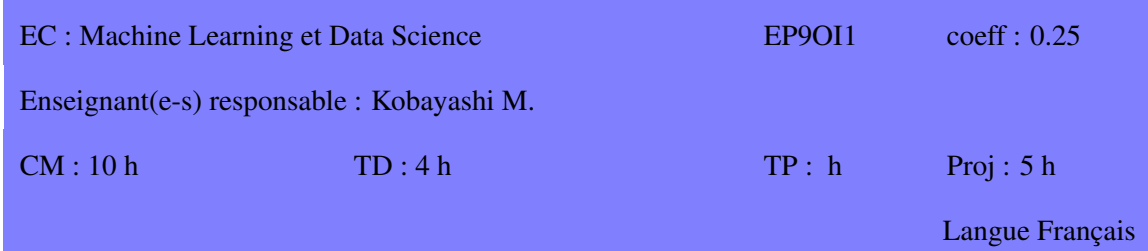

### **COMPÉTENCES VISÉES**

- Maitriser l'utilisation des principales techniques de Machine Learning
- Appliquer ces techniques à des situations de production industrielle

### **CONTENU**

1. Data Science at the service of Process Modelling (1/2)

o What can a process engineer learn from statistics, machine learning, and data analysis?

o How can a process engineer take part in the digital transformation?

o How is the "Industry 4.0" changing our daily activities and companies' organizational charts?

o How important is data and what is its Technology Readiness Level in the energy sector?

o principles of AI, machine learning, and deep learning;

o other use cases outside the industrial sector;

o discovering some existing online free tools to start a project;

o Understand Process Modeling using:

- Process modeling software: using physical and chemical-based

- Mathematical expressions: physical and chemical-based and statistical-based

- Machine learning: data-based

2. Data Science at the service of Process Modelling (1/2)

o Process optimization

o How process models are integrated into the economic optimization chain

o How AI models can improve industrial profitability

o How to optimize the supply chain using linear programming

o Digital twin: the importance of process models

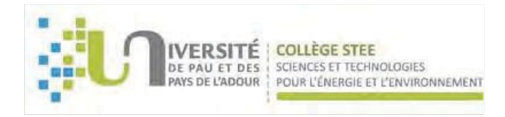

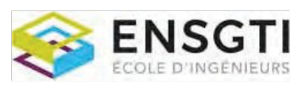

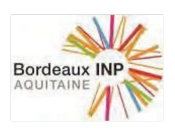

### 3. Data Driven Strategy Project

In this workshop students will solve an industrial and business problem applying a data-driven solution method. They will first identify the real problem, the scope of the project, pertinent features, necessary data, and usefull technologies. They will apply a mathematical and/or machine learning algorithm to solve the proposed problem. Students will work individually or in pairs and will have a couple of days to complete the project.

### RESSOURCES

In this hands-on session, students will work individually or in pairs. We will need one computer for each student/group. We will focus on process modeling using:

1. Mathematical expressions. We will do some exercises using Excel.

a. physical and chemical-based models

b. statistical-based models

2. Machine learning. We'll apply Python to analyze industrial data, using Google Notebook Colab, a free and online tool. Students will receive a Python start guide to be able to use right away some functions and visualizations.

a. data-based models, so called black-box models

## **PRÉREQUIS**

### **MODALITÉS D'ÉVALUATION**

Proj (Rap, Sout)

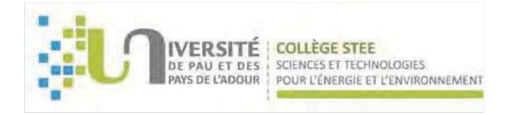

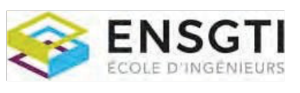

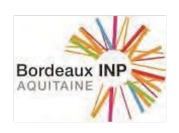

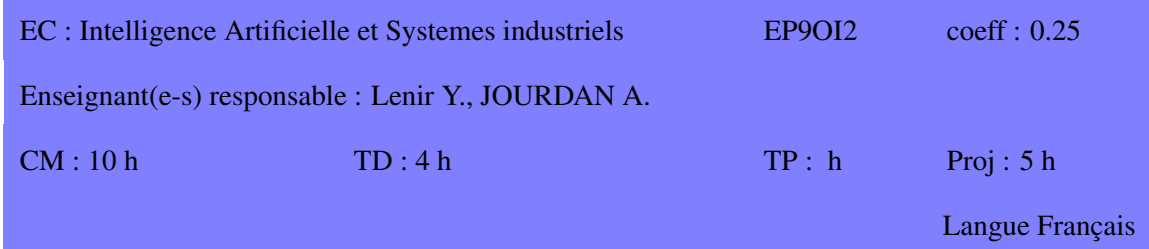

Introduction aux techniques d'apprentissage automatique, arbres et réseaux de neurones (machine learning) et réseaux de neurones profond (deep learning)

### **COMPÉTENCES VISÉES**

Compétences pour comprendre :

- la notion d'apprentissage à partir de données
- · la nécessité de préparer les données en entrée
- les différents types d'apprentissage supervisé
- l'évaluation de la qualité de l'apprentissage
- les spécificités de l'apprentissage profond

#### **CONTENU**

- Historique de l'IA
- Généralités du machine learning
- Apprentissage par arbres de décisions et forêts aléatoires
- Apprentissage par réseaux de neurones
- Apprentissage par réseaux de neurones profonds
- Notebook en python

### RESSOURCES

#### **PRÉREQUIS**

- Connaître les rudiments d'algorithmique (variables, fonctions, conditions, boucles)
- Avoir une adresse gmail et utiliser google colab : https://colab.research.google.com/

### **MODALITÉS D'ÉVALUATION**

Proj(Rap)

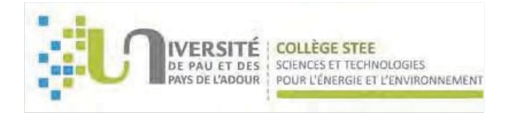

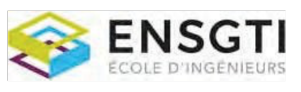

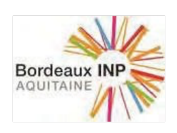

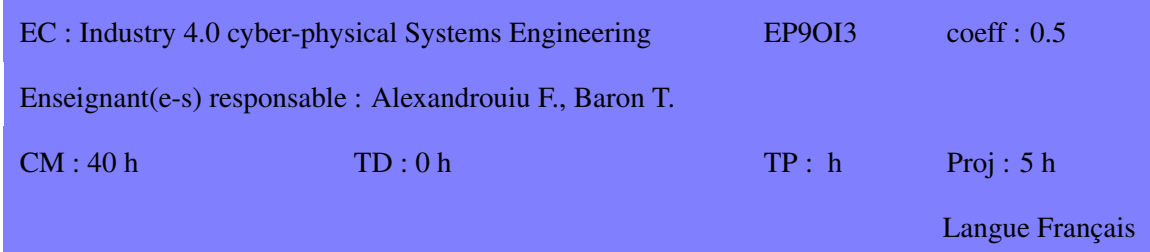

Evolution de l'organisation de l'activité industrielle avec l'arrivée rapide de nouvelles technologies incluant le traitement de grandes quantités d'informations (big data, algorithmes pour systèmes d'apprentissage & intelligence artificielle, jumeaux numériques, etc...).

### **COMPÉTENCES VISÉES**

- Méthodologie d'implémentation des nouvelles technologies dans une organisation industrielle
- Les différents aspects de la gestion de projet et de l'analyse des risques pour réussir.

### **CONTENU**

- Usine X.0 : vue générale, que pourrait-elle être ? Pourquoi ? Comment ? La science des données pour les nuls!

- Maintenance et installations non pilotées : comment passer de la maintenance traditionnelle à la maintenance prédictive puis aux interventions téléopérées et finalement autonomes ?

- Sécurité : même approche pour éviter l'intervention / exposition humaine sur site, comment passer de la sécurité traditionnelle à la sécurité préventive puis aux interventions téléopérées et finalement autonomes?

- Philosophie opérationnelle à revoir complètement : contrôle en temps réel sans accès au terrain avec des signaux faibles prenant en compte l'ensemble du contexte industriel (pas seulement le process mais la météo...). Quelles informations envoyées à qui pour faire quoi ? Méthodologie du Human Centered Design, capitalisation de l'expérience opérationnelle, aspects cognitifs et neuroscientifiques pour aider à la décision....

- Facteurs humains et opérationnels : comment l'introduction de ce nouveau paradigme (technos, données, philosophie) conduit à une modification fondamentale de l'organisation de l'activité pour qu'elle soit réussie (acceptée et utilisée).

#### **RESSOURCES**

Présentation formelle & Cas d'utilisation

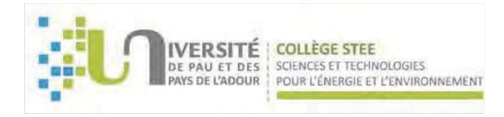

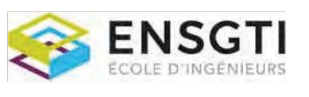

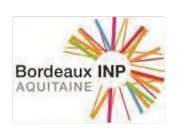

- Téléopération de plateformes offshore chez Total aux Pays-Bas,
- Unités européennes de production de gaz d'Air Liquide à Lyon,

- Mise en œuvre industrielle de la détection précoce d'anomalies sur une plate-forme pétrolière...

# **PRÉREQUIS**

MODALITÉS D'ÉVALUATION Proj (Rap, Sout)

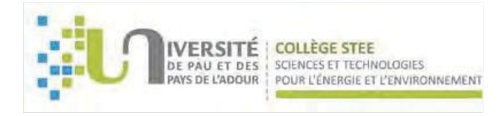

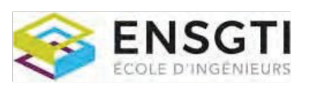

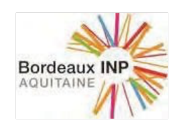

# SPECIALITE GEII

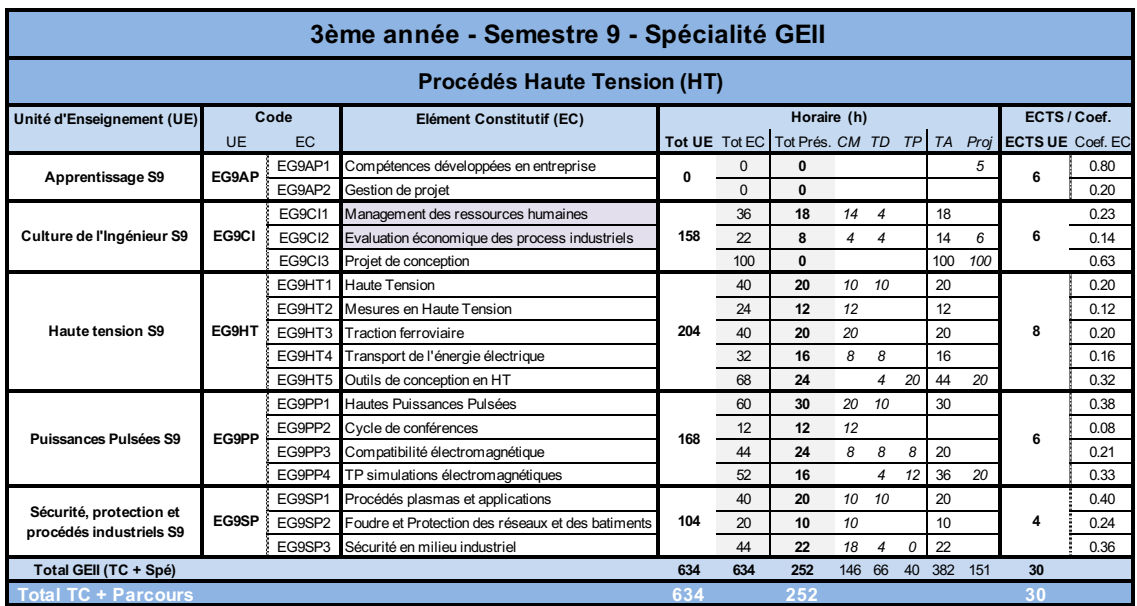

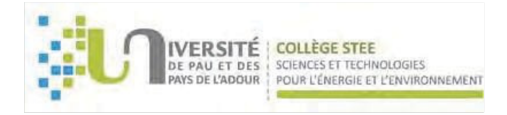

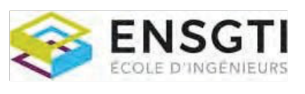

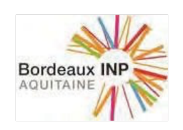

### UNITE D'ENSEIGNEMENT (UE) :

Apprentissage S9

 $ECTS:6$ 

Code UE : EG9AP

**COMPÉTENCES VISÉES PAR L'UE :** 

- Valider des dispositifs préalablement conçus et réalisés afin d'attester du respect de l'ensemble des exigences du cahier des charges.
- · Etudier des dispositifs spécifiques de fourniture ou de conversion d'énergie électrique, à partir d'un cahier des charges, afin d'assurer un service continu sécurisé, dans le respect des normes environnementales, en accord avec les enjeux du développement durable, et garantissant la sécurité des biens et des personnes.
- Rédiger des rapports de conception et de validation afin d'assurer une traçabilité indispensable à un processus d'amélioration continue.
- Connaître et comprendre un champ scientifique et technique de spécialité complexe et interdisciplinaire pour assurer l'interface entre les différents partenaires en communicant sur les états d'avancement du travail/projet avec aussi bien en interne qu'avec des partenaires de la société.
- Appréhender un travail dans un contexte international, en maîtrisant une ou plusieurs langues étrangères, en ayant une ouverture culturelle, en tenant compte de l'ensemble des contraintes (managériales, environnementales, RSE...) afin de favoriser la synergie dans l'équipe.
- Maîtriser les techniques de communication adaptées à la situation et aux interlocuteurs afin de conduire le développement d'un projet en accord avec la stratégie de la société.
- Animer une équipe multiculturelle en s'adaptant aux contraintes et spécificités de chacun, en tenant compte de la mixité culturelle dans ses interactions, en utilisant des outils et méthodes de communication adaptés, afin d'établir un environnement propice à la réussite du projet dans le respect des réglementations, de l'éthique, de la sécurité et de la santé.

LISTE DES ELEMENTS CONSTITUTIFS (EC) CONSTITUANT L'UNITE D'ENSEIGNEMENT (UE)

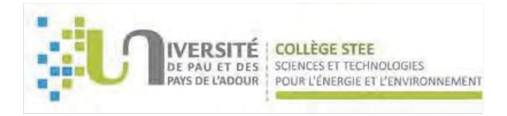

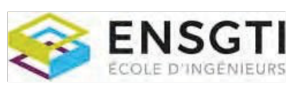

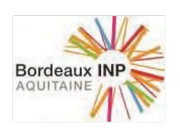

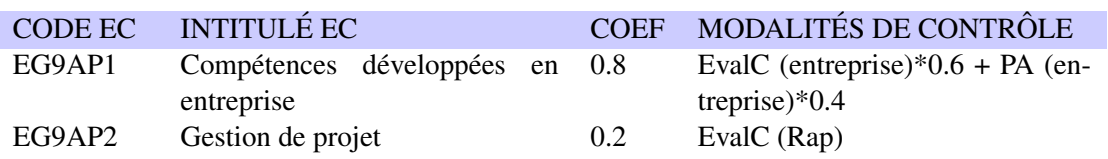

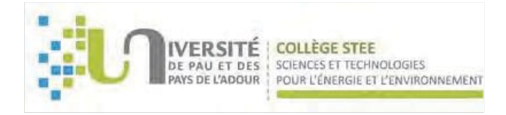

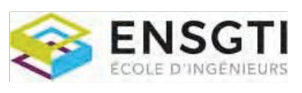

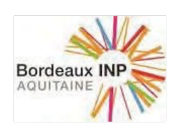

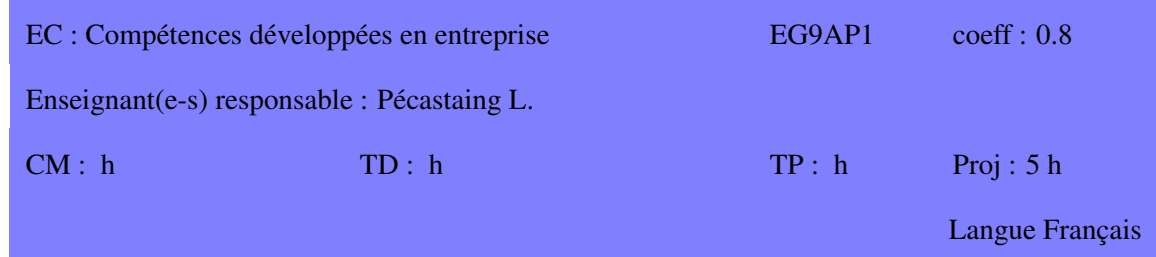

Lors de cette période de vingt semaines en entreprise dont une période longue de dix-sept semaines (dont cinq durant le 3AS9), l'apprenti sera confronté à un projet potentiellement pluridisciplinaire qu'il sera à même d'organiser et de structurer. Il identifiera également le fonctionnement de la gouvernance et la gestion de l'ethique au sein de son entreprise d'accueil. ´

### **COMPÉTENCES VISÉES**

- Connaître et comprendre un champ scientifique et technique de spécialité complexe et interdisciplinaire pour assurer l'interface entre les differents partenaires en communicant sur les ´ etats d'avancement du travail/projet avec aussi bien en interne qu'avec des partenaires de la ´ société.
- Appréhender un travail dans un contexte international, en maîtrisant une ou plusieurs langues étrangères, en ayant une ouverture culturelle, en tenant compte de l'ensemble des contraintes (managériales, environnementales, RSE.) afin de favoriser la synergie dans l'équipe.
- Maîtriser les techniques de communication adaptées à la situation et aux interlocuteurs afin de conduire le développement d'un projet en accord avec la stratégie de la société.
- Animer une équipe multiculturelle en s'adaptant aux contraintes et spécificités de chacun, en tenant compte de la mixité culturelle dans ses interactions, en utilisant des outils et méthodes de communication adaptés, afin d'établir un environnement propice à la réussite du projet dans le respect des réglementations, de l'éthique, de la sécurité et de la santé.

#### **CONTENU**

Les activités développées dans cette EC sont établies en fonction des besoins spécifiques de l'entreprise et dans le but de compléter les compétences visées.

#### RESSOURCES

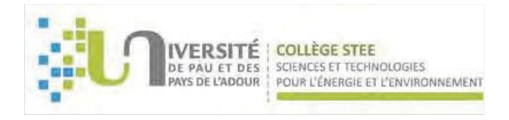

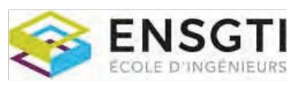

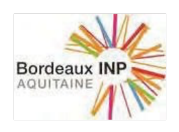

# **PRÉREQUIS**

# MODALITÉS D'ÉVALUATION

EvalC (entreprise)\* $0.6 + PA$  (entreprise)\* $0.4$ 

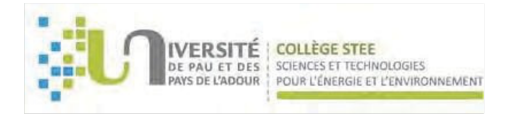

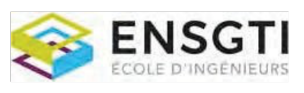

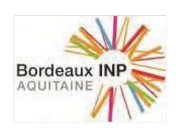

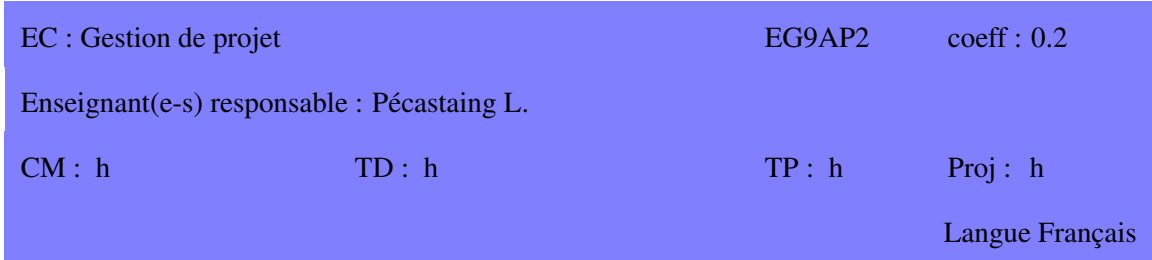

Lors de cette période de vingt semaines en entreprise dont une période longue de dix-sept semaines (dont cinq durant le 3AS9), l'apprenti sera confronté à un projet potentiellement pluridisciplinaire qu'il sera à même d'organiser et de structurer. Il sera certainement confronté à la validation de ses choix et aura rédigé des rapports liés à ses activités de conception et de validation. Il sera à même d'apprehender de nouveaux domaines scientifique et technique y compris pluridisciplinaire. ´

### **COMPÉTENCES VISÉES**

- Valider des dispositifs préalablement conçus et réalisés afin d'attester du respect de l'ensemble des exigences du cahier des charges.
- Rédiger des rapports de conception et de validation afin d'assurer une traçabilité indispensable à un processus d'amélioration continue.

#### **CONTENU**

L'apprenti présentera un rapport écrit qui permettra de juger le niveau acquis de compétences dans le domaine technique spécifique de l'entreprise. Autant que possible ce rapport sera consacré aux activités de validation en lien avec les spécifications énoncées.

Le rapport abordera également entre autre la thématique : Gouvernance et gestion de l'éthique en entreprise et si possible fera le lien avec ses propres activités.

#### RESSOURCES

### **PRÉREQUIS**

**MODALITÉS D'ÉVALUATION** EvalC (Rap)

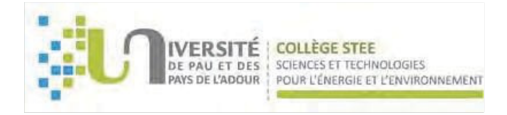

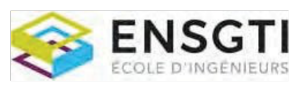

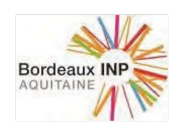

### UNITE D'ENSEIGNEMENT (UE) :

Culture de l'Ingénieur S9

 $ECTS:6$ 

Code UE : EG9CI

**COMPÉTENCES VISÉES PAR L'UE :** 

- Etre capable de s'intégrer dans une organisation, de l'animer et de la faire évoluer : gestion de projets, gestion des ressources humaines, gestion financière, commerciale et/ou juridique
- Connaître les méthodes de base de l'évaluation économique des procédés
- Démontrer sa capacité à maîtriser simultanément toutes les compétences scientifiques et en sciences humaines (communication écrite et orale, évaluation économique, anglais ...) acquises pendant sa scolarité à l'ENSGTI ainsi que l'aptitude au travail en équipe et à la gestion de projet.
- Ce projet de conception est positionné en fin de cycle de manière à compléter les apprentissage critiques définis en troisième année. Il permet ainsi aux élèves qui n'auraient pas encore atteint les niveaux de compétences demandés, de valider l'ensemble des blocs de compétences de la formation.

### LISTE DES ELEMENTS CONSTITUTIFS (EC) CONSTITUANT L'UNITE D'ENSEIGNEMENT (UE)

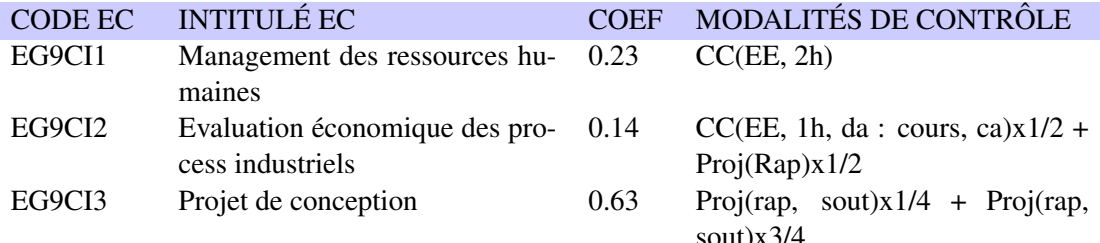

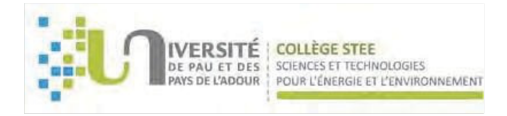

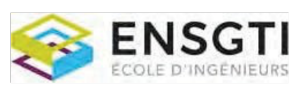

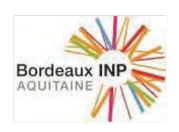

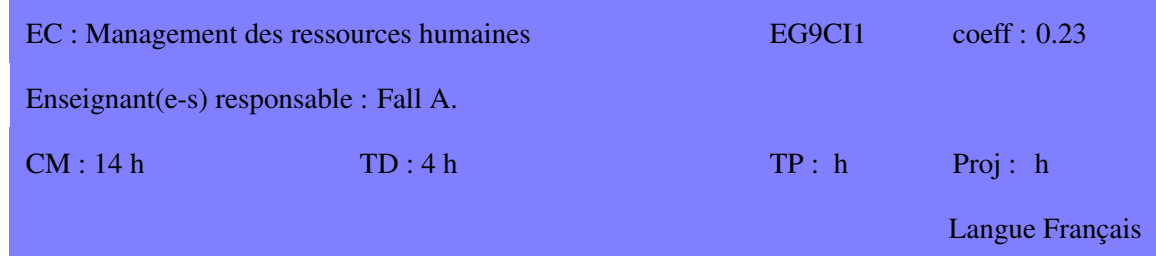

Ce cours propose une initiation a la gestion des ressources humaines (GRH). Il se donne pour ` objectif de former les étudiants aux principaux concepts et techniques nécessaires à la prise de décision dans ce domaine.

### **COMPÉTENCES VISÉES**

- Maîtriser les outils nécessaires à l'élaboration d'une Gestion Prévisionnelle des emplois et compétences (GPEC).
- Connaitre les étapes du recrutement et les outils d'optimisation à disposition
- Connaître les différents dispositifs de la formation professionnelle.
- Etre capable d'avoir un regard critique sur le système de rémunération d'une organisation et pouvoir être force de proposition pour son amélioration.
- Maitriser les outils de l'évaluation du personnel
- Connaitre les caractéristiques des équipes et les leviers du management des Hommes
- Etre capable d'analyser une politique RH et de prendre les mesures d'ajustement requis

### **CONTENU**

Introduction a la GRH `

Chapitre 1 : l'administration du personnel

Chapitre 2 : le recrutement - processus et optimisation

Chapitre 3 : la formation professionnelle

Chapitre 4 : les systèmes de rémunération

Chapitre 5 : l'évaluation du personnel Chapitre 6 : la GPEC

Chapitre 7 : le management des Hommes et des équipes

![](_page_127_Picture_0.jpeg)

![](_page_127_Picture_1.jpeg)

![](_page_127_Picture_2.jpeg)

### RESSOURCES

- Encyclopédie des Ressources Humaines, sous la direction de José Allouche, Vuibert, 2006
- Fonction RH, Thévenet et ali., Pearson, 3ieme édition, 2012
- Gestion des ressources humaines, de Jean-Marie Peretti, Vuibert, 2007
- Organisation et gestion de l'entreprise, de Richard Soparnot, Dunod, 2006

## **PRÉREQUIS**

### **MODALITÉS D'ÉVALUATION**

CC(EE, 2h)

![](_page_128_Picture_0.jpeg)

![](_page_128_Picture_1.jpeg)

![](_page_128_Picture_2.jpeg)

![](_page_128_Picture_333.jpeg)

L'objectif de cet enseignement est de présenter les méthodes d'évaluation des investissements et des coûts opératoires des procédés.

Cet enseignement théorique est complété par des témoignages de partenaires industriels.

### **COMPÉTENCES VISÉES**

- Connaître les méthodes de base de l'évaluation économique des procédés.
- Etre capable de réaliser l'évaluation économique d'un procédé.

#### **CONTENU**

Chapitre 1. Eléments de calcul économique

- Etude de la rentabilité des projets : Impôts et les taxes ; Critères de rentabilité
- Coût opératoire et prix de revient : Définition et découpe du coût opératoire / prix de revient
- Les investissements : les diverses charges d'investissement
- Coût de la main-d'œuvre

Chapitre 2. Investissements en Limites des Unités de Fabrication (ILUF)

- ILUF : structure moyenne, évaluation et estimation
- Précision des méthodes de calcul d'investissement
- $\bullet$  Adaptation des données d'investissements

Chapitre 3. Methodes de calcul des investissements ´

- Les méthodes exponentielles (globales)
- Les méthodes factorielles
- $\bullet$  Méthode pré-estimée de l'IFP : exemples

#### RESSOURCES

Manuel d'évaluation économique des procédés, A. Chauvel et al - Technip Cost Engineering Analysis, W.R. Park, D.E. Jackson - John Wiley & Sons

![](_page_129_Picture_0.jpeg)

![](_page_129_Picture_1.jpeg)

![](_page_129_Picture_2.jpeg)

Plant Design and Economics for Chemical Engineers, Peters, Timmerhaus - Mc Graw Hill

# **PRÉREQUIS**

MODALITÉS D'ÉVALUATION

 $CC(EE, 1h, da: cours, ca)x1/2 + Proj(Rap)x1/2$ 

![](_page_130_Picture_0.jpeg)

![](_page_130_Picture_1.jpeg)

![](_page_130_Picture_2.jpeg)

![](_page_130_Picture_80.jpeg)

Ce projet consiste à proposer aux élèves, par groupe de 2 à 3, des sujets de recherche en lien avec les activités développées par l'équipe - Procédés Haute Tension - du laboratoire SIAME. Les projets proposés sont uniquement des projets de conception mais cela n'écarte pas une réalisation partielle voire totale du dispositif conçu. Les projets se dérouleront au laboratoire SIAME ou sur le plateau technique des TP GEII.

### **COMPÉTENCES VISÉES**

- Démontrer sa capacité à maîtriser simultanément toutes les compétences scientifiques et en sciences humaines (communication écrite et orale, évaluation économique, anglais ...) acquises pendant sa scolarité à l'ENSGTI ainsi que l'aptitude au travail en équipe et à la gestion de projet.
- Ce projet de conception est positionné en fin de cycle de manière à compléter les apprentissage critiques définis en troisième année. Il permet ainsi aux élèves qui n'auraient pas encore atteint les niveaux de compétences demandés, de valider l'ensemble des blocs de compétences de la formation.

### **CONTENU**

- Développer des dispositifs électriques industriels de haute technologie
- Etudier et concevoir des équipements de fourniture et de conversion d'énergie électrique
- Concevoir et exploiter des systèmes automatisés en environnements industriels
- Concevoir et réaliser des systèmes en génie électrique supervisé, potentiellement en haute tension
- Gérer des projets pluridisciplinaires dans un contexte international

### **RESSOURCES**

### **PRÉREQUIS**

### **MODALITÉS D'ÉVALUATION**

Proj(rap, sout) $x1/4$  + Proj(rap, sout) $x3/4$ 

![](_page_131_Picture_0.jpeg)

![](_page_131_Picture_1.jpeg)

![](_page_131_Picture_2.jpeg)

### UNITE D'ENSEIGNEMENT (UE) :

Haute tension S9

ECTS : 8 Code UE : EG9HT

COMPÉTENCES VISÉES PAR L'UE :

- Spécifier des dispositifs manufacturés industriels mettant en jeu du génie électrique et de l'informatique industrielle, sur la base de besoins actés et anticipés, afin d'en établir des exigences indispensables à la conception.
- Concevoir des dispositifs manufacturés industriels mettant en jeu du génie électrique et de l'informatique industrielle, à partir d'exigences préalablement définies, afin de proposer une solution technique conforme.
- Appréhender le fonctionnement général d'équipements de fourniture ou de conversion d'énergie électrique, afin d'en déterminer les contraintes de continuité de service et de sécurité.
- Appréhender le fonctionnement général des systèmes en génie électrique supervisé potentiellement sous haute tension, afin d'en comprendre les contraintes de fonctionnement et de sécurité.
- Développer des moyens de pilotage ou de diagnostic en adéquation avec les performances attendues afin d'assurer un fonctionnement fiable et sécurisé.
- Mettre en œuvre les moyens de pilotage ou de diagnostic développés afin d'exploiter l'ensemble des fonctionnalités spécifiées.
- Comprendre le fonctionnement des générateurs de HT continues
- Maitriser les circuits de génération de forts courants impulsionnels
- Savoir mettre en œuvre des dispositifs de mesures de HT et de forts courants
- Maîtriser l'environnement d'une chaîne de traction ferroviaire
- Appréhender la problématique des associations modules semi-conducteurs / moteurs de traction
- Savoir, comprendre et analyser un mécanisme d'ajustement de la production d'électricité

![](_page_132_Picture_0.jpeg)

![](_page_132_Picture_1.jpeg)

![](_page_132_Picture_2.jpeg)

- Connaitre les principes de construction d'un programme journalier de production en fonction de la consommation prévisionnelle
- Savoir simuler les principaux générateurs HT et les dispositifs de mesure associés à l'aide d'un logiciel conception de type circuit électronique

### LISTE DES ELEMENTS CONSTITUTIFS (EC) CONSTITUANT L'UNITE D'ENSEIGNEMENT (UE)

![](_page_132_Picture_93.jpeg)

![](_page_133_Picture_0.jpeg)

![](_page_133_Picture_1.jpeg)

![](_page_133_Picture_2.jpeg)

![](_page_133_Picture_220.jpeg)

L'objectif de ce module est de fournir aux élèves ingénieurs les connaissances sur les principaux générateurs de haute tension continue et les générateurs d'onde de choc en courant.

### **COMPÉTENCES VISÉES**

A l'issue de ce module, les étudiants doivent :

- Avoir acquis des connaissances dans le domaine des hautes tensions et des forts courants
- Comprendre l'influence de la distribution du champ électrique sur la rigidité diélectrique
- Connaitre les normes sur les essais de chocs
- Savoir dimensionner un générateur de fort courant

### **CONTENU**

- Présentation générale de la haute tension
- Les champs électriques
- Les générateurs électrostatiques et redresseurs statiques
- Les ondes de chocs en courant
- · Dimensionnement de générateurs de forts courants

### **RESSOURCES**

### **PRÉREQUIS**

![](_page_134_Picture_0.jpeg)

![](_page_134_Picture_1.jpeg)

![](_page_134_Picture_2.jpeg)

![](_page_134_Picture_217.jpeg)

Les mesures de forts courants et de hautes tensions continues et impulsionnelles nécessitent la mise en œuvre de dispositifs spécifiques. L'objectif de ce cours est de présenter ces différents dispositifs et de mettre en évidence leurs limites d'utilisation.

### **COMPÉTENCES VISÉES**

A l'issue de ce module, les étudiants doivent :

- Apprehender les lois physiques intervenant dans la mesure de courant et de tension ´
- Connaître et comprendre les techniques de mesures en haute tension (HT)
- Savoir déterminer les limites fréquentielles d'une chaine de mesure
- Savoir dimensionner des dispositifs de mesure HT en intégrant les éléments de transmission et d'acquisition

### **CONTENU**

- Principe d'un spintermètre et du voltmètre électrostatique
- Le diviseur résistif Principe et limitations fréquentielles
- Le diviseur capacitif Principe et limitations frequentielles ´
- $\bullet$  Les sondes compensées du commerce
- Principe de la mesure de forts courants

### RESSOURCES

### **PRÉREQUIS**

![](_page_135_Picture_0.jpeg)

![](_page_135_Picture_1.jpeg)

![](_page_135_Picture_2.jpeg)

![](_page_135_Picture_222.jpeg)

L'objectif de ce cours est de présenter aux étudiants une approche concrète des problématiques rencontrées dans les grands secteurs industriels, qui font appel à des compétences en électrotechnique, telle que la traction ferroviaire. Cet enseignement est assuré par un ingénieur de chez Alstom

### **COMPÉTENCES VISÉES**

A l'issue de ce module, les étudiants doivent :

- Appréhender les fonctions fondamentales de la traction ferroviaire électrique.
- Maîtriser l'environnement d'une chaîne de traction ferroviaire.
- Appréhender la problématique des associations modules semi-conducteurs / moteurs de traction.

### **CONTENU**

- Les bases du systeme ferroviaire `
- Généralités sur la traction électrique.
- Les convertisseurs
- Les modules semi-conducteurs de puissance.
- Le refroidissement des semi-conducteurs
- Les moteurs de traction.

### RESSOURCES

### **PRÉREQUIS**

![](_page_136_Picture_0.jpeg)

![](_page_136_Picture_1.jpeg)

![](_page_136_Picture_2.jpeg)

![](_page_136_Picture_232.jpeg)

L'objet de ce cours est de présenter aux étudiants les grands principes du transport de l'énergie électrique.

### COMPÉTENCES VISÉES

A l'issue de ce module, les étudiants doivent :

- $\hat{E}$  Etre capable de décrire le fonctionnement du réseau électrique et ses protections
- Être capable de comprendre l'ajustement du réseau (fréquence, production, consommation)

#### **CONTENU**

Partie 1 : Connaissance de base : les acteurs du marché et les moyens de production

Partie 2 : La transition énergétique

Partie 3 : La structure du réseau électrique français

Partie 5 : Les protections du réseau électrique

Partie 6 : Visite des installations (poste électrique 400kV Marsillon)

#### RESSOURCES

Bilan sureté électrique Loi de la transition énergétique pour la croissance verte

### **PRÉREQUIS**

Cours d'électrotechnique

MODALITÉS D'ÉVALUATION

CC (EE, 1h30)

![](_page_137_Picture_0.jpeg)

![](_page_137_Picture_1.jpeg)

![](_page_137_Picture_2.jpeg)

![](_page_137_Picture_304.jpeg)

Le logiciel PSpice est un logiciel de conception de circuits électroniques qui permet de simuler les principaux générateurs hautes tensions (HT) de chocs et les générateurs HT à lignes de transmission. Il est également très utile pour dimensionner les éléments constitutifs des diviseurs HT en prenant en compte les éléments parasites ainsi que l'ensemble de la chaine de mesure.

### **COMPÉTENCES VISÉES**

A l'issue de ce module, les étudiants doivent :

- Renforcer leurs connaissances sur les générateurs HPP à l'aide d'un outil de simulation de type circuit
- Savoir déterminer les limites fréquentielles d'une chaine de mesure
- Être capable de dimensionner des générateurs de choc normalisé
- Etre capable de simuler des générateurs à lignes de formation et des transformateur oscillants

### **CONTENU**

- Simulation d'un générateur de choc 10kA normalisé  $8/20 \mu s$
- Simulation d'un générateur de choc à un étage associé à un diviseur capacitif complet
- Simulation d'un Marx à 3 étages : dimensionnement d'un choc 150kV normalisé  $1,2/50 \mu s$
- Simulation de lignes de formation d'impulsion : le générateur Blumlein
- Simulation de transformateurs HT oscillants : Tesla et Pichugin

### RESSOURCES

### **PRÉREQUIS**

EC : Haute Tension, Mesures en HT et Hautes Puissances Pulsées

### **MODALITÉS D'ÉVALUATION**

TP (PA) $*0.5 +$  Proj (Rap) $*0.5$ 

![](_page_138_Picture_0.jpeg)

![](_page_138_Picture_1.jpeg)

![](_page_138_Picture_2.jpeg)

### UNITE D'ENSEIGNEMENT (UE) :

Puissances Pulsées S9

ECTS : 6 Code UE : EG9PP

COMPÉTENCES VISÉES PAR L'UE :

- Simuler le fonctionnement des modules constitutifs à l'aide d'outils numériques hautes performances, afin d'en valider a priori le bon dimensionnement et d'en orienter le design.
- Concevoir des dispositifs manufacturés industriels mettant en jeu du génie électrique et de l'informatique industrielle, à partir d'exigences préalablement définies, afin de proposer une solution technique conforme.
- Valider des dispositifs préalablement conçus et réalisés afin d'attester du respect de l'ensemble des exigences du cahier des charges.
- Appréhender le fonctionnement général d'équipements de fourniture ou de conversion d'énergie électrique, afin d'en déterminer les contraintes de continuité de service et de sécurité.
- Etudier des dispositifs spécifiques de fourniture ou de conversion d'énergie électrique, à partir d'un cahier des charges, afin d'assurer un service continu sécurisé, dans le respect des normes environnementales, en accord avec les enjeux du developpement durable, et ´ garantissant la sécurité des biens et des personnes.
- Appréhender le fonctionnement général des systèmes en génie électrique supervisé potentiellement sous haute tension, afin d'en comprendre les contraintes de fonctionnement et de sécurité.
- Maitriser les principes des hautes puissances pulsées et les spécificités technologiques associées
- Savoir mettre en œuvre les principaux générateurs de hautes puissances pulsées
- Connaitre les modes de couplage et les effets des parasites sur les systèmes
- Maitriser les moyens de blindage et de protection contre les champs EM
- Prendre en main un logiciel de simulation électrostatique et électromagnétique et réaliser des simulations simples

![](_page_139_Picture_0.jpeg)

![](_page_139_Picture_1.jpeg)

![](_page_139_Picture_2.jpeg)

### LISTE DES ELEMENTS CONSTITUTIFS (EC) CONSTITUANT L'UNITE D'ENSEIGNEMENT (UE)

![](_page_139_Picture_82.jpeg)

![](_page_140_Picture_0.jpeg)

![](_page_140_Picture_1.jpeg)

![](_page_140_Picture_2.jpeg)

![](_page_140_Picture_250.jpeg)

Le principe des Hautes Puissances Pulsées (HPP) consiste à commuter, vers une charge, une quantité d'énergie mais en minimisant le temps de commutation de façon à délivrer des puissances instantanées de quelques kilowatts jusqu'à plusieurs Térawatts, voir Pétawatts. Ce cours présente les principes et technologies mis en œuvre dans ce domaine.

### **COMPÉTENCES VISÉES**

A l'issue de ce module, les étudiants doivent :

- Maitriser les principes des HPP
- Connaitre les spécificités technologiques associées aux HPP
- Savoir mettre en œuvre les principaux générateurs de HPP
- Connaître les principaux domaines d'applications des HPP
- Connaitre les domaines d'applications des micro-ondes impulsionnelles de fortes puissances

#### **CONTENU**

- Introduction aux HPP
- Les principaux commutateurs de puissance (gaz, solide, liquide)
- Les essais de chocs en tension
- Définition mathématique de l'onde de choc en tension
- Le générateur de Marx
- Les lignes de transmission en regime transitoire ´
- Dispositifs hautes tensions (HT) a base de lignes de transmission `
- Micro-ondes impulsionnelles de forte puissance et applications
- $\bullet$  Autres dispositifs générant des HT transitoires

### RESSOURCES

![](_page_141_Picture_0.jpeg)

![](_page_141_Picture_1.jpeg)

![](_page_141_Picture_2.jpeg)

# PRÉREQUIS

# **MODALITÉS D'ÉVALUATION**

CC (EE, 1h30)\*0.5 + CC (EE, 1h30)\*0.5

![](_page_142_Picture_0.jpeg)

![](_page_142_Picture_1.jpeg)

![](_page_142_Picture_2.jpeg)

![](_page_142_Picture_284.jpeg)

Différents chercheurs du monde socio-économique interviennent pour présenter leurs activités dans le domaine de la haute tension. Il s'agit principalement d'ingénieurs du CEA et de la société ITHPP spécialistes de la commutation et de la génération de très hautes tensions (THT) de plusieurs MV, MA.

### **COMPÉTENCES VISÉES**

A l'issue de ce module, les étudiants doivent :

- Être informés des activités du CEA et d'ITHPP dans le domaine de la génération de THT
- Renforcer leurs connaissances sur les machines Hautes Puissances Pulsées (HPP)
- Apprehender les lois physiques intervenant dans les domaines de la commutation de puis- ´ sance

### **CONTENU**

- Présentation du CEA/DAM/CESTA et d'ITHPP
- Les modulateurs état solide à HPP
- Les HPP intégrées dans l'installation Laser Mégajoule (LMJ)
- Les HPP pour le durcissement (générateur CESAR Diodes et faisceaux d'électrons Z pinch)
- Les HPP pour la radiographie éclair
- Les technologies a induction, le LTD `
- Les HPP pour la radiographie éclair
- La stérilisation par faisceau d'électrons

#### RESSOURCES

### **PRÉREQUIS**

![](_page_143_Picture_0.jpeg)

![](_page_143_Picture_1.jpeg)

![](_page_143_Picture_2.jpeg)

![](_page_143_Picture_284.jpeg)

La compatibilité électromagnétique (CEM) est l'aptitude d'un appareil ou d'un système électrique, ou électronique, à fonctionner dans son environnement électromagnétique de façon satisfaisante, sans produire lui-même des perturbations électromagnétiques gênantes pour tout ce qui se trouve dans cet environnement. Ce cours est une introduction pragmatique à la CEM. Il a pour objectif d'exposer les origines, de déchiffrer les modes de couplage, de décrire les effets des parasites sur les systèmes et enfin de présenter la façon de blinder un appareil et de le protéger.

### **COMPÉTENCES VISÉES**

A l'issue de ce module, les étudiants doivent :

- Comprendre les enjeux et acquérir les bases de la compatibilité électromagnétique (CEM)
- Prendre en compte l'ensemble des paramètres clefs CEM lors de la conception d'un équipement
- Connaître les ordres de grandeur des parasites électromagnétiques potentiels
- Appréhender les notions de blindage et optimiser les méthodes de protection

#### **CONTENU**

- Sources de perturbations
- Les vecteurs de propagation Le couplage
- Effets sur les victimes La susceptibilite´
- Blindages électromagnétiques

#### RESSOURCES

### **PRÉREQUIS**

**MODALITÉS D'ÉVALUATION** CC (EE,  $1h30$ )\*0.7 + TP (CR)\*0.3
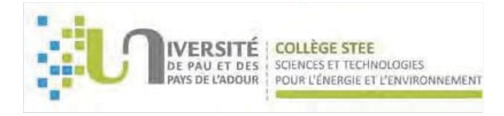

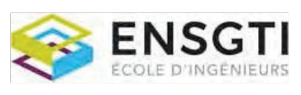

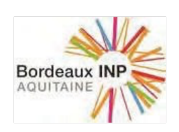

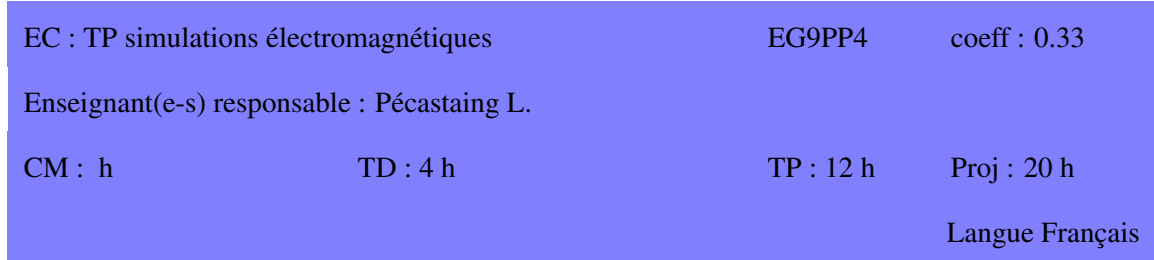

L'objectif de ce cours est de démontrer aux étudiants l'intérêt de la simulation électromagnétique via l'utilisation de la solution logicielle d'analyse électromagnétique (EM) 3D CST Studio Suite. Cette solution est dédiée à la conception, à l'analyse et à l'optimisation des composants et systèmes électromagnétiques. Les solveurs de champ électromagnétique destinés aux applications sont proposés sur l'ensemble du spectre EM. Il est possible d'associer les solveurs pour réaliser des simulations hybrides, ce qui offre aux ingénieurs la flexibilité requise pour analyser des systèmes entiers composés de nombreux éléments, de façon efficace et simple.

## **COMPÉTENCES VISÉES**

A l'issue de ce module, les étudiants doivent :

- Être capable d'utiliser les fonctionnalités de base de la solution logicielle CST Studio Suite
- Comprendre les enjeux et bénéfices potentiels de la simulation électromagnétique et multiphysique
- $\hat{E}$ tre capable d'analyser des résultats de simulations électrostatiques ou électromagnétiques et avoir un regard critique sur leur véracité

## **CONTENU**

- Potentialite de la solution logicielle CST Studio Suite ´
- Prise en main des solveurs statiques et transitoires
- $\bullet$  Simulations électrostatiques de systèmes Distribution de champs électriques
- Simulation transitoire de systèmes d'émission d'ondes EM

## RESSOURCES

## **PRÉREQUIS**

**MODALITÉS D'ÉVALUATION** 

TP (PA) $*0.5 +$  Proj (Rap) $*0.5$ 

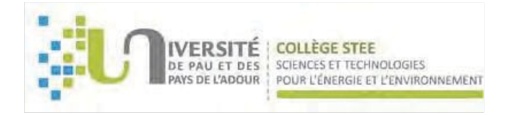

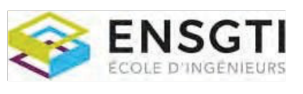

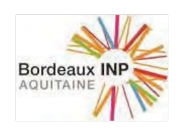

## UNITE D'ENSEIGNEMENT (UE) :

Sécurité, protection et procédés industriels S9

 $ECTS:4$ 

Code UE : EG9SP

## **COMPÉTENCES VISÉES PAR L'UE :**

- Appréhender le fonctionnement général d'équipements de fourniture ou de conversion d'énergie électrique, afin d'en déterminer les contraintes de continuité de service et de sécurité.
- Etudier des dispositifs spécifiques de fourniture ou de conversion d'énergie électrique, à partir d'un cahier des charges, afin d'assurer un service continu sécurisé, dans le respect des normes environnementales, en accord avec les enjeux du développement durable, et garantissant la sécurité des biens et des personnes.
- Documenter l'étude et la conception de l'équipement concerné afin d'en expliquer le fonctionnement, d'en suivre la mise en œuvre ou d'en faire assurer la maintenance.
- Rédiger des rapports de conception et de validation afin d'assurer une traçabilité indispensable à un processus d'amélioration continue.
- Appréhender le fonctionnement général des systèmes en génie électrique supervisé potentiellement sous haute tension, afin d'en comprendre les contraintes de fonctionnement et de sécurité.
- Connaître et comprendre un champ scientifique et technique de spécialité complexe et interdisciplinaire pour assurer l'interface entre les différents partenaires en communicant sur les états d'avancement du travail/projet avec aussi bien en interne qu'avec des partenaires de la société.
- Animer une équipe multiculturelle en s'adaptant aux contraintes et spécificités de chacun, en tenant compte de la mixité culturelle dans ses interactions, en utilisant des outils et méthodes de communication adaptés, afin d'établir un environnement propice à la réussite du projet dans le respect des réglementations, de l'éthique, de la sécurité et de la santé.
- Comprendre les principes de base des gaz ionisés
- Connaitre les principaux procédés utilisant un plasma
- Connaitre les risques liés à la foudre et les grandeurs électriques associées

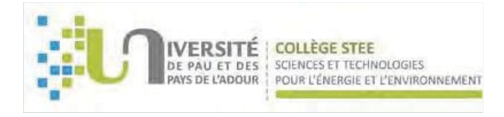

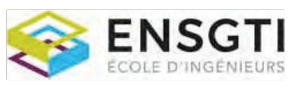

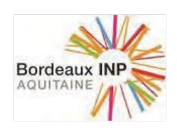

- Connaitre les dispositifs de protection contre la foudre et leur dimensionnement
- Maitriser les enjeux de la sécurité en milieu industriel
- Maitriser les moyens de protections electriques ´

## LISTE DES ELEMENTS CONSTITUTIFS (EC) CONSTITUANT L'UNITE D'ENSEIGNEMENT (UE)

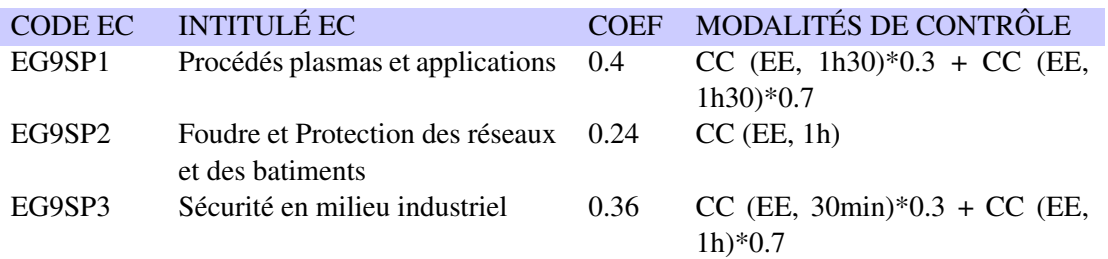

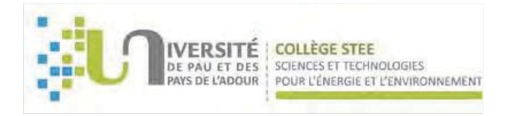

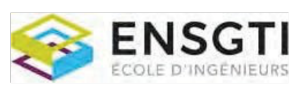

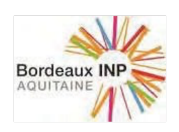

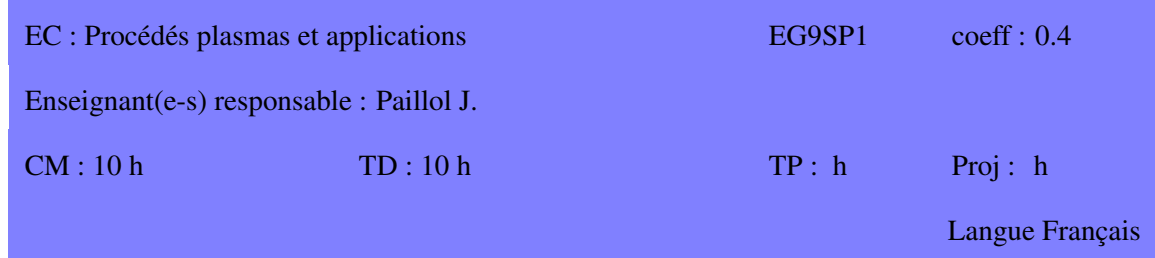

Ce module présente les bases de la physique des gaz partiellement ionisés, tant sur le plan microscopique que macroscopique, les divers types de réacteurs à plasma froid, et les principales applications industrielles.

## **COMPÉTENCES VISÉES**

A l'issue de ce module, les étudiants doivent :

- Maîtriser les mécanismes physiques du fonctionnement d'un réacteur à plasma froid.
- Acquérir des notions de bases sur la réactivité des plasmas et les espèces actives créées dans un réacteur
- Connaitre les principales utilisations des plasmas dans le traitement des gaz, liquides et solides

## **CONTENU**

- Phénomènes microscopiques dans un gaz partiellement ionisé.
- Lois statistiques, phénomènes macroscopiques.
- Ionisation, transport, influence des parois, gaines.
- Types de décharges électriques et de réacteurs.
- Espèces actives, cinétique dans la décharge.
- Applications des plasmas froids au domaine de la sante.´
- Applications au traitement des gaz, liquides et solides

## RESSOURCES

## **PRÉREQUIS**

# **MODALITÉS D'ÉVALUATION**

CC (EE,  $1h30$ )\*0.3 + CC (EE,  $1h30$ )\*0.7

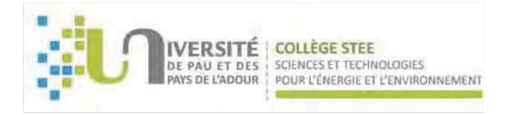

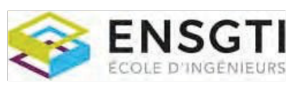

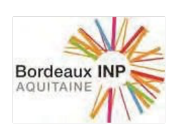

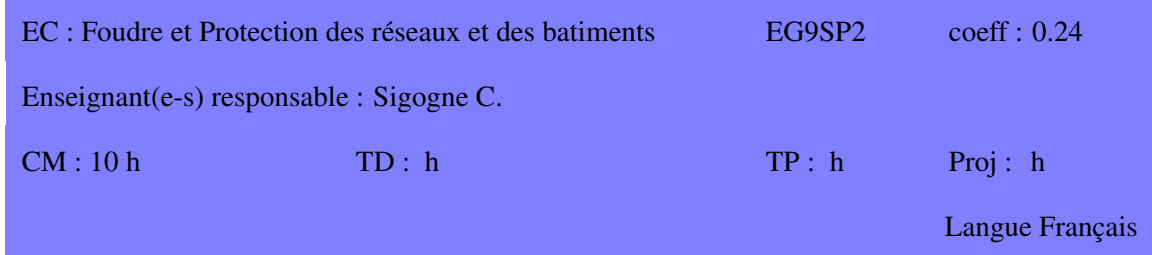

L'objet de ce cours est de présenter aux étudiants le développement de la foudre, les conséquences engendrées sur les réseaux électriques et les bâtiments ainsi que les moyens à mettre en œuvre pour s'en protéger.

## **COMPÉTENCES VISÉES**

A l'issue de ce module, les étudiants doivent :

- $\bullet$  Être capables d'identifier les phénomènes mis en jeu dans le foudroiement d'une installation.
- Être capables de comprendre les paramètres nécessaires au dimensionnement des protections d'un réseaux électriques et d'un bâtiment contre la foudre.
- Appréhender les expérimentations et les modèles développés pour l'étude de la foudre.

#### **CONTENU**

- Phénoménologie de la foudre
- Protection directe des bâtiments
- Protection indirecte des réseaux électriques
- Visite des installations du laboratoire Foudre d'ABB à Bagnères-de-Bigorre

#### RESSOURCES

- Rakov and Uman, Lightning : Physics and Effects, Cambridge University Press
- Norme NF EN 62305 : Protection against lightning
- Norme IEC 61643-11 : Low-voltage surge protective devices Part 11: Surge protective devices connected to low-voltage power systems – Requirements and test methods

## **PRÉREQUIS**

# **MODALITÉS D'ÉVALUATION**

CC (EE, 1h)

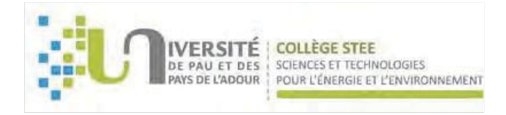

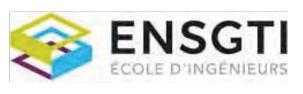

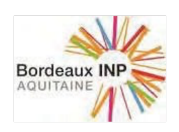

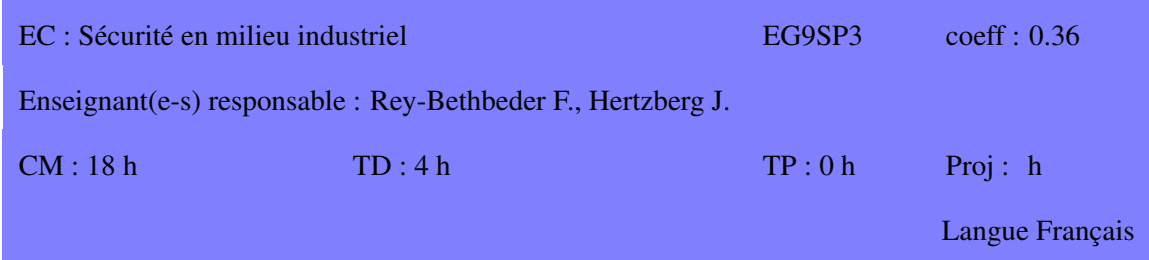

La sécurité, qu'elle soit matérielle ou numérique, est un enjeu de premier plan dans le développement pérenne de l'industrie. Ce cours, positionné en fin de cycle d'ingénieur, reprend et complète les enjeux sur la sécurité au travail, notamment électrique, présentés en début de formation. Il introduit également les notions de base sur la cybersécurité en entreprise.

L'objectif est ainsi de donner un premier niveau de compétence sur les besoins de sécurité dans l'environnement professionnel aussi bien sur le plan des activités d'ingénierie que sur le plan du Système d'Information (SI) et des risques liés à Internet.

## **COMPÉTENCES VISÉES**

A l'issue de ce module, les étudiants doivent :

- Comprendre et analyser les différents risques électriques,
- Maîtriser les moyens de prévention,
- Identifier les moyens de protection collective et individuelle
- Comprendre le Système d'Information de l'entreprise et ses besoins de sécurité
- Connaître les principaux types de cyberattaque pouvant atteindre l'entreprise
- Connaître les bases de la protection des données à caractère personnel (RGPD)
- Gérer ses identifiants et leurs mots de passe
- Savoir analyser les liens Internet pour identifier la cybermalveillance
- Comprendre les principes du chiffrement informatique

#### **CONTENU**

- Risques électriques pour l'homme
- Prévention du risque électrique
- Protection des travailleurs

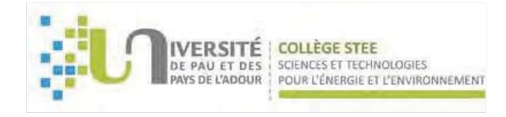

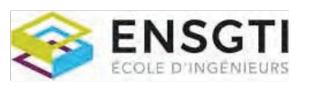

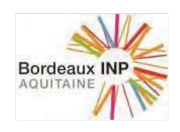

- Risques électricité statique
- Sensibilisation à la sécurité des SI
- Les cyberattaques
- Protéger son ordinateur
- RGPD et protection des données à caractère personnel (DCP)
- Identifiants et mots de passe
- Les adresses et liens Internet

## RESSOURCES

Serveur de vidéos Forum en ligne

# **PRÉREQUIS**

MODALITÉS D'ÉVALUATION

CC (EE, 30min)\*0.3 + CC (EE, 1h)\*0.7

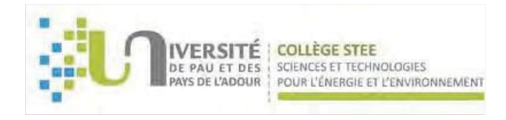

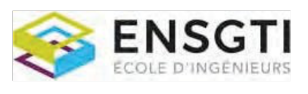

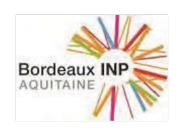

# Semestre 10

# LISTE DES UNITÉS D'ENSEIGNEMENT (UE) DU SEMESTRE

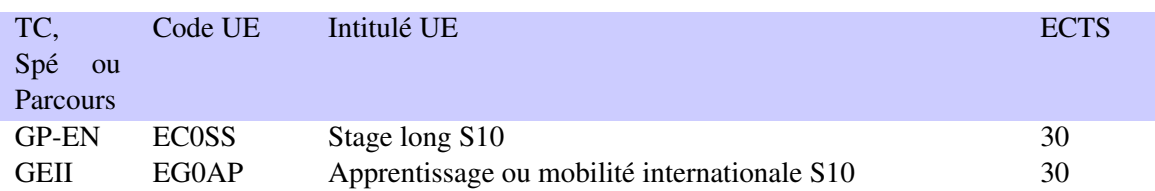

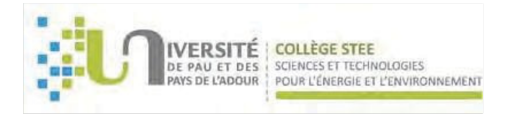

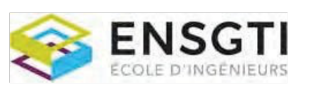

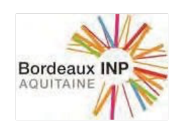

# Tronc Commun GP et EN

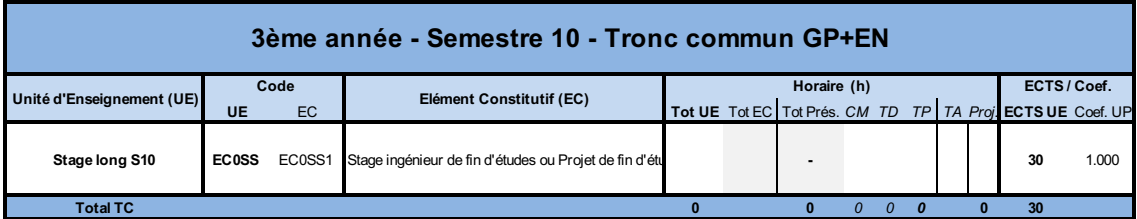

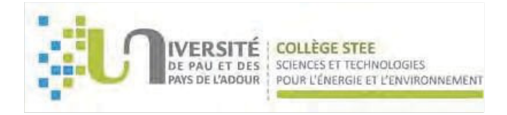

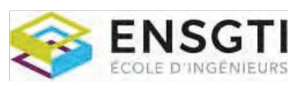

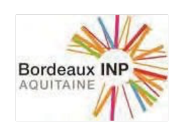

## UNITE D'ENSEIGNEMENT (UE) :

Stage long S10

ECTS : 30 Code UE : ECOSS

## COMPÉTENCES VISÉES PAR L'UE : COMPÉTENCES COMMUNES À TOUS LES STAGES :

- 1. S'intégrer à l'organisation, l'animer et la faire évoluer pour assurer l'interface avec le "commanditaire" (service  $R&D$ , client ou autre...) en gérant les aspects commerciaux, techniques et financiers tout au long d'un projet, jusqu'à, éventuellement, l'implantation et le démarrage de l'unité industrielle.
- 2. Communiquer de manière adaptée à la situation et aux interlocuteurs, afin d'accompagner le développement d'un projet en accord avec la stratégie de la société.
- 3. Appliquer les principes de l'intelligence économique dans le cadre de vos activités afin d'en assurer, entre autres, la protection.
- 4. Appliquer les principes du développement durable dans le cadre de vos activités afin de répondre aux enjeux majeurs ciblés par votre entreprise.

## COMPÉTENCES SPÉCIFIQUE DÉPENDANT DU TYPE DE STAGE :

 $É$ nergétique :

- Mettre en œuvre les principes de base de l'énergétique (bilans de matière, d'énergie et de quantité de mouvement ; transfert de masse ou quantité de mouvement ; transferts thermiques couplés) pour déterminer la topologie, le dimensionnement et le fonctionnement des systèmes et des différentes technologies, en formulant une grande variété de problèmes et en les résolvant de façon analytique, numérique ou graphique.
- Utiliser les outils informatiques de DAO/CAO, de simulation (éventuellement dynamique), d'optimisation et de conduite des systèmes énergétiques pour garantir la prise en compte des enjeux techniques, économiques, environnementaux et de sécurité.

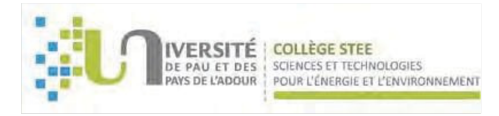

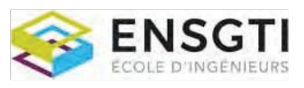

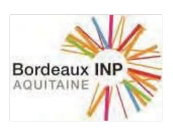

- Gérer en collaboration avec les services concernés (services techniques et commerciaux) un portefeuille de clients et prospects dans le but de promouvoir l'offre de services et de produits en participant aux actions de communication et au suivi des collaborateurs chez les clients.
- Analyser et comprendre les besoins des clients pour fournir des solutions techniques et financières adaptées en pilotant les négociations et en veillant au respect des procédures réglementaires, juridiques, administratives et financières.
- Identifier, concevoir et repondre aux consultations ou appels d'offre en collaboration avec ´ les pôles d'expertise de l'entreprise afin de réaliser et encadrer les études énergétiques et/ou de développement durable.
- Assurer une veille économique et commerciale sur le marché (suivre l'actualité des clients et prospects) afin de détecter les menaces et les opportunités commerciales en suivant les offres des concurrents pour identifier leurs avantages et leurs faiblesses.
- Développer une vision interdisciplinaire pour assurer l'interface entre les différentes parties prenantes du projet, internes (services techniques, direction. . . ) ou externes (clients, fournisseurs, soustraitants. . . ).

Procédés :

- Utiliser les principes de base du Génie des Procédés (bilans de matière, d'énergie et de quantité de mouvement ; concept d'équilibre ; notion de cinétique chimique ; de transfert de masse, chaleur ou quantité de mouvement) pour :
	- déterminer la topologie, le dimensionnement et le fonctionnement des procédés et des différentes opérations unitaires,
	- proposer des ameliorations des performances des installations de production indus- ´ trielle,

en formulant une grande variété de problèmes et en les résolvant de façon analytique, numérique ou graphique.

- Mettre en oeuvre les outils informatiques de flowsheeting, d'optimisation, de simulation (éventuellement dynamique) et de conduite des procédés industriels pour garantir la prise en compte des enjeux techniques, économiques, environnementaux et de sécurité.
- Mettre en oeuvre des expérimentations (physiques ou virtuelles) pour valider des propositions en respectant les exigences de sécurité pour les personnels, les outils de production et l'environnement.

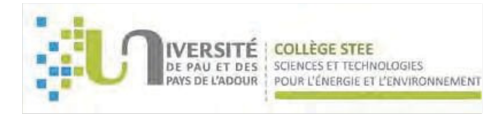

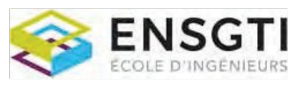

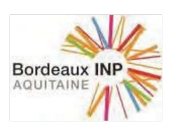

- Concevoir et mettre en oeuvre des systèmes de métrologie et de contrôle?commande pour assurer un fonctionnement nominal et sûr des installations de production soumis à des perturbations.
- Assurer l'interface avec la Production et les parties prenantes exterieures (fournisseurs, sous? ´ traitants...) pour communiquer sur les états d'avancement (réalisations, objectifs...) en utilisant les techniques de communication adaptées à la situation.

LISTE DES ELEMENTS CONSTITUTIFS (EC) CONSTITUANT L'UNITE D'ENSEIGNEMENT (UE)

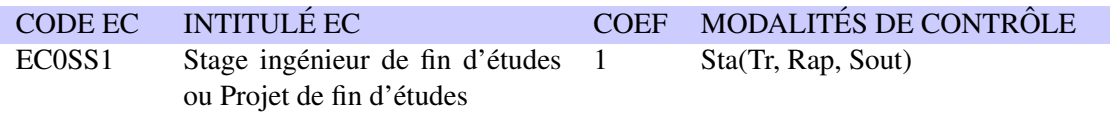

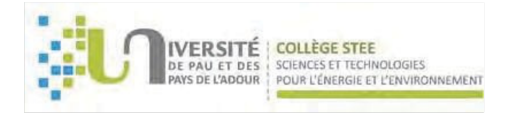

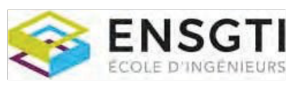

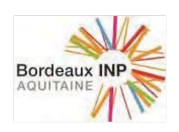

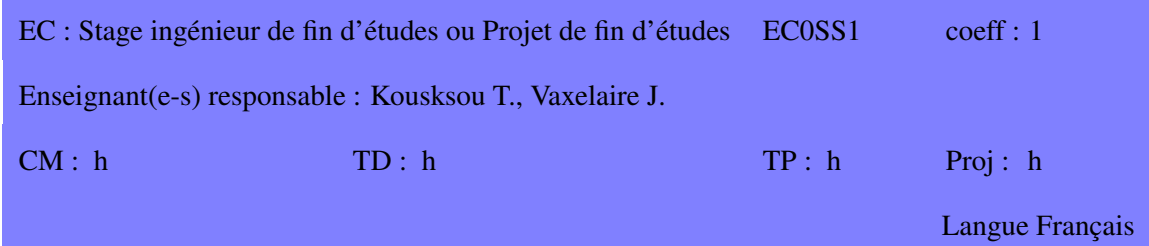

Stage en entreprise de 6 mois, avec missions d'ingénieur ou Projet de Fin d'Études

## **COMPÉTENCES VISÉES**

Définies sur l'UE

## **CONTENU**

Un travail préliminaire d'identification des compétences spécifiques à développer durant le stage doit être effectué durant le premier mois de stage et sera transmis aux tuteurs académique et industriel afin de démontrer la bonne compréhension des attendus du stage. Différentes compétences sont identifiées selon la spécialité et le type de stage dans le syllabus de l'UE.

4 compétences sont communes à tous les stages et, selon le type de stage, l'élève devra choisir une ou plusieurs autres compétences spécifiques, éventuellement de façon partielle.

## Parmi les 4 compétences communes à tous les stages, deux items seront développés : 1. Intelligence économique, les contraintes de protection

L'intelligence économique est l'ensemble des activités coordonnées de collecte, de traitement et de diffusion de l'information utile aux acteurs economiques, auxquelles s'ajoute les actions ´ d'influence et de notoriété. Au sein de ce domaine complexe, il s'agit pour l'étudiant de décrire la protection au sein de l'entreprise :

1/ La protection des données :

Quelles sont les mesures pour protéger des données ?

Comment les salariés sont-ils sensibilisés?...

2/ La protection de l'innovation :

L'entreprise protège-t-elle son innovation par des actions juridiques (brevet, dépôt de marque,...). Analyse personnelle : par exemple quelle est l'interaction entre l'intelligence économique et le stage et/ou avec l'équipe (service) dans laquelle le stage s'est déroulé ? Quelles sont vos remarques sur l'intelligence économique et la protection au sein de l'entreprise?

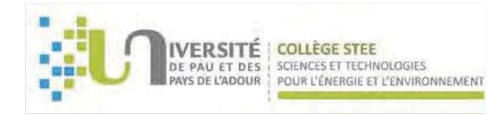

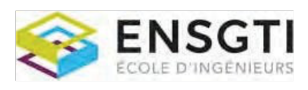

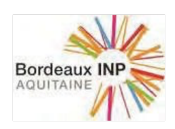

## 2. Développement durable

Il s'agit pour l'étudiant de décrire la politique de l'entreprise sur l'un ou plusieurs des thèmes suivants : politique environnementale et ACV (analyse du cycle de vie), économie circulaire et ou politique sociale, handicap, en ce qui concerne les propres activités de l'entreprise (et non le produit ou service vendu) et d'indiquer les impacts de cette politique sur sa mission, son poste de travail et l'équipe dans laquelle se déroule le stage.

En ce qui concerne le handicap (plutôt pour les entreprises de plus de 20 salariés), l'étudiant devra notamment connaitre

- le taux d'emploi des personnes ayant une RQTH (Reconnaissance Qualite de Travailleur Handi- ´ cape) dans l'entreprise ; ´

- le montant de la contribution versée à l'AGEFIPH (Association Nationale de Gestion du Fonds pour l'Insertion Professionnelle des Personnes Handicapées);

- FIPHFP (fonds pour l'insertion des personnes handicapées dans la fonction publique) ;

- les accords signés avec l'AGEFIPH ou le FIPHFP ;

- la politique de recrutement des personnels en situation de handicap, de sensibilisation au handicap, les procedures de maintien dans l'emploi mis en place et les liens existants avec le service de ´ médecine du travail pour l'aménagement des postes de travail.

## L'élève doit :

- après un mois de stage, avoir identifié les compétences spécifiques à développer durant le stage et l'avoir communiqué aux tuteurs académique et industriel,

- dans son rapport et lors de la soutenance de stage, démontrer l'acquisition des compétences spécifiques en s'appuyant sur ses réalisations,

- developper dans son rapport de stage les deux items obligatoires (environ 2 pages par item), ´ d'abord de manière générale, puis il développera sa propre analyse sur ces sujets en faisant le lien (dans la mesure du possible) entre ces deux aspects et ses propres activites. ´

## RESSOURCES

https://travail-emploi.gouv.fr/emploi/emploi-et-handicap/ https://www.agefiph.fr/ http://www.fiphfp.fr/

## **PRÉREQUIS**

**MODALITÉS D'ÉVALUATION** Sta(Tr, Rap, Sout)

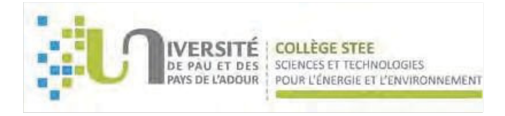

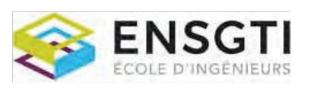

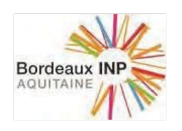

# SPECIALITE GEII

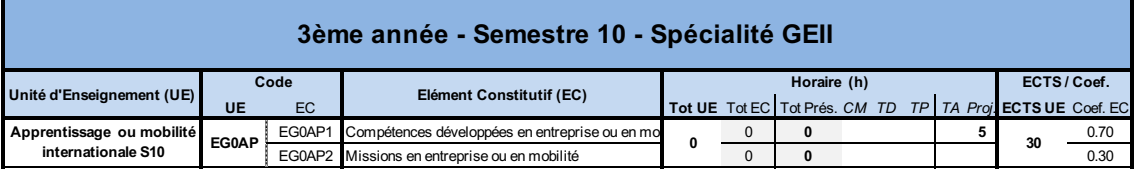

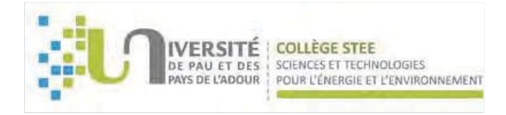

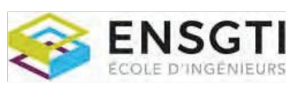

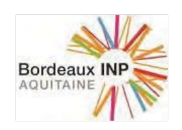

## UNITE D'ENSEIGNEMENT (UE) :

Apprentissage ou mobilité internationale S10

ECTS : 30 Code UE : EG0AP

## COMPÉTENCES VISÉES PAR L'UE :

- Spécifier des dispositifs manufacturés industriels mettant en jeu du génie électrique et de l'informatique industrielle, sur la base de besoins actés et anticipés, afin d'en établir des exigences indispensables à la conception.
- Appréhender le fonctionnement général d'équipements de fourniture ou de conversion d'énergie électrique, afin d'en déterminer les contraintes de continuité de service et de sécurité.
- Documenter l'étude et la conception de l'équipement concerné afin d'en expliquer le fonctionnement, d'en suivre la mise en œuvre ou d'en faire assurer la maintenance.
- Appréhender le fonctionnement général des systèmes en génie électrique supervisé potentiellement sous haute tension, afin d'en comprendre les contraintes de fonctionnement et de sécurité.
- Connaître et comprendre un champ scientifique et technique de spécialité complexe et interdisciplinaire pour assurer l'interface entre les differents partenaires en communicant sur les ´ etats d'avancement du travail/projet avec aussi bien en interne qu'avec des partenaires de la ´ société.
- Appréhender un travail dans un contexte international, en maîtrisant une ou plusieurs langues etrangères, en ayant une ouverture culturelle, en tenant compte de l'ensemble des contraintes (managériales, environnementales, RH, RSE.) afin de favoriser la synergie dans l'équipe.
- Maîtriser les techniques de communication adaptées à la situation et aux interlocuteurs afin de conduire le développement d'un projet en accord avec la stratégie de la société.
- Animer une équipe multiculturelle en s'adaptant aux contraintes et spécificités de chacun, en tenant compte de la mixité culturelle dans ses interactions, en utilisant des outils et méthodes de communication adaptés, afin d'établir un environnement propice à la réussite du projet dans le respect des réglementations, de l'éthique, de la sécurité et de la santé.

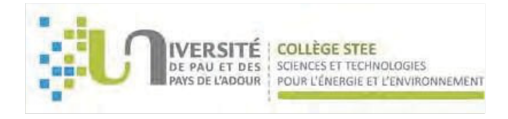

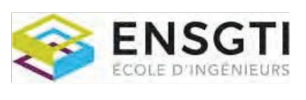

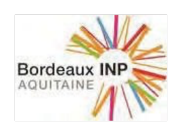

## LISTE DES ELEMENTS CONSTITUTIFS (EC) CONSTITUANT L'UNITE D'ENSEIGNEMENT (UE)

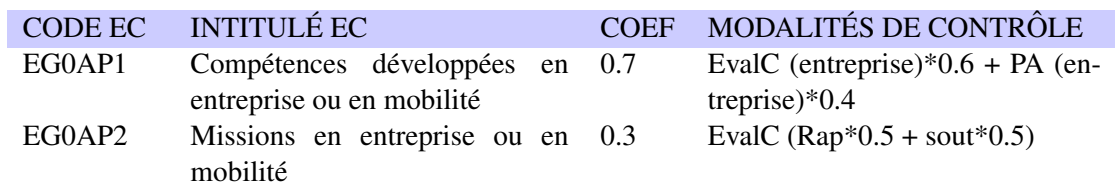

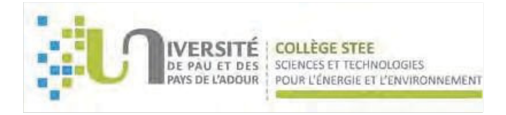

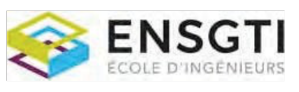

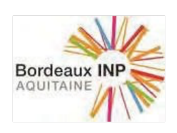

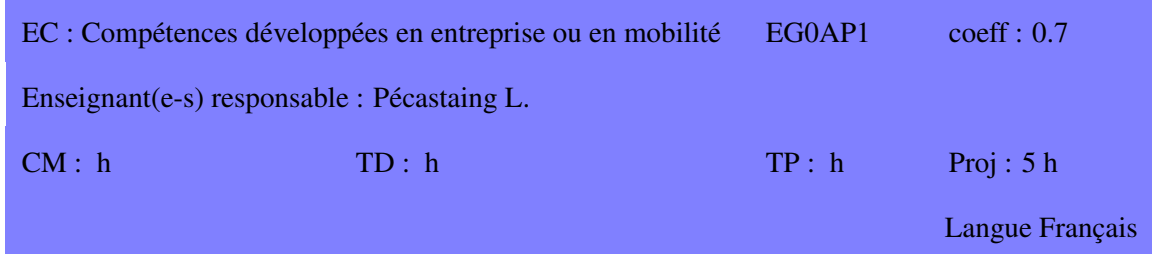

Lors de cette dernière période de vingt-neuf semaines en entreprise qui comprend la plus longue période en continue du cycle (27 semaines), l'apprenti sera confronté à un projet pluridisciplinaire qu'il sera à même de gérer et d'organiser.

## **COMPÉTENCES VISÉES**

Le niveau de développement des 5 compétences visés doit être atteint en fin de cycle :

- $\bullet$  Développer des dispositifs électriques industriels complexes
- Elaborer et implanter des équipements d'énergie électrique
- Automatiser des environnements industriels
- Concevoir et superviser des systèmes potentiellement en haute tension
- Mobiliser une équipe pluridisciplinaire dans un contexte international

#### **CONTENU**

Les activités développées dans cet EC sont établies en fonction des besoins spécifiques de l'entreprise et dans le but de finaliser l'acquisition des compétences visées.

## RESSOURCES

## **PRÉREQUIS**

**MODALITÉS D'ÉVALUATION** 

EvalC (entreprise)\*0.6 + PA (entreprise)\*0.4

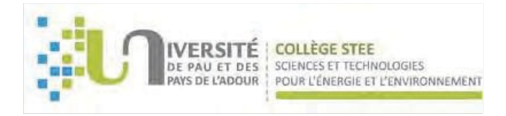

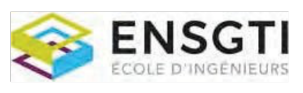

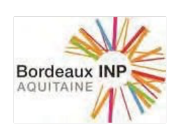

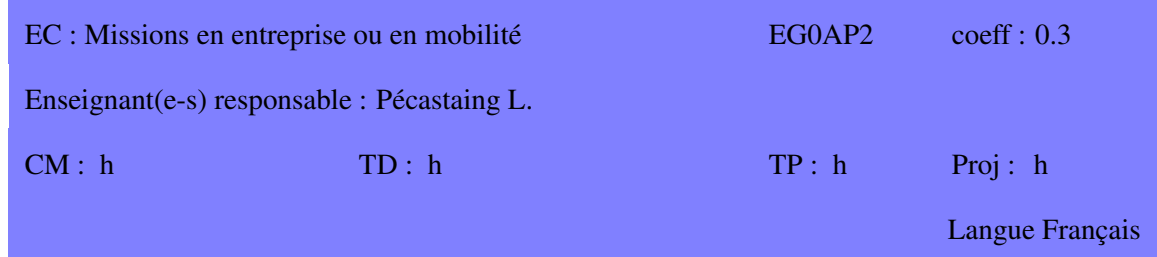

Lors de cette dernière période de vingt-neuf semaines en entreprise qui comprend la plus longue période en continue du cycle (27 semaines), l'apprenti sera confronté à un projet pluridisciplinaire qu'il sera à même de gérer et d'organiser.

## **COMPÉTENCES VISÉES**

Le niveau de développement des 5 compétences visés doit être atteint en fin de cycle :

- Développer des dispositifs électriques industriels complexes
- Elaborer et implanter des équipements d'énergie électrique
- Automatiser des environnements industriels
- Concevoir et superviser des systèmes potentiellement en haute tension
- Mobiliser une équipe pluridisciplinaire dans un contexte international

#### **CONTENU**

Les activités développées dans cet EC sont établies en fonction des besoins spécifiques de l'entreprise et dans le but de finaliser l'acquisition des compétences visées.

## **RESSOURCES**

## **PRÉREQUIS**

**MODALITÉS D'ÉVALUATION** EvalC (Rap\*0.5 + sout\*0.5)